# **Πολυτεχνείο Κρήτης Τομέας Ηλεκτρονικής**

Μη γραμμική ανάλυση ηλεκτρονικών κυκλωμάτων με τη μέθοδο των σειρών Volterra

*Γεώργιος Η. Ε. Ροζάκης*

Αφιερώνεται στην οικογένεια μου και σε όλους εκείνους που βοήθησαν σ τ η ν ο λ ο κ λ ή ρ ω σ η τ ο υ .

## Περιεχόμενα:

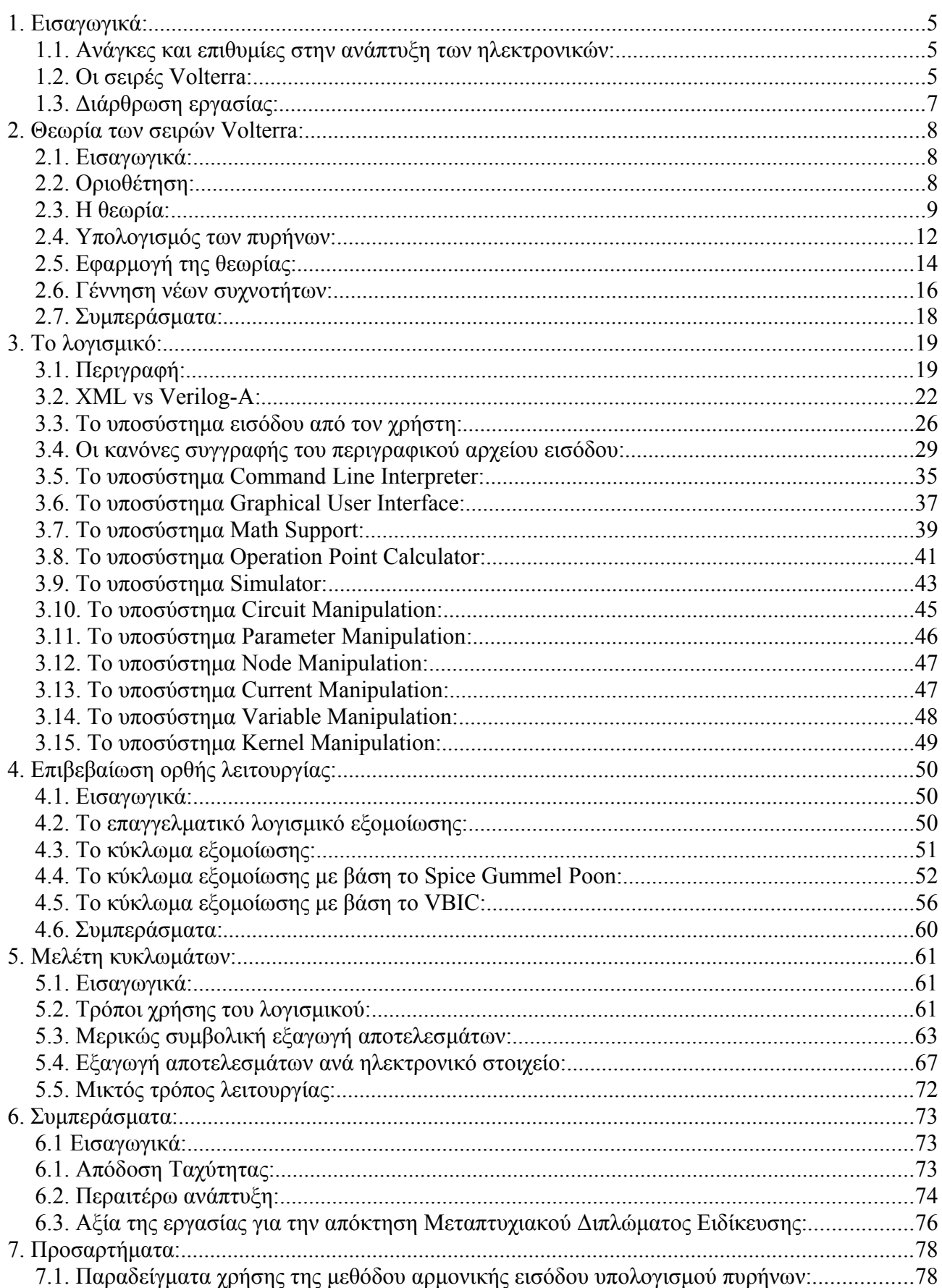

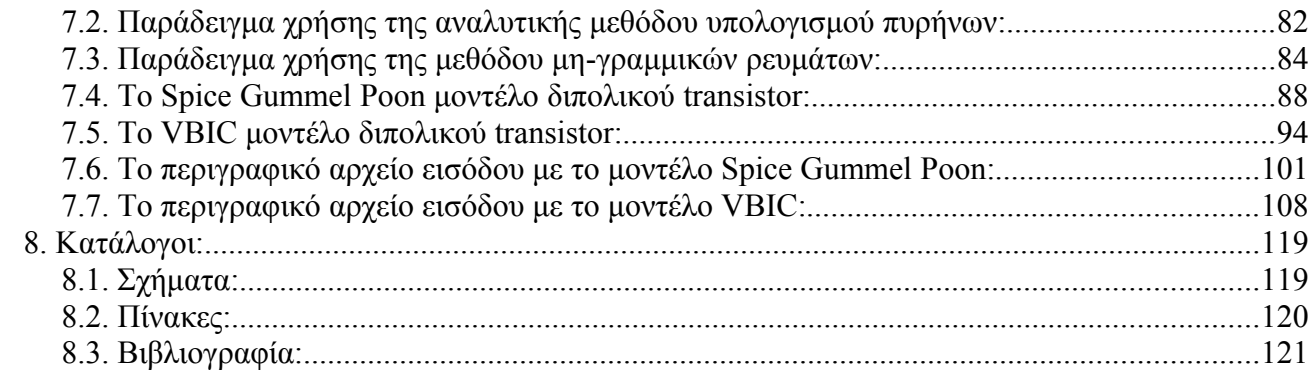

## **1. Εισαγωγικά:**

#### *1.1. Ανάγκες και επιθυμίες στην ανάπτυξη των ηλεκτρονικών:*

Σε ένα κόσμο συνεχώς αναπτυσσόμενο η εξέλιξη των ηλεκτρονικών και των υπολογιστικών συστημάτων αποτελεί την αιχμή του δόρατος. Ο χώρος, όπως είναι αναμενόμενο, κατακλύζεται από την όλο και αυξανόμενη ανάγκη και επιθυμία για μικρότερου μεγέθους συσκευές οι οποίες συνάμα θα πρέπει να καταναλώνουν και μικρότερα ποσά ενέργειας. Για να διασφαλιστεί αυτή η τελευταία απαίτηση θα πρέπει να μειωθούν στο ελάχιστο, αν όχι να εξαλειφθούν, τα ποσά της ενέργειας που σπαταλώνται με άεργο τρόπο.

Για να γίνει κάτι τέτοιο δυνατό θα πρέπει το ποσοστό του σήματος που χάνεται μέσω των μη-γραμμικοτήτων, στο εσωτερικό κάθε κυκλώματος, να μειωθεί στο ελάχιστο. Η συγκεκριμένη διεργασία απαιτεί την ακριβή γνώση αυτών των μη-γραμμικοτήτων και των παραγόντων που τις δημιουργούν σε κάθε περίπτωση. Σαν άμεση συνέπεια έρχεται η ανάγκη για όλο και ακριβέστερες και γρηγορότερες διαδικασίες εξομοίωσης ηλεκτρονικών κυκλωμάτων που θα παρέχουν στους σχεδιαστές τους την πιο πάνω απαραίτητη γνώση.

#### *1.2. Οι σειρές Volterra:*

Ένας από τους βασικούς στόχους της συγκεκριμένης εργασίας είναι η ενδελεχής μελέτη της μεθόδου των σειρών Volterra και η ανάδειξη της σαν μια από τις καλύτερα ενδεδειγμένες μεθόδους απόκτησης σχετικής, με το πιο πάνω πρόβλημα, γνώσης. Η μέθοδος των σειρών Volterra έχει στο παρελθόν βρει εφαρμογή σε πολλούς τομείς της επιστημονικής έρευνας ενώ τα τελευταία μόλις χρόνια έχει αρχίσει να βρίσκει μεγάλη αναγνώριση και στον τομέα της ηλεκτρονικής.

Ο λόγος της παραπάνω εξάπλωσης της εφαρμογής της και στο τομέα της ηλεκτρονικής έχει να κάνει με τα μοναδικά χαρακτηριστικά που τη συνοδεύουν, τα σημαντικότερα από τα οποία είναι:

- 1. Εξαγωγή πλήρως αριθμητικών αποτελεσμάτων.
- 2. Εξαγωγή πλήρως συμβολικών αποτελεσμάτων.
- 3. Εξαγωγή αποτελεσμάτων σε οποιασδήποτε έκτασης συνδυασμό των δύο προηγούμενων.

Ακριβώς αυτή η δυνατότητα της μεθόδου να εξάγει πλήρως ή σε κάποιο βαθμό συμβολικά αποτελέσματα τη καθιστά ικανή να συνδέσει τη συμπεριφορά οποιαδήποτε ηλεκτρονικού

κυκλώματος με τα στοιχεία που το αποτελούν με τρόπο που χαρίζει στο σχεδιαστή του εκάστοτε κυκλώματος μοναδική γνώση των εσωτερικών μηχανισμών του. Αξίζει να ειπωθεί, σε αυτό το σημείο, ότι η εξάπλωση της μεθόδου ανάμεσα στις τάξεις των επιστημόνων του τομέα θα ήταν σχεδόν ολοκληρωτική αν η μέθοδος δεν έπασχε σημαντικά, σχετικά με τα κυκλώματα στα οποία μπορεί να εφαρμοστεί εξάγοντας αποτελέσματα που πλησιάζουν ικανοποιητικά τη πραγματικότητα. Στο παρακάτω σχήμα δίνονται με διαισθητικό τρόπο τα χαρακτηριστικά του κυκλώματος που θα πρέπει να απασχολούν τον επίδοξο μελετητή της μεθόδου, προτού επιχειρήσει να την εφαρμόσει:

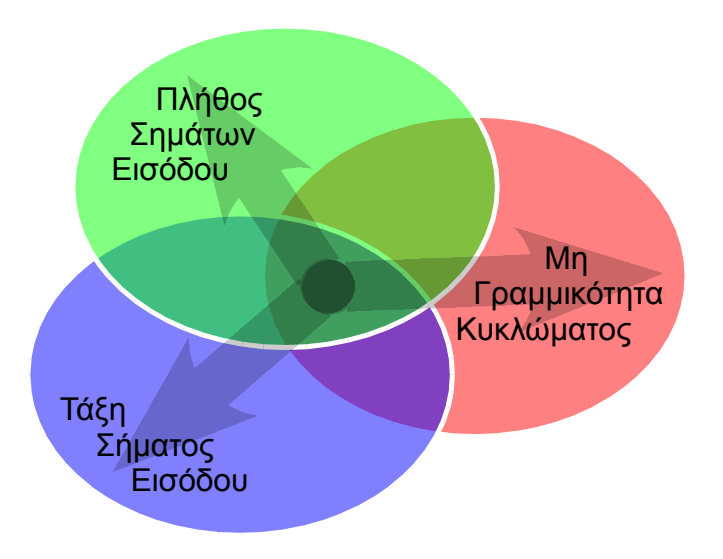

*Σχήμα 1: Επιθυμητά χαρακτηριστικά κυκλώματος.*

Στο παραπάνω σχήμα, τα κυκλώματα, για τα οποία ενδείκνυται η μέθοδος για τη μελέτη τους βρίσκονται στο κέντρο των περιοχών που ορίζονται, ενώ κάθε απόκλιση προς κάθε κατεύθυνση μειώνει τη καταλληλότητα τους. Στα χαρακτηριστικά των κυκλωμάτων που θα πρέπει να ληφθούν υπόψη φαίνονται:

- 1. Η μη-γραμμικότητα του κυκλώματος.
- 2. Η τάξη του σήματος εισόδου.
- 3. Το πλήθος των σημάτων εισόδου.

Έτσι πρέπει να σημειωθεί ότι αν και η μέθοδος μπορεί να εξάγει αποτελέσματα για οποιουδήποτε

είδους κυκλώματα, τα κυκλώματα για τα οποία μπορεί να υποσχεθεί ρεαλιστικά αποτελέσματα είναι κυκλώματα ελαφρώς ή και μετρίως μη γραμμικά, με ένα και μόνο σήμα εισόδου το οποίο κινείται κυρίως στη περιοχή του μικρού σήματος.

#### *1.3. Διάρθρωση εργασίας:*

Στη διαδικασία ανάδειξης της μεθόδου των σειρών Volterra σαν ιδανική λύση για την απόκτηση γνώσης σχετικής με τις εσωτερικές διαδικασίες που συντελούνται σε κάθε μη γραμμικό κύκλωμα, η συγκεκριμένη εργασία διαδέχεται από συγκεκριμένους σταθμούς, ο κάθε ένας από τους οποίους διαδραματίζει πολύ σημαντικό ρόλο στο τελικό αυτό στόχο.

Στις πρώτες παραγράφους της, η συγκεκριμένη εργασία, φιλοξενεί τη θεωρητική προσέγγιση και εδραίωση της μεθόδου των σειρών Volterra ώστε να καταστεί δυνατή κάθε περαιτέρω ανάπτυξη στο θέμα. Στη συνέχεια ακολουθεί ο σχεδιασμός και η περιγραφή υλοποίησης του ουσιαστικού αντικειμένου της εργασίας που είναι η κατασκευή και επιβεβαίωση κατάλληλου λογισμικού εξομοίωσης βασισμένο στη μέθοδο των σειρών Volterra. Με την αξία και την ορθότητα του λογισμικού σαφή και αποδεδειγμένη η εργασία αυτή οδηγείται στη χρησιμοποίηση της για την σε βάθος μελέτη και ανάλυση μιας κατεξοχήν διαδεδομένης ενισχυτικής διάταξης ηλεκτρονικού κυκλώματος ώστε να διαφανεί στη πράξη η αξία της μεθόδου όχι μόνο σαν εργαλείο απλής εξομοίωσης αλλά και σαν εργαλείο σχεδιασμού στην διάθεση κάθε ενδιαφερόμενου. Τέλος εξάγονται επιπρόσθετα συμπεράσματα από τη διαδικασία εκτέλεσης της συγκεκριμένης εργασίας και η αξία της σαν τελική εργασία απόκτησης μεταπτυχιακού διπλώματος ειδίκευσης.

Τέλος η θεωρητική και άλλη περαιτέρω πλαισίωση της μεθόδου των σειρών Volterra και της εργασίας συνολικά με δευτερευούσης σημασίας πληροφορίες γίνεται μέσω των παραγράφων του κεφαλαίου προσαρτημάτων που καλύπτει τις ανάγκες και του πιο απαιτητικού αναγνώστη.

## **2. Θεωρία των σειρών Volterra:**

#### *2.1. Εισαγωγικά:*

Όπως αναφέρθηκε σε προηγούμενο σημείο, η εφαρμογή της θεωρίας των σειρών Volterra στην ηλεκτρονική γίνεται κυρίως σε ελαφρώς μη γραμμικά κυκλώματα των οποίων η συμπεριφορά ζητείται να προσδιοριστεί. Ο περιορισμός της μεθόδου σε ελαφρώς μη γραμμικά κυκλώματα υπαγορεύεται από τη μειωμένη ικανότητα της μεθόδου να συγκλίνει στη σωστή λύση. Το συγκεκριμένο "ανεπιθύμητο" χαρακτηριστικό της συμπεριφοράς της μεθόδου δύναται να αντιμετωπιστεί με διάφορους τρόπους που θα φανούν σε επόμενο σημείο και επομένως δε θα πρέπει εδώ να απασχολεί τον αναγνώστη.

#### *2.2. Οριοθέτηση:*

Προκειμένου να γίνει η εξαγωγή της θεωρίας των σειρών Volterra με τον πλέον κατανοητό τρόπο θα πρέπει να γίνει μια κάποια οριοθέτηση των χαρακτηριστικών του εκάστοτε κυκλώματος σε κάποια μαθηματική βάση. Τα χαρακτηριστικά του κυκλώματος που θα πρέπει να συμπεριληφθούν σε αυτή τη διαδικασία είναι οι μη γραμμικότητα του καθώς και το σήμα εισόδου του.

Όσον αφορά αυτή τη μη γραμμικότητα, αυτή οφείλεται και προσδιορίζεται από τα μη γραμμικά στοιχεία του εκάστοτε κυκλώματος. Αυτά με τη σειρά τους μπορούν να προσδιοριστούν στο σημείο λειτουργίας του κυκλώματος από τις αντίστοιχες Power ή και Chebyshev σειρές:

$$
y(t) = \sum_{n=0}^{N} a_n [x(t) - x_0] = a_0 + a_1 [x(t) - x_0] + a_2 [x(t) - x_0]^2 + \dots + a_N [x(t) - x_0]^N
$$
 (201)

και

$$
y(t) = \sum_{n=0}^{N} a_n T_n(t) \quad (202)
$$

Ο αριθμός *N* στις προηγούμενες σχέσεις ορίζει το πλήθος των όρων που θα υπολογιστούν σε

κάθε μια από τις πιο πάνω αναπαραστάσεις. Διαισθητικά και σε γενικές γραμμές όσο αυξάνεται ο αριθμός *N* , δηλαδή το πλήθος των όρων, τόσο μεγαλύτερη είναι η ακρίβεια της αναπαράστασης της μη γραμμικότητας στο κάθε στοιχείο. Θα φανεί σε επόμενο σημείο, ότι ειδικά για τη περίπτωση των σειρών Volterra υπάρχει για κάθε ανάλυση ένα συγκεκριμένο όριο του αριθμού *N* πάνω από το οποίο κάθε αύξηση του αριθμού *N* δεν οδηγεί σε καμία απολύτως αύξηση της ακρίβειας των αποτελεσμάτων. Είναι λογικό επόμενο, οπότε, η επέκταση των μη γραμμικών στοιχείων να γίνεται με τιμή του *N* αυτό το όριο.

Όσον αφορά τώρα το σήμα εισόδου μπορεί εύκολα να αποδειχτεί ότι οποιαδήποτε μορφή και αν έχει αυτό μπορεί να γραφτεί με τη μαθηματική μορφή αθροίσματος ημιτόνων. Αυτό το άθροισμα, με τη σειρά του, μπορεί να γραφτεί σαν άθροισμα εκθετικών σύμφωνα με τη πιο κάτω σχέση:

$$
s(t) = \frac{1}{\tau} \sum_{q=-Q}^{+Q} V_{s,q} e^{j w_q t} \quad (203)
$$

Στη πιο πάνω σχέση πρέπει να σημειωθεί το άθροισμα των όρων γίνεται παραλείποντας τη τιμή *q*=٠ . Η σχέση αυτή δηλαδή δεν είναι, από μαθηματικής πλευράς, απολύτως σωστή, είναι όμως μια πολύ βολική μορφή για το σήμα εισόδου.

#### *2.3. Η θεωρία:*

Σύμφωνα με τη θεωρία περί γραμμικών συστημάτων, σε οποιοδήποτε γραμμικό σύστημα, η έξοδος του συστήματος μπορεί να δοθεί, σε σχέση με την είσοδο του, από το ολοκλήρωμα της συνέλιξης:

$$
W(t) = \int_{-\infty}^{+\infty} h(\tau) s(t-\tau) d\tau \quad (204)
$$

όπου η συνάρτηση *ht* είναι η κρουστική απόκριση του συστήματος, η απόκριση δηλαδή του συστήματος σε ένα παλμό απειροελάχιστης διάρκειας και άπειρου πλάτους. Ο συγκεκριμένος παλμός είναι γνωστός σαν δέλτα του Dirac και έχει την εξής ιδιότητα:

$$
f(t) = \int_{-\infty}^{+\infty} f(t)\delta(t-t_{\cdot})dt
$$
 (205)

Όλα τα πιο πάνω ισχύουν στη περίπτωση των γραμμικών συστημάτων. Όπως είναι αναμενόμενο, θα πρέπει να βρεθεί κάποια παρόμοια μαθηματική σχέση και για τη περίπτωση των μη γραμμικών συστημάτων. Ο προσδιορισμός μιας τέτοια σχέσης οφείλεται στον Norbert Wiener σύμφωνα με τον οποίο η απόκριση ενός μη γραμμικού συστήματος μπορεί να δοθεί από τη σχέση:

$$
W(t) = \int_{-\infty}^{+\infty} h_{\gamma}(\tau_{\gamma}) s(t-\tau_{\gamma}) d\tau,
$$
  
+ 
$$
\int_{-\infty}^{+\infty} \int_{-\infty}^{+\infty} h_{\gamma}(\tau_{\gamma}, \tau_{\gamma}) s(t-\tau_{\gamma}) s(t-\tau_{\gamma}) d\tau, d\tau_{\gamma}
$$
  
+ 
$$
\int_{-\infty}^{+\infty} \int_{-\infty}^{+\infty} \int_{-\infty}^{+\infty} h_{\gamma}(\tau_{\gamma}, \tau_{\gamma}) s(t-\tau_{\gamma}) s(t-\tau_{\gamma}) s(t-\tau_{\gamma}) d\tau, d\tau_{\gamma} d\tau_{\gamma}
$$
  
+ 
$$
\cdots
$$
 (206)

Στη σχέση (206) οι συναρτήσεις *h* ονομάζονται Volterra πυρήνες ενώ ο δείκτης τους υποδηλώνει το βαθμό της κάθε μίας από αυτές. Έτσι, για παράδειγμα, η συνάρτηση  $h_{\tau}(t_{\tau}, t_{\tau})$ είναι Volterra πυρήνας δευτέρου βαθμού. Πρέπει επίσης να σημειωθεί ότι οι συναρτήσεις αυτές μπορούν να επιδεχτούν μετασχηματισμό κατά Fourier οδηγώντας στις μορφές τους στο πεδίο της συχνότητας. Όπως και στην παραδοσιακή ανάλυση ηλεκτρονικών κυκλωμάτων, η ανάλυση τους στο πεδίο της συχνότητας είναι πολλές φορές πολύ ευκολότερη από αυτή στο πεδίο του χρόνου. Για το λόγο αυτό η σχέση (206) θα μετασχηματιστεί σε μια αντίστοιχη που θα εκμεταλλεύεται όμως τους αντίστοιχους, στο πεδίο της συχνότητας, Volterra πυρήνες.

Θεωρώντας ότι η είσοδος του κυκλώματος δίνεται από τη σχέση (203), που δόθηκε σε προηγούμενο σημείο, τότε η αντικατάσταση της στη σχέση (206) δίνει:

$$
W(t) = \sum_{n=1}^{N} \sum_{\tau=1}^{+\infty} \int_{-\infty}^{+\infty} \int_{-\infty}^{+\infty} \cdots \int_{-\infty}^{+\infty} h_n(\tau, \tau, \tau, \dots, \tau_n)
$$
  

$$
\cdot \sum_{q_1=-Q}^{+\infty} V_{s, q_1} e^{j w_{q_1}(t-\tau_1)}
$$
  

$$
\cdot \sum_{q_2=-Q}^{+\infty} V_{s, q_2} e^{j w_{q_1}(t-\tau_2)}
$$
  

$$
\vdots
$$
  

$$
\cdot \sum_{q_n=-Q}^{+\infty} V_{s, q_n} e^{j w_{q_n}(t-\tau_n)} d\tau, d\tau, \dots d\tau_n
$$
  
(207)

Μια απλή αλλαγή στη σειρά άθροισης και τη σειρά ολοκλήρωσης στη πιο πάνω σχέση οδηγεί στη πιο κάτω μορφή:

$$
W(t) = \sum_{n=1}^{N} \sum_{\tau^{n}} \sum_{q_{n}=-Q}^{+Q} \sum_{q_{n}=-Q}^{+Q} \cdots \sum_{q_{n}-Q}^{+Q} V_{s,q_{n}} V_{s,q_{n}} \cdots V_{s,q_{n}} e^{j(w_{q}+w_{q}+\cdots+w_{q})t}
$$
  
 
$$
\cdot \int_{-\infty}^{+\infty} \int_{-\infty}^{+\infty} \cdots \int_{-\infty}^{+\infty} h_{n}(\tau_{1}, \tau_{2}, \cdots, \tau_{n}) e^{-j(w_{q}, \tau_{1}+w_{q}, \tau_{2}+\cdots+w_{q}, \tau_{n})} d\tau_{1} d\tau_{2} \cdots d\tau_{n}
$$
 (208)

Στη σχέση (208), η δεύτερη σειρά αποτελεί τον πολυδιάστατο μετασχηματισμό Fourier, το ζεύγος μετασχηματισμού του οποίου παραθέτεται στη συνέχεια για λόγους ευκολίας και καλύτερης κατανόησης:

$$
h_n(\tau_1, \tau_1, \cdots, \tau_n) = \frac{1}{(\tau_\pi)^n} \int_{-\infty}^{+\infty} \int_{-\infty}^{+\infty} \cdots \int_{-\infty}^{+\infty} H_n(w_{q_1}, w_{q_1}, \cdots, w_{q_n}) e^{j(w_{q_1}\tau_1 + w_{q_1}\tau_1 + \cdots + w_{q_n}\tau_n)} dw_{q_1} dw_{q_1} \cdots dw_{q_n}
$$
(209)

και

$$
H_n(w_q, w_q, \cdots, w_q) = \int_{-\infty}^{+\infty} \int_{-\infty}^{+\infty} \cdots \int_{-\infty}^{+\infty} h_n(\tau, \tau, \tau, \cdots, \tau_n) e^{-j(w_q, \tau, +w_q, \tau, + \cdots + w_q, \tau_n)} d\tau, d\tau, d\tau, \cdots d\tau_n \tag{210}
$$

Με απλή εφαρμογή του τύπου μετασχηματισμού κατά Fourier στη σχέση (208) τότε αυτή μετασχηματίζεται σε αυτή που ακολουθεί:

$$
W(t) = \sum_{n=1}^{N} \frac{1}{\tau^n} \sum_{q_1=-Q}^{+Q} \sum_{q_2=-Q}^{+Q} \cdots \sum_{q_n=-Q}^{+Q} V_{s,q_1} V_{s,q_2} \cdots V_{s,q_n} H_n(w_q, w_q, \cdots, w_{q_n}) e^{j(w_q + w_q + \cdots + w_q)t}
$$
(211)

Η πιο πάνω είναι και η επίσημη μορφή της εξόδου ενός μη γραμμικού συστήματος κατά Volterra. Στη πραγματικότητα όμως αυτή η σχέση δε χρησιμοποιείται και αυτό γιατί υπάρχει μια ακόμη πολύ σημαντική απλοποίηση που μένει και μπορεί να γίνει. Υπολογίζοντας τους πυρήνες Volterra σε μεγάλο ποσοστό των μη γραμμικών κυκλωμάτων που η μέθοδος δύναται να εφαρμοστεί, εξάγεται το συμπέρασμα ότι αυτοί ακολουθούν κάποια είδους συμμετρική μορφή. Πιο συγκεκριμένα και για το παράδειγμα δεύτερου βαθμού πυρήνων ισχύει:

$$
h_{\mathfrak{r}}(\tau_{\mathfrak{r}},\tau_{\mathfrak{r}})=h_{\mathfrak{r}}(\tau_{\mathfrak{r}},\tau_{\mathfrak{r}}) \quad (212)
$$

Ακόμα, όμως, και για τα κυκλώματα όπου οι πυρήνες δεν παρουσιάζουν τη πιο πάνω συμμετρία, μπορεί να αποδειχτεί ότι με μικρό αριθμό μετασχηματισμών μπορούν να μετατραπούν ώστε να ταιριάζουν και εκείνοι στο πιο πάνω μοτίβο. Ενσωματώνοντας αυτή τη συμμετρία στη σχέση (211) αυτή μετασχηματίζεται στη τελική μορφή της που είναι:

$$
W(t) = \sum_{n=1}^{N} \frac{1}{n!} \int_{-\infty}^{+\infty} \int_{-\infty}^{+\infty} \cdots \int_{-\infty}^{+\infty} h_n(\tau, \tau, \tau, \dots, \tau_n) s(t-\tau, s(t-\tau, \dots, s(t-\tau, d\tau, d\tau, \dots, d\tau_n)) \, d\tau
$$

για πυρήνες στο πεδίο του χρόνου και

$$
W(t) = \sum_{n=1}^{N} \frac{1}{n!} \sum_{\gamma^{n}}^{+Q} \sum_{q_{n}=-Q}^{+Q} \cdots \sum_{q_{n}=-Q}^{+Q} V_{s,q} V_{s,q} \cdots V_{s,q_{n}} H_{n}(w_{q_{1}}, w_{q_{2}}, \cdots, w_{q_{n}}) e^{j(w_{q_{1}} + w_{q_{2}} + \cdots + w_{q_{n}})t}
$$
(214)

για πυρήνες στο πεδίο της συχνότητας. Με τις δύο αυτές σχέσεις διαθέσιμες, υπολείπεται πλέον μόνο κάποια μέθοδος υπολογισμού των πυρήνων Volterra. Στη συνέχεια ακολουθεί η περιγραφή της απλούστερης και περισσότερο εφαρμοζόμενης μεθόδου υπολογισμού τους.

#### *2.4. Υπολογισμός των πυρήνων:*

Ο υπολογισμός των πυρήνων Volterra αποτελεί ίσως τη δυσκολότερη διαδικασία στην εφαρμογή της θεωρίας των σειρών Volterra. Όπως αναφέρθηκε και σε προηγούμενο σημείο, το χαρακτηριστικό της θεωρίας των σειρών Volterra είναι η "μεταφορά" της μη γραμμικότητας ενός μη γραμμικού κυκλώματος σε σημείο που "δεν εμποδίζει". Το εσωτερικό των πυρήνων Volterra είναι στη πραγματικότητα αυτό το σημείο. Αυτός είναι και ο λόγος που ο υπολογισμός τους είναι τόσο δύσκολος.

Η απλούστερη και περισσότερο χρησιμοποιούμενη μέθοδος υπολογισμού των πυρήνων Volterra είναι η μέθοδος της αρμονικής εισόδου. Στη πραγματικότητα δεν διαφέρει σχεδόν καθόλου σε νοοτροπία και προσέγγιση από την διαδικασία προσδιορισμού της συνάρτησης μεταφοράς ενός γραμμικού συστήματος στο πεδίο της συχνότητας ενώ η μόνη προαπαίτηση ώστε να είναι δυνατή η εφαρμογή της είναι η ύπαρξη μιας σαφούς περιγραφής της εξόδου του κυκλώματος σε σχέση με την είσοδο του. Σε αυτή τη σχέση εισόδου-εξόδου θεωρείται ότι

εφαρμόζεται συγκεκριμένης μορφής σήμα εισόδου, η οποία εξαρτάται από το βαθμό του πυρήνα Volterra που πρόκειται να υπολογιστεί.

Έτσι για τον υπολογισμό του πυρήνα Volterra *n* βαθμού το σήμα εισόδου που θεωρείται ότι εφαρμόζεται είναι της μορφής:

$$
S(t) = e^{jw_1t} + e^{jw_2t} + \dots + e^{jw_nt}
$$
 (215)

Το σήμα αυτό, όπως μπορεί κανείς εύκολα να διαπιστώσει, δεν αποτελεί κάποιο πραγματικό σήμα καθώς υπολείπεται κατά τους αντίστοιχους αρνητικούς phasors ώστε να ορίζει το άθροισμα των ημιτονοειδών σημάτων των ίδιων συχνοτήτων. Στη πραγματικότητα πρόκειται απλά για ένα εξαιρετικά βολικό και εξυπηρετικό για τη μέθοδο υποθετικό σήμα.

Το πιο πάνω σήμα καθώς προωθείται στο εσωτερικό του κυκλώματος μέσω της σχέσης εισόδου-εξόδου του γεννά την έξοδο του, όπως αυτή μπορεί να δοθεί μέσω της βασικής σχέσης των σειρών Volterra. Σε αυτή τη σχέση και προκειμένου να γίνει δυνατή η επίλυση ως προς τον πυρήνα Volterra, θα πρέπει να απομονωθούν μόνο τα προϊόντα της που βρίσκονται στην ίδια συχνότητα με αυτή του σήματος εισόδου. Τα προϊόντα αυτά συγκεντρώνονται στην επόμενη σχέση:

$$
W_n(t)|_{w=w_1+w_2+w_3} = n! H_n(w_1, w_1, \cdots, w_n) e^{j(w_1+w_2+w_3)t}
$$
 (216)

Υπενθυμίζεται σε αυτό το σημείο ότι υποτίθεται πυρήνας Volterra συμμετρικής μορφής καθώς κάτι τέτοιο είναι απολύτως εφαρμόσιμο και διευκολύνει κατά πολύ τους υπολογισμούς που απαιτούνται.

Οι δύο αυτές εκφράσεις αντικαθίστανται στη σχέση εισόδου-εξόδου και στη συνέχεια η εξίσωση που προκύπτει, επιλύεται ως προς το ζητούμενο πυρήνα Volterra. Σε αυτό το σημείο πρέπει να σημειωθεί ότι το αποτέλεσμα της επίλυσης μπορεί να δειχθεί ότι αποτελεί πάντα κάποιας μορφής μαθηματική έκφραση των πυρήνων Volterra προηγούμενων βαθμών.

Η πιο πάνω διαδικασία αν και απλή στη περιγραφή της περιέχει κάποια σκοτεινά σημεία που χρήζουν ιδιαίτερης προσοχής. Για το λόγο αυτό έχει συμπεριληφθεί κατάλληλο παράδειγμα χρήσης της μεθόδου στο κεφάλαιο των προσαρτημάτων. Όπως αναφέρεται σε προηγούμενο σημείο, η μέθοδος της αρμονικής εισόδου δεν είναι η μόνη μέθοδος υπολογισμού των πυρήνων Volterra αλλά απλά η απλούστερη. Στη πραγματικότητα υπάρχει ακόμη μια μέθοδος υπολογισμού τους, η αναλυτική μέθοδος υπολογισμού, η δυσκολία και έκταση της όμως την καθιστούν σχεδόν μη εφαρμόσιμη σε μεγάλο μέρος των ηλεκτρονικών κυκλωμάτων. Για το λόγο αυτό η μέθοδος δεν παρουσιάζει πραγματικό ενδιαφέρον και επίσης αναφέρεται, απλά για λόγους πληρότητας, στο κεφάλαιο των προσαρτημάτων.

#### *2.5. Εφαρμογή της θεωρίας:*

Όπως μπορεί εύκολα κανείς να υποθέσει, η απευθείας εφαρμογή των σχέσεων (213) και (214) γίνεται σχεδόν απαγορευτική για ηλεκτρονικά κυκλώματα μεγάλης έκτασης. Αυτό συμβαίνει γιατί απαιτείται πρωτίστως η εξαγωγή της σχέσης εισόδου-εξόδου που τα χαρακτηρίζει που στη περίπτωση των μεγάλων σε έκταση ηλεκτρονικών κυκλωμάτων είναι ιδιαίτερα επίπονη διαδικασία. Η λύση στο προηγούμενο πρόβλημα έρχεται με τη θεώρηση του κάθε μη γραμμικού στοιχείου του κυκλώματος σαν ένα αυτόνομο μη γραμμικό κύκλωμα η απόκριση του οποίου μπορεί να υπολογιστεί πλέον με πολύ μεγαλύτερη ευκολία από τη θεωρία των σειρών Volterra. Το προηγούμενο τέχνασμα αποτελεί το βασική σύλληψη σε μια ευρέως διαδεδομένη παραλλαγή της θεωρίας των σειρών Volterra, τη μέθοδο των μη γραμμικών ρευμάτων.

Σύμφωνα με τη μέθοδο αυτή η απόκριση κάθε μη γραμμικού κυκλώματος μπορεί να προσδιοριστεί μέσω μιας επαναληπτικής διαδικασίας που εμφανίζει τα ίδια χαρακτηριστικά με αυτά των πυρήνων Volterra. Πιο συγκεκριμένα, αυτό που παρατηρείται, είναι σε κάθε επανάληψη να χρησιμοποιείται πληροφορία που υπολογίστηκε στις προηγούμενες επαναλήψεις της μεθόδου με τρόπο παρόμοιο με αυτόν που οι πυρήνες Volterra σχετίζονται μόνο με τους αντίστοιχους πυρήνες χαμηλότερων βαθμών. Η διαδικασία εφαρμογής της μεθόδου όμως στο σύνολο της και με όλες τις απαραίτητες λεπτομέρειες δίνεται στα βήματα που ακολουθούν:

- 1. Το ηλεκτρονικό κύκλωμα προς ανάλυση μετατρέπεται με τρόπο ώστε μόνο η γραμμική συμπεριφορά κάθε στοιχείου γραμμικού ή μη, να λαμβάνεται υπόψιν.
- 2. Στο ηλεκτρονικό κύκλωμα που προκύπτει υπολογίζονται οι εξισώσεις ρευμάτων των κόμβων του. Οι εξισώσεις αυτές γράφονται με τη μορφή συστήματος εξισώσεων ενώ η εξάρτηση του είναι μόνο ως προς τα στοιχεία του κυκλώματος:

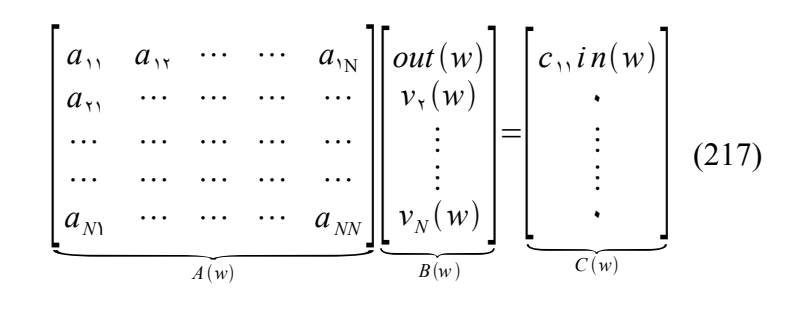

3. Στις προηγούμενες εξισώσεις σαν *out*  $(w)$  ορίζεται το σήμα εξόδου ενώ σαν *in*  $(w)$ 

ορίζεται το σήμα εισόδου του κυκλώματος. Έτσι η διαίρεση του συστήματος εξισώσεων με το σήμα εισόδου τις μετατρέπει σε εξισώσεις συναρτήσεων μεταφοράς:

$$
\begin{bmatrix} a_{\gamma_1} & a_{\gamma_2} & \cdots & \cdots & a_{\gamma_N} \\ a_{\gamma_1} & \cdots & \cdots & \cdots & \cdots \\ \cdots & \cdots & \cdots & \cdots & \cdots \\ a_{N1} & \cdots & \cdots & \cdots & a_{NN} \end{bmatrix} \begin{bmatrix} H_{out}(w) \\ H_{\gamma}(w) \\ \vdots \\ H_N(w) \end{bmatrix} = \begin{bmatrix} c_{\gamma_1} \\ \vdots \\ \vdots \\ c_{\gamma(w)} \end{bmatrix}
$$
 (218)

4. Υπολογίζεται ο αντίστροφος πίνακας  $D(w)$  του πίνακα  $A(w)$ .

$$
D(w) = A^{-1}(w) \quad (219)
$$

5. Ο πίνακας αυτός χρησιμοποιείται στην επίλυση του συστήματος εξισώσεων του βήματος 3:

$$
\begin{bmatrix}\nH_{out}(w) \\
H_v(w) \\
\vdots \\
H_N(w)\n\end{bmatrix} = \begin{bmatrix}\nd_{vv} & d_{vv} & \cdots & \cdots & d_{vw} \\
d_{vv} & \cdots & \cdots & \cdots & \cdots \\
\cdots & \cdots & \cdots & \cdots & \cdots \\
d_{uv} & \cdots & \cdots & \cdots & d_{NN}\n\end{bmatrix} \begin{bmatrix}\nc_{vv} \\
\vdots \\
\vdots \\
c_{vw}\n\end{bmatrix}
$$
\n(220)

- 6. Υπολογίζονται οι πυρήνες Volterra μέσω της μεθόδου της αρμονικής εισόδου για τον επόμενο βαθμό ανάλυσης του κυκλώματος (αν πρόκειται για την πρώτη εκτέλεση του βήματος 6 ο επόμενος βαθμός ανάλυσης είναι ο βαθμός 2).
- 7. Μηδενίζεται το σήμα εισόδου του κυκλώματος και εφαρμόζεται παράλληλα με κάθε μη γραμμικό στοιχείο μια πηγή ρεύματος με τιμή που δίνεται από τον πυρήνα Volterra του εκάστοτε στοιχείου, εξού και το όνομα της μεθόδου σαν μέθοδος των μη γραμμικών ρευμάτων:

$$
\begin{bmatrix} a_{11} & a_{12} & \cdots & \cdots & a_{1N} \\ a_{21} & \cdots & \cdots & \cdots & \cdots \\ \cdots & \cdots & \cdots & \cdots & \cdots \\ \cdots & \cdots & \cdots & \cdots & \cdots \\ a_{N1} & \cdots & \cdots & \cdots & a_{NN} \end{bmatrix} \begin{bmatrix} out(w) \\ v_{\tau}(w) \\ \vdots \\ v_{N}(w) \end{bmatrix} = \begin{bmatrix} \cdot \\ \cdot \\ \cdot \\ \cdot \\ \cdot \\ \cdot \\ \cdot \\ \cdots \end{bmatrix} \tag{221}
$$

- 8. Το πιο πάνω σύστημα εξισώσεων επιλύεται δίνοντας τις συναρτήσεις μεταφοράς του κυκλώματος για αυτό το βαθμό ανάλυσης. Πρέπει να σημειωθεί σε αυτό το σημείο ότι οι πίνακες του συστήματος εξισώσεων υπολογίζονται πλέον σε αντίστοιχη με το βαθμό επίλυσης συχνότητα (για δεύτερου βαθμού επίλυση στη συχνότητα  $w = w_1 + w_1 \kappa \lambda \pi$ ).
- 9. Τα βήματα 6,7 και 8 επαναλαμβάνονται μέχρι να συγκεντρωθούν όλες οι συναρτήσεις μεταφοράς.
- 10. Οι συναρτήσεις μεταφοράς χρησιμοποιούνται ώστε να υπολογιστεί η απόκριση του κυκλώματος.

Στην ουσία αυτό που φαίνεται να υλοποιείται στο εσωτερικό της μεθόδου των μη γραμμικών ρευμάτων είναι μια παράλληλη εκτέλεση της μεθόδου των σειρών Volterra για κάθε ένα μη γραμμικό στοιχείο του κυκλώματος ξεχωριστά. Στη συνέχεια τα αποτελέσματα που προκύπτουν περιπλέκονται μεταξύ τους, οδηγώντας στις συνολικές συναρτήσεις μεταφοράς του κυκλώματος. Η μέθοδος αν και αφήνει αντίθετη εντύπωση δεν είναι ιδιαίτερα πολύπλοκη, ενώ και για τη περίπτωση της το κεφάλαιο των προσαρτημάτων φιλοξενεί κατάλληλο παράδειγμα χρήσης της.

Ο υπολογισμός της απόκρισης του κυκλώματος μέσω αυτών των συναρτήσεων μεταφοράς και της βασικής σχέσης των σειρών Volterra δεν παύει να είναι όμως από τη μεριά της μια περίπλοκη διαδικασία. Αυτό συμβαίνει γιατί η βασική σχέση των σειρών Volterra εμφανίζει την ιδιότητα να "γεννάει" αποτελέσματα νέων συχνοτήτων. Οι μηχανισμοί λειτουργίας της πιο πάνω ιδιότητας θα φανεί με λεπτομέρειες στις επόμενες παραγράφους.

#### *2.6. Γέννηση νέων συχνοτήτων:*

Η έννοια της "γέννησης" νέων συχνοτήτων από τη βασική σχέση των σειρών Volterra είναι μια έννοια κάπως δύσκολη στη κατανόηση της. Το φαινόμενο ουσιαστικά οφείλεται στην ύπαρξη μη γραμμικών στοιχείων στο εσωτερικό του, προς εξομοίωση, κυκλώματος και στην μορφή των πυρήνων Volterra που αυτή οδηγεί. Για παράδειγμα, μιας τυπικής μορφής πυρήνας Volterra δεύτερης τάξης είναι της μορφής:

$$
H_{\mathfrak{r}}(w_{\mathfrak{r}},w_{\mathfrak{r}})=\alpha H_{\mathfrak{r}}(w_{\mathfrak{r}})H_{\mathfrak{r}}(w_{\mathfrak{r}}) \quad (222)
$$

ενώ αν θεωρηθεί ότι μέσω αυτής της συνάρτησης προωθείται ημιτονοειδές σήμα συχνότητας *w* του οποίου η μαθηματική μορφή είναι:

$$
\frac{1}{2j}(e^{jwt}-e^{-jwt})\quad (223)
$$

τότε όπως η σχέση (222) προδίδει στο εσωτερικό της, με μεγάλη βεβαιότητα, θα διεξάγονται γινόμενα των όρων του πιο πάνω ημιτονοειδούς σήματος. Αυτά τα γινόμενα ακριβώς είναι που είναι υπεύθυνα για τη "γέννηση" ημιτονοειδών σημάτων διπλάσιας συχνότητας από αυτό της σχέσης (223) καθώς κάτι τέτοιο υπαγορεύουν οι ιδιότητες περί γινομένων δυνάμεων.

Μιας και το φαινόμενο της "γέννησης" νέων συχνοτήτων αρχίζει πλέον να γίνεται κατανοητό πρέπει να δοθεί με κάποιο αυστηρότερο και μαθηματικά ορθότερο τρόπο. Όπως είναι αναμενόμενο, από το πλήθος των συχνοτήτων που προκύπτουν, μόνο ένα μικρό μέρος τους βρίσκεται στο επίκεντρο του ενδιαφέροντος. Έστω το σύνολο τους είναι *K* ενώ όλες αυτές οι συχνότητες είναι βαθμού *n* . Κάθε μια από τις πιο πάνω συχνότητες *w<sup>n</sup> ,k , k*=1⋯*K* μπορεί να εκφραστεί από τη σχέση:

$$
w_{n,k} = m_{-Q}w_{-Q} + \dots + m_{-2}w_{-2} + m_{-1}w_{-1} + m_1w_1 + m_2w_2 + \dots + m_{+Q}w_{+Q}
$$
 (224)

Στη πιο πάνω σχέση η παράμετρος *m<sup>i</sup>* αποτελεί τον αριθμό των εμφανίσεων της κάθε συχνότητας στο συνολικό άθροισμα της τελικής συχνότητας. Λόγω της μορφής της βασικής σχέσης των σειρών Volterra οι προηγούμενες παράμετροι περιορίζονται από το εξής όριο:

$$
\sum_{i=-Q}^{+Q} m_i = n \quad (225)
$$

Τελικός στόχος είναι η πρόβλεψη του πλήθους των εμφανίσεων κάθε νέας συχνότητας που προκύπτει από τη βασική σχέση των σειρών Volterra. Με αυτό το τρόπο οι υπολογισμένες συναρτήσεις μεταφοράς πλέον δύναται να κανονικοποιηθούν δίνοντας τα σωστά αποτελέσματα εξομοίωσης. Μια απλή επισκόπηση όλων των δυνατών συνδυασμών των νέων συχνοτήτων οδηγεί χωρίς ιδιαίτερη δυσκολία στην εξής σχέση πρόβλεψης αυτού του πλήθους:

$$
t_{n,k} = \frac{n!}{m_{-Q}! \cdots m_{-2}! m_{-1}! m_1! m_2! \cdots m_{+Q}!}
$$
 (226)

Μια απλή εφαρμογή της, για παράδειγμα, μπορεί να δώσει το πλήθος των όρων τρίτου βαθμού της

συχνότητας  $2w_1 + w_2$ :

$$
t = \frac{n!}{m_1! m_{-2}!} = \frac{3!}{2!1!} = \frac{6}{2} = 3 \quad (227)
$$

### *2.7. Συμπεράσματα:*

Η εφαρμογή της θεωρίας των σειρών Volterra περιορίζεται ουσιαστικά στην απλή εφαρμογή της βασικής της σχέσης μέσω της μεθόδου των μη γραμμικών ρευμάτων που παρουσιάστηκε. Η ικανότητα της πρόβλεψης του πλήθους και της προέλευσης των όρων κάθε νέας συχνότητας συμπληρώνει το βασικό κορμό της θεωρίας των σειρών Volterra καθώς ελαχιστοποιεί το πλήθος των απαιτούμενων υπολογισμών καθώς και τον προσδιορισμό των πυρήνων Volterra.

## **3. Το λογισμικό:**

#### *3.1. Περιγραφή:*

Στη καρδιά της συγκεκριμένης μελέτης βρίσκεται η υλοποίηση κατάλληλου λογισμικού που θα εφαρμόζει την θεωρία των σειρών Volterra με τέτοιο τρόπο ώστε να καθίσταται δυνατή η εξαγωγή ικανών αποτελεσμάτων σε κάθε περίπτωση. Ο όρος σε "κάθε περίπτωση" στο συγκεκριμένο πεδίο μελέτης έγκειται στο εύρος των κυκλωμάτων που θα υποστηριχτούν καθώς και στο σύστημα που θα εξάγει τελικά τα αποτελέσματα. Η παραπάνω πρόταση μεταφράζεται στον παρακάτω πίνακα απαιτήσεων για τη τελική έκδοση του λογισμικού:

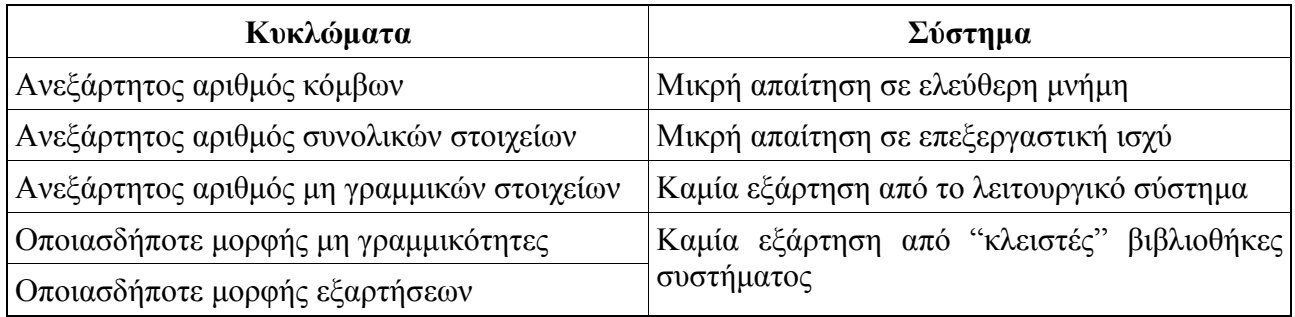

*Σχήμα 2: Απαιτήσεις από τη τελική έκδοση του λογισμικού.*

Επιπρόσθετα, σαν δευτερεύων στόχος ορίζεται η ευκολία χρήσης του λογισμικού καθώς και η πλήρης απόκρυψη της σχετικής θεωρίας από το χρήστη ώστε να μην απαιτείται η ενδελεχής γνώση της για τη χρήση του.

Στη συνέχεια ακολουθεί η επιλογή του μοντέλου ανάπτυξης που θα χρησιμοποιηθεί για την ανάπτυξη του λογισμικού. Πληροφοριακά αναφέρεται ότι η επιλογή θα γίνει ανάμεσα στα δημοφιλέστερα μοντέλα ανάπτυξης που συγκεντρώνονται στη παρακάτω λίστα:

- 1. Το μοντέλο του μαύρου πίνακα.
- 2. Το μοντέλο πελάτη-εξυπηρετητή.
- 3. Το μοντέλο πυρήνα βάσης δεδομένων.
- 4. Το κατανεμημένης επεξεργασίας μοντέλο.
- 5. Το μοντέλο επεξεργασίας μέσω συμβάντων.
- 6. Το μονολιθικό μοντέλο λογισμικού.
- 7. Το μοντέλο δομημένου λογισμικού.

8. Το μοντέλο λογισμικού βασισμένο σε υπηρεσίες.

Όπως είναι λογικό, κάθε μοντέλο, από τα παραπάνω, έχει να προσφέρει και κάποια θετικά χαρακτηριστικά. Χαρακτηριστικά που το καθένα ξεχωριστά θα προάγει την γρηγορότερη και σωστότερη ανάπτυξη του ζητούμενου λογισμικού. Για το λόγο αυτό αντί για ένα από τα πιο πάνω μοντέλα ανάπτυξης λογισμικού, θα χρησιμοποιηθεί ένα υβριδικό μοντέλο ανάπτυξης που θα χρησιμοποιεί τα θετικότερα και χρησιμότερα χαρακτηριστικά από το καθένα. Τα χαρακτηριστικά που κρίνονται χρήσιμα και υιοθετούνται συγκεντρώνονται στον επόμενο πίνακα:

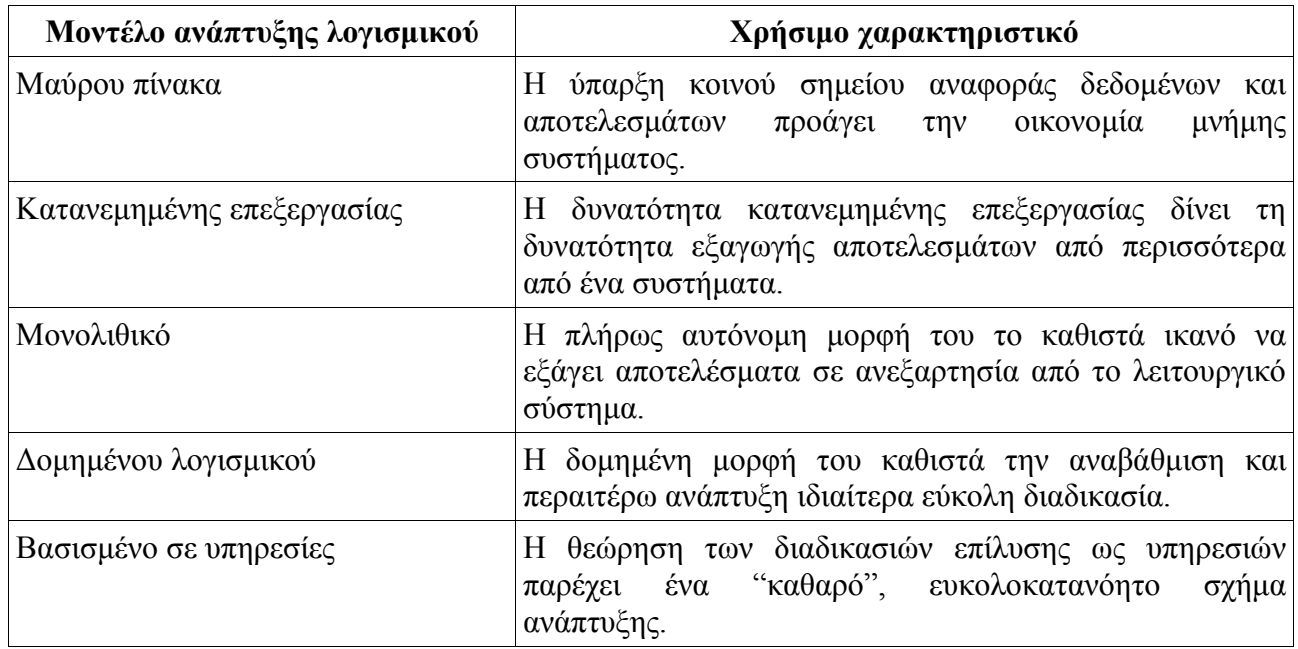

*Σχήμα 3: Χαρακτηριστικά μοντέλου ανάπτυξης λογισμικού.*

Η ταυτόχρονη υιοθέτηση των παραπάνω χαρακτηριστικών και δεδομένων των διεργασιών που απαιτούνται για την εφαρμογή της θεωρίας των σειρών Volterra (διεργασίες που αναφέρονται σε προηγούμενο σημείο), οδηγεί στη παρακάτω τελική δομή του λογισμικού:

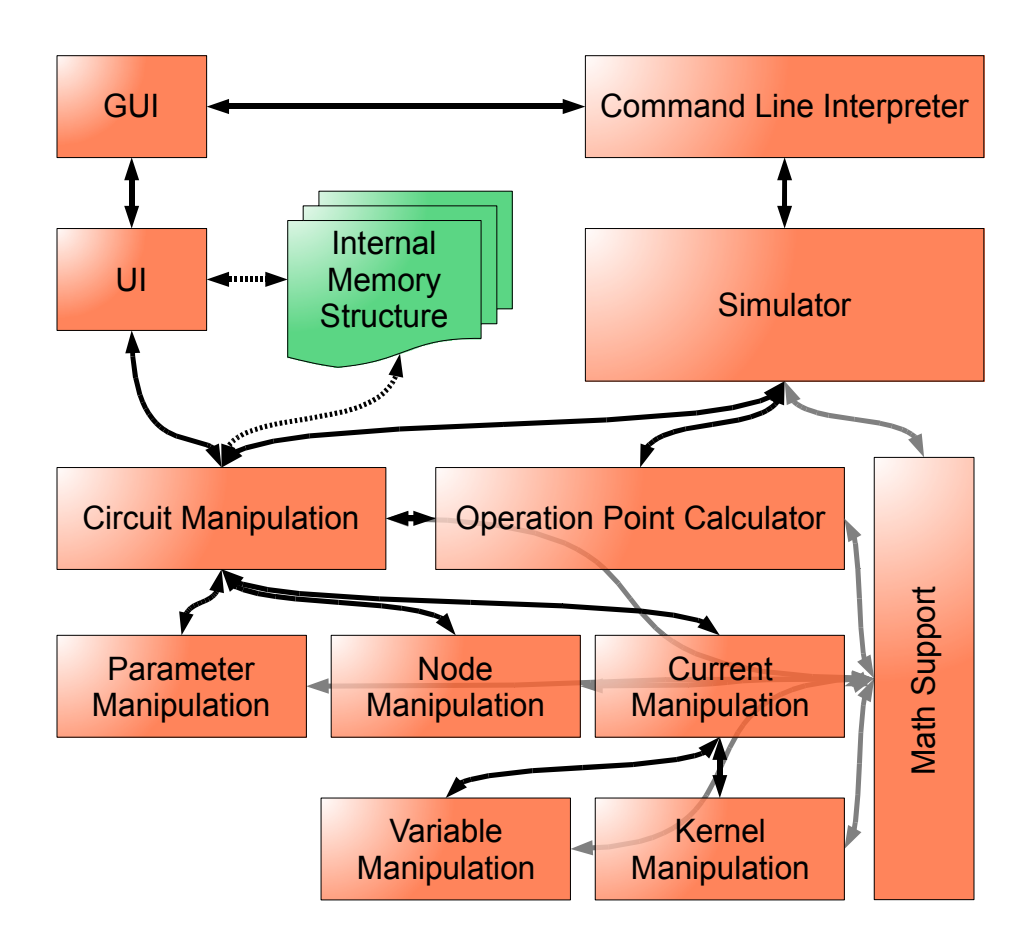

*Σχήμα 4: Εσωτερική δομή υποσυστημάτων λογισμικού.*

Μπορεί με μια πρώτη ματιά να μην γίνεται κατανοητή η υιοθέτηση της παραπάνω δομής του λογισμικού καθώς και των επιλογών που αυτή περικλείει όμως θα εξηγηθεί επαρκώς στα υποκεφάλαια που θα ακολουθήσουν. Μία από τις πρώτες επιλογές που πρέπει να εξηγηθεί είναι η επιλογή του τρόπου εισόδου από το χρήστη στο λογισμικό.

Σαν τρόπος εισαγωγής της τοπολογίας του κυκλώματος επιλέγεται η εισαγωγή μέσω περιγραφικού αρχείου εισόδου με τρόπο παρόμοιο με αυτόν που ακολουθεί η μέθοδος του SPICE, με ορισμένες όμως πολύ σημαντικές σχεδιαστικές διαφοροποιήσεις:

1. Στη περίπτωση του SPICE το κύκλωμα μπορεί να αποτελείται μόνο από ηλεκτρονικά στοιχεία από πριν ορισμένα επακριβώς στις βιβλιοθήκες του SPICE. Κάτι τέτοιο θεωρείται ότι περιορίζει τις δυνατότητες του εξομοιωτή ο οποίος πρέπει να μπορεί να παράγει αποτελέσματα για οποιοδήποτε μη γραμμικό κύκλωμα και για οποιοδήποτε μη γραμμικό στοιχείο στο εσωτερικό του. Για το λόγο αυτό το περιγραφικό αρχείο εισόδου πρέπει να μπορεί να υποστηρίξει τέτοια μη γραμμικά κυκλώματα.

- 2. Στη περίπτωση του SPICE οι επιλογές και οι εντολές εξομοίωσης βρίσκονταν στο ίδιο αρχείο με αυτό της τοπολογίας του κυκλώματος. Κάτι τέτοιο θεωρείται ότι συνδέει κάθε κύκλωμα με μια συγκεκριμένη δεσμίδα ρυθμίσεων εξομοίωσης. Έτσι για τη παραγωγή αποτελεσμάτων για σταθερό κύκλωμα και διαφορετικές ρυθμίσεις εξομοίωσης θα πρέπει να συγγραφεί ένα διαφορετικό περιγραφικό αρχείο εισόδου ή να μεταβληθεί ένα προϋπάρχον. Η πιο πάνω κατάσταση πρέπει πάση θυσία να αποφευχθεί και έτσι κρίνεται απαραίτητη η αποδέσμευση των ρυθμίσεων εξομοίωσης από το περιγραφικό αρχείο τοπολογίας του κυκλώματος.
- 3. Στη περίπτωση του SPICE το περιγραφικό αρχείο κυκλώματος υιοθετεί μια ξεχωριστή μορφή αρχείου πρωτοφανής για την ιστορία των υπολογιστών ή του κλάδου. Κάτι τέτοιο θεωρείται ότι αναγκάζει το χρήστη να εκπαιδευτεί στη συγγραφή της συγκεκριμένης μορφής. Η παραπάνω διαδικασία κρίνεται άσκοπη και χρονοβόρα και για το λόγο αυτό η επιλογή της μορφής του περιγραφικού αρχείου εισόδου προσανατολίζεται σε ήδη καθιερωμένες και γνωστές μορφές αρχείων.

Λαμβάνοντας υπόψιν όλα τα παραπάνω, το περιγραφικό αρχείο εισόδου προτείνεται να περιοριστεί στις παρακάτω γνωστές μορφές:

- 1. Αρχείο μορφής Verilog-A.
- 2. Αρχείο μορφής XML κατάλληλης δομής.

Προκειμένου να γίνει ευκολότερη η επιλογή μεταξύ αυτών των δύο κρίνεται απαραίτητη η περαιτέρω μελέτη τους όσον αφορά τα θετικά και αρνητικά στοιχεία τους.

#### *3.2. XML vs Verilog-A:*

Όπως αναφέρθηκε σε προηγούμενο σημείο οι δύο δημοφιλέστερες επιλογές για τη μορφή αρχείων για την είσοδο κυκλωμάτων στο λογισμικό είναι αυτές της XML μορφής αρχείων και της Verilog-A μορφής αρχείων. Προκειμένου να επιλεγεί μια από αυτές τις δύο κρίνεται απαραίτητη η σε έκταση παρουσίαση και σύγκριση τους.

Ξεκινώντας με την XML μορφή αρχείων, αυτή ακολουθεί μια εξαιρετικά απλή δομή και σύνταξη ώστε να αποθηκεύσει τιμές δεδομένων καθώς και την ιεραρχική σχέση μεταξύ τους. Το επόμενο παράδειγμα δείχνει με πολύ παραστατικό τρόπο πως θα μπορούσε να μοιάζει μια εγγραφή στο εσωτερικό ενός XML μορφής αρχείου για τα προσωπικά στοιχεία κάποιου ευφυούς ατόμου.

| $\langle$ qenius $\rangle$ |                                               |
|----------------------------|-----------------------------------------------|
|                            | <firstname>Nikola</firstname>                 |
|                            | $\lambda$ lastname>Tesla $\lambda$ /lastname> |
|                            | <br><b><br/> Coirthday&gt;</b> 28 June 1856   |
|                            | <origins>Serbian</origins>                    |
| $\bullet$                  |                                               |
|                            |                                               |
| <i></i>                    |                                               |

*Σχήμα 5: Παράδειγμα δήλωσης XML.*

Όπως μπορεί κανείς εύκολα να καταλάβει η συγκεκριμένη σύνταξη κρύβει αρκετά πλεονεκτήματα καθώς είναι ιδιαιτέρως απλή και κατανοητή. Χαρακτηριστικά που δεν παρέχονται όμως χωρίς κάποιο κόστος. Δεν είναι λίγα δυστυχώς τα μειονεκτήματα μιας τέτοιας μορφής συγγραφής δεδομένων ενώ είναι αρκετά ώστε να διχάζουν την επιστημονική κοινότητα σχετικά με την ουσιαστική αξία της. Μια, όσο το δυνατόν, πλήρης λίστα πλεονεκτημάτων και μειονεκτημάτων ακολουθεί ώστε να διαφανεί η πραγματική φύση και αξία της συγκεκριμένης μορφής αρχείων.

Πλεονεκτήματα:

- 1. Βασίζεται σε απλή μορφή κειμένου και όχι σε κάποια δυαδική μορφή.
- 2. Μπορεί να υποστηρίξει Unicode χαρακτήρες επιτρέποντας την ενσωμάτωση πληροφοριών σε οποιαδήποτε γλώσσα.
- 3. Μπορεί να υποστηρίξει το μεγαλύτερο μέρος από τις συχνότερα χρησιμοποιούμενες προγραμματιστικές δομές όπως είναι οι λίστες, τα δέντρα κλπ.
- 4. Είναι αυτοεξηγούμενα αρχεία όπου εκτός από τους συντάκτες τους είναι πολύ εύκολο και σε κάθε άλλο αναγνώστη να κατανοήσει τη πληροφορία που αναπαριστούν.
- 5. Οι αλγόριθμοι ανάγνωσης που απαιτούν είναι ιδιαίτερα απλοί επιτρέποντας στο καθένα να τους υλοποιήσει.
- 6. Είναι ευρέως διαδεδομένο και η χρήση του για αποθήκευση δεδομένων είναι όλο και μεγαλύτερη.
- 7. Βασίζεται σε διεθνή, ανοιχτά standards.
- 8. Τα αρχεία δεδομένων δομημένα σε αυτή τη μορφή είναι πολύ εύκολο να ανανεωθούν σε περίπτωση κάποιας αλλαγής.
- 9. Εξίσου εύκολος είναι και ο έλεγχος ορθότητας περιεχομένου.
- 10. Κατάλληλο για την αναπαράσταση των περισσότερων ειδών αρχείων.
- 11. Είναι μορφή εντελώς ανεξάρτητη από το σύστημα ή το λειτουργικό σύστημα που

υλοποιείται.

- 12. Είναι πρακτικά απρόσβλητο από τυχόν συχνές αλλαγές στη τεχνολογία του υλικού ή του λογισμικού.
- 13. Παρουσιάζει πολύ μεγάλη ευκολία στη διατήρηση της προς τα πίσω και της προς τα μπροστά συμβατότητας με διαδοχικές εκδόσεις τυχόν λογισμικού που το χρησιμοποιεί.
- 14. Υπάρχει και χρησιμοποιείται αρκετά μεγάλο χρονικό διάστημα, αρκετό ώστε να υπάρχει μεγάλη σχετική εμπειρία στους αντίστοιχους αλγόριθμους και τις προγραμματιστικές μεθόδους.

Μειονεκτήματα:

- 1. Παρουσιάζει μεγάλο ποσοστό αποθηκευτικής επιβάρυνσης σε σχέση πάντα με τη χρήσιμη πληροφορία. Ειδικά σε σύγκριση με πληροφορία αποθηκευμένη σε απλά αρχεία κειμένου με τη χρήση στηλοθετών.
- 2. Χαμηλή απόδοση η οποία γίνεται ιδιαίτερα ενοχλητική στη περίπτωση πολύ μεγάλων αρχείων αποθηκευμένης πληροφορίας.
- 3. Ευκολότερα αναγνώσιμη από άνθρωπο παρά από μηχανή, λύση αποθήκευσης πληροφορίας.
- 4. Ο ιεραρχικός τρόπος αποθήκευσης της πληροφορίας που χρησιμοποιεί είναι ιδιαίτερα περιορισμένος σε σύγκριση με τα μοντέλα αποθήκευσης με γράφους αντικειμένων.
- 5. Παρουσιάζει μεγάλη δυσκολία στην αποθήκευση αλληλοεπικαλυπτόμενης πληροφορίας.
- 6. Όλες οι σχετικές προσπάθειες ονοματοδοσίας συχνά αποδεικνύονται προβληματικές.
- 7. Εμπεριέχει κρίσιμες περιπτώσεις δυισμού.
- 8. Σε πολλούς αναγνώστες, οι διάκριση της πραγματικής πληροφορίας από τα γνωρίσματα πληροφορίας, είναι αρκετά αφύσικη και δύσκολη.

Εν συνεχεία, και περνώντας στη Verilog-A τα πράγματα γίνονται πολύ πιο περίπλοκα. Και αυτό γιατί η Verilog-A μοιάζει πολύ περισσότερο με μια γλώσσα προγραμματισμού παρά με αρχείο δομημένης πληροφορίας. Είναι φανερό ότι είναι αδύνατον να παρουσιαστεί σε έκταση η δομή της συγκεκριμένης γλώσσας. Αυτός είναι και ο λόγος για τον οποίο θα γίνει απόπειρα να δοθεί απλά μια μικρή γεύση της μέσω ενός παραδείγματος.

```
module voltage_amplifier (out, in) ;
        input in ;
        output out ;
        voltage out, in ;
        parameter real GAIN = 10.0 ;
        analog
        V(out) <+ GAIN * V(in) ;
endmodule
```
*Σχήμα 6: Παράδειγμα δήλωσης Verilog-A.*

Στο παράδειγμα που προηγήθηκε φαίνεται η δήλωση ενός στοιχείου ενίσχυσης τάσης με περιγραφικό τρόπο. Όπως μπορεί κανείς εύκολα να μαντέψει η συγκεκριμένη "γλώσσα" είναι ειδικά σχεδιασμένη για τη περιγραφή αναλογικών κυκλωμάτων σε αντίθεση με την XML μορφή αρχείων που δύναται να περιγράψει οποιαδήποτε μορφή δομημένης πληροφορίας. Προτού όμως γίνει η απευθείας σύγκριση των δύο αυτών μορφών, για το αντικείμενο αυτού του λογισμικού, θα γίνει μια πλήρης αναφορά πλεονεκτημάτων/μειονεκτημάτων και για την Verilog-A.

#### Πλεονεκτήματα:

- 1. Μπορεί να υποστηρίξει οποιασδήποτε δομής γραμμικό ή μη γραμμικό κύκλωμα.
- 2. Υποστηρίζει τη δημιουργία ιεραρχικών δομών κυκλωμάτων, καθιστώντας το σχεδιασμό και τη συντήρηση μεγάλων εργασιών ιδιαιτέρως εύκολη.
- 3. Διαθέτει εκτεταμένες προ-ορισμένες βιβλιοθήκες συναρτήσεων.
- 4. Είναι εύκολα επεκτάσιμη.
- 5. Υποστηρίζει το σχεδιασμό κυκλωμάτων με περιγραφικό, με δομικό και με μίξη των δύο προηγούμενων τρόπο.
- 6. Είναι ιδιαιτέρως περιεκτική γλώσσα.
- 7. Μοιάζει με άλλες, ιδιαίτερα δημοφιλείς, γλώσσες (C++, Matlab) ώστε να φαίνεται οικεία.
- 8. Είναι όλο και περισσότερο υποστηριζόμενη από τις μεγάλες εταιρείες και τους φορείς κατασκευής λογισμικού σχεδίασης και εξομοίωσης μη γραμμικών κυκλωμάτων.
- 9. Βρίσκεται στο χώρο, ήδη, αρκετό χρονικό διάστημα με αποτέλεσμα να υπάρχουν αρκετά περιβάλλοντα συγγραφής για αυτήν.
- 10. Οι εργασίες γραμμένες σε αυτή μπορούν εύκολα να μεταφραστούν σε άλλες μορφές περιγραφής κυκλωμάτων καθώς υπάρχουν στο χώρο ουκ ολίγοι μεταφραστές για αυτήν.
- 11. Ως γλώσσα υψηλού επιπέδου δίνει τεράστια ευελιξία σχεδιασμού σε όσους τη χρησιμοποιούν.

Μειονεκτήματα:

- 1. Απαιτεί πολύ προσπάθεια και αρκετό χρόνο ώστε να γίνει η εκμάθηση της.
- 2. Προέρχεται από ελαφρώς "αμαρτωλό" παρελθόν καθώς έχει επιδεχτεί αρκετές αναβαθμίσεις-διορθώσεις όπου τις περισσότερες φορές χανόταν η προς τα πίσω συμβατότητα με παλαιότερες εκδόσεις της.
- 3. Αποτελεί υποσύνολο του αρχικού σχεδιασμού της όπου είχε γίνει για το σύνολο των αναλογικών και των ψηφιακών κυκλωμάτων.
- 4. Διαθέτει ολοένα και περισσότερες μορφές καθώς καινούργια παρακλάδια της προτείνονται σαν λύσεις για συγκεκριμένες υποκατηγορίες κυκλωμάτων. Κάτι τέτοιο κάνει την επιλογή της κατάλληλης έκδοσης αρκετά δύσκολη.
- 5. Σαν γλώσσα υψηλού επιπέδου που είναι απαιτεί ιδιαίτερη προσπάθεια για τη συγγραφή κατάλληλου μεταφραστή με τελικό στόχο την ενσωμάτωση της σε κάποιο μεγαλύτερο πακέτο λογισμικού.
- 6. Υπάρχουν ελάχιστα, αν όχι, καθόλου πακέτα λογισμικού, ανοιχτού κώδικα, που να υλοποιούν κάποιας μορφής μεταφραστή για την Verilog-A. Έτσι η εξολοκλήρου υλοποίηση ενός τέτοιου μεταφραστή είναι μονόδρομος.

Όπως γίνεται έστω και διαισθητικά εμφανές η XML μορφή αρχείων κυρίως έχει με το μέρος της την απλότητα και την ευκολία υλοποίησης ενώ απαιτεί την εξαρχής υλοποίηση κάποιων κανόνων αποθήκευσης τοπολογίας κυκλώματος καθώς δεν είναι κατασκευασμένη για αυτό το σκοπό. Στο αντίθετο δε στρατόπεδο, η Verilog-A μορφή αρχείων έχει με το μέρος της την δύναμη και την ευελιξία ενώ αποτελεί την λιγότερο εύκολη και προβληματική λύση. Θα έλεγε δηλαδή, κανείς, ότι μεταξύ των δύο συγκεκριμένων προτάσεων δεν υπάρχει βέλτιστη επιλογή. Για το λόγο αυτό η επιλογή θα πρέπει να εξαρτηθεί εξολοκλήρου σε άμεση συνέπεια με τα υπόλοιπα τμήματα του λογισμικού. Η επιλογή και μόνο, εργαλείων ανάπτυξης ανοιχτού κώδικα για τα υπόλοιπα τμήματα του λογισμικού, υπαγορεύει την επιλογή της XML μορφής αρχείων σαν τη βασική επιλογή για την είσοδο της τοπολογίας του εκάστοτε κυκλώματος στο λογισμικό εξομοίωσης ενώ επιλέγεται να υλοποιηθεί και η Verilog-A μορφή αρχείων, τουλάχιστον στις βασικές δομές της, για λόγους πληρότητας και εκτενέστερης υποστήριξης.

#### *3.3. Το υποσύστημα εισόδου από τον χρήστη:*

Όπως φάνηκε πιο πάνω, το υποσύστημα εισόδου από τον χρήστη προσανατολίζεται

κυρίως στη χρήση αρχείων XML. Για το λόγο αυτό η εσωτερική δομή του συγκεκριμένου υποσυστήματος υιοθετεί τη δομή κλασικού αναγνώστη XML αρχείων, τουλάχιστον όσον αφορά τα πρώτα του μέρη. Μια τέτοια δομή φαίνεται στο πιο κάτω σχήμα:

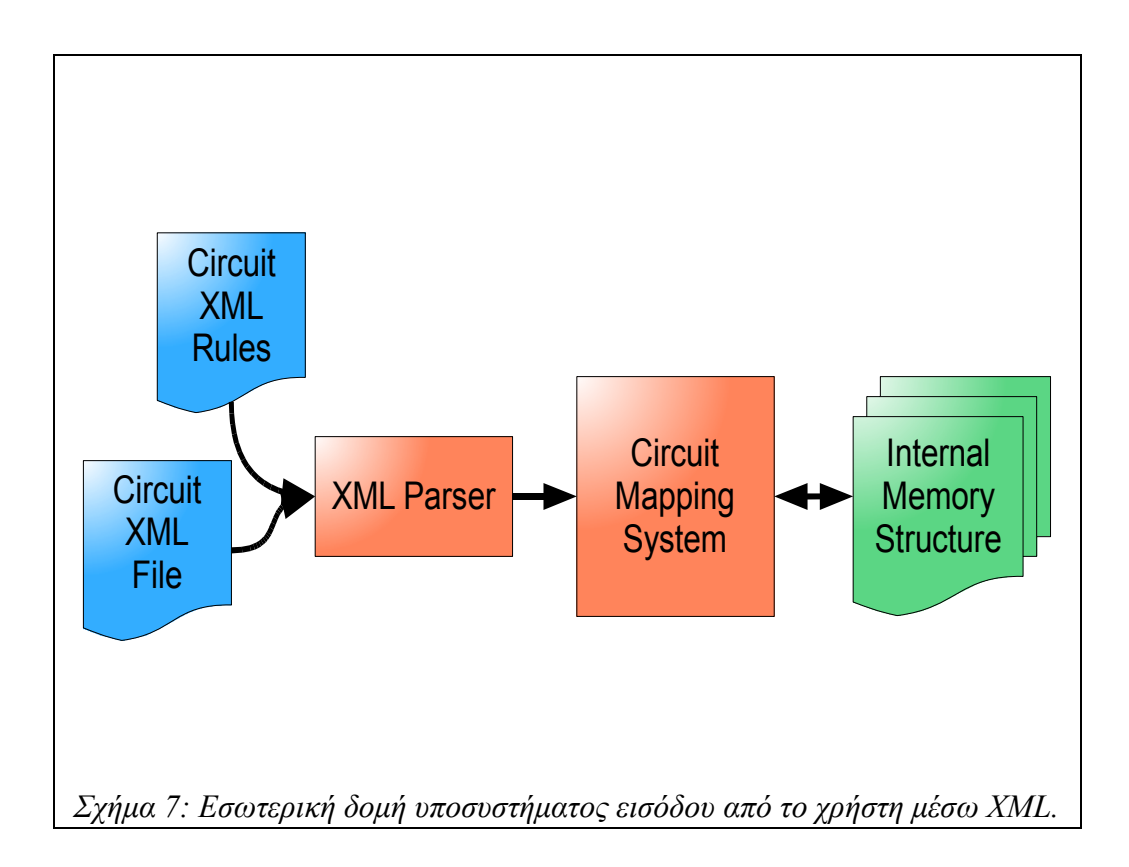

Όσον αφορά στην είσοδο του υποσυστήματος, στο σχήμα αυτό μπορεί πολύ εύκολα κανείς να παρατηρήσει, ότι ουσιαστικά η είσοδος του συγκεκριμένου υποσυστήματος αποτελείται από δύο μέρη: Το περιγραφικό αρχείο εισόδου και τους κανόνες συγγραφής του αρχείου αυτού. Επειδή όμως όπως είναι κατανοητό, οι κανόνες συγγραφής δεν αλλάζουν, ο χρήστης καλείται να εισάγει μόνο το περιγραφικό αρχείο του κυκλώματος ενώ οι απαραίτητοι κανόνες δεν απασχολούν το χρήστη καθώς είναι προκαθορισμένοι, αποθηκευμένοι σε ασφαλές σημείο και κατά συνέπεια, πάντα διαθέσιμοι.

Όσον αφορά τώρα στη σύσταση του αυτή αποτελείται από δύο, σαφώς καθορισμένα, μέρη που το καθένα από αυτά αναλύεται στη συνέχεια. Το πρώτο μέρος του υποσυστήματος είναι υπεύθυνο για την ανάγνωση του περιγραφικού αρχείου εισόδου και στη συνέχεια:

- 1. Την εξακρίβωση της ορθότητας του, σε σχέση πάντα με τους κανόνες συγγραφής, και την εξαγωγή κατάλληλων διαγνωστικών μηνυμάτων.
- 2. Τη παραγωγή κατάλληλων εντολών προς το επόμενο μέρος του υποσυστήματος. Οι εντολές αυτές αποτελούν και το συνδετικό κρίκο με το επόμενο μέρος και μεταδίδονται με

εσωτερικό τρόπο.

Το δεύτερο μέρος του υποσυστήματος είναι υπεύθυνο για την υποδοχή των παραπάνω εντολών και στη συνέχεια:

- 1. Τον έλεγχο της λογικής ορθότητας τους και την εξαγωγή κατάλληλων διαγνωστικών μηνυμάτων.
- 2. Τη κλήση των κατάλληλων συναρτήσεων των υπόλοιπων υποσυστημάτων του εξομοιωτή για την ορθή κατασκευή της δομής δεδομένων στη μνήμη του Η/Υ με τις πληροφορίες που συνθέτουν το μη γραμμικό κύκλωμα.

Σε αυτό το σημείο πρέπει να διασαφηνισθεί η σημαντική ομοιότητα που παρουσιάζουν τα πρώτα βήματα και στα δύο μέρη του υποσυστήματος. Ενώ το πρώτο βήμα στο πρώτο μέρος ελέγχει για τη σωστή σύνταξη της κάθε δήλωσης του περιγραφικού αρχείου εισόδου, το αντίστοιχο βήμα στο δεύτερο μέρος ελέγχει για λογικά λάθη σε αυτές τις δηλώσεις. Για παράδειγμα, μια διπλή δήλωση κάποιας παραμέτρου ή τη σύνδεση κάποιου στοιχείου σε μη υπαρκτό κόμβο κλπ. Λάθη πολύ συνηθισμένα που όμως από συντακτικής άποψης μπορεί να κρύβονται σε σωστές δηλώσεις, δηλώσεις που το αντίστοιχο βήμα του πρώτου μέρους δε θα είχε κανένα λόγο να τις εντοπίσει σαν λανθασμένες. Ο εντοπισμός τέτοιων λανθασμένων δηλώσεων είναι πολύ μεγάλης σημασίας. Και αυτό γιατί οι συντακτικά ορθές αλλά λογικά λανθασμένες δηλώσεις είναι τις περισσότερες φορές πολύ δύσκολο να εντοπιστούν από τον ίδιο το χρήστη και η ύπαρξη τους οδηγεί σε άκρως απρόβλεπτα αποτελέσματα.

Όπως αναφέρθηκε και σε προηγούμενο σημείο, εκτός από την XML μορφή αρχείων υλοποιήθηκε και κάποια βασική υποστήριξη της Verilog-A μορφής αρχείων. Για το σκοπό αυτό έχει υλοποιηθεί με κατάλληλο τρόπο μια νέα έκδοση του πρώτου μέρους του υποσυστήματος ικανή να αναγνώσει τέτοιας μορφής αρχεία. Σύμφωνα με τα παραπάνω η νέα δομή του υποσυστήματος ορίζεται από το επόμενο σχήμα:

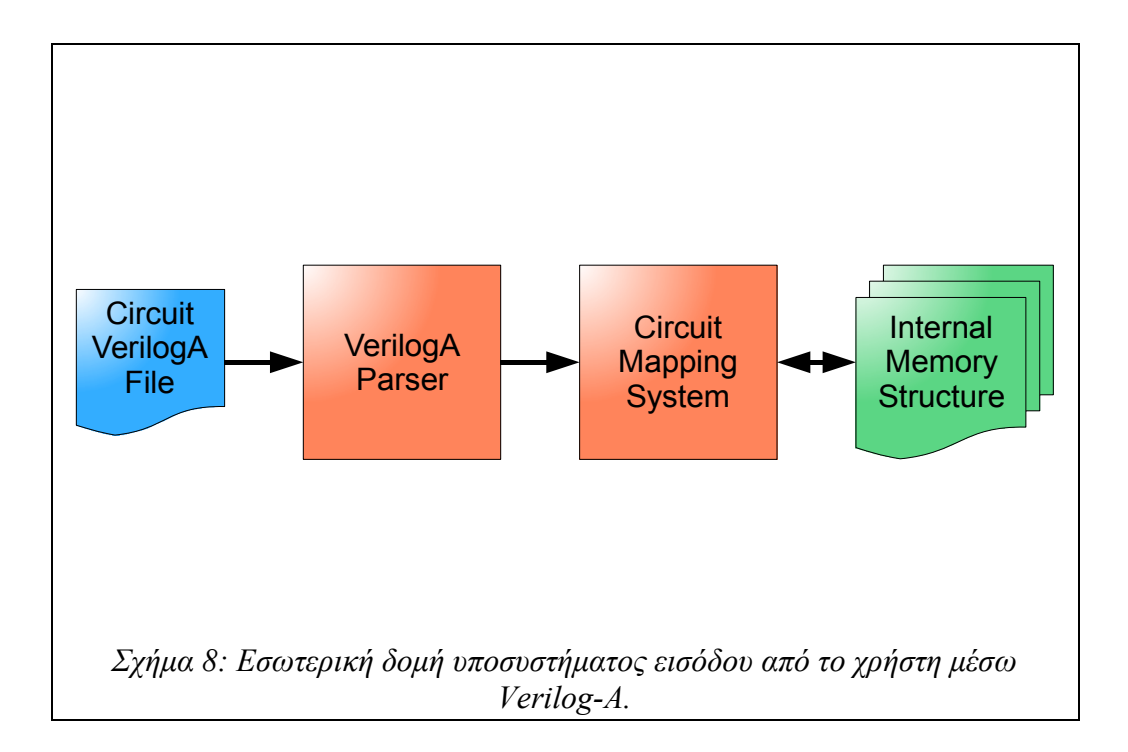

Η επιλογή ανάμεσα σε αυτές τις δύο δομές του υποσυστήματος εισόδου γίνεται σύμφωνα πάντα με το είδος αρχείου που εισάγεται σε αυτό και με κατάλληλο τρόπο που θα φανεί στη συνέχεια.

#### *3.4. Οι κανόνες συγγραφής του περιγραφικού αρχείου εισόδου:*

Προτού καταστεί δυνατός ο προσδιορισμός του συνόλου των κανόνων συγγραφής του περιγραφικού αρχείου εισόδου πρέπει να προηγηθεί μια κάποια μελέτη της απαραίτητης πληροφορίας που πρέπει αυτό να εμπεριέχει. Το ελάχιστο σύνολο πληροφοριών που επαρκεί για το πλήρη προσδιορισμό ενός οποιουδήποτε κυκλώματος αποτελείται από τα ηλεκτρονικά στοιχεία που το αποτελούν καθώς και από τους κόμβους του κυκλώματος στους οποίους είναι αυτά συνδεδεμένα.

Από τη πιο πάνω πρόταση και μόνο γίνεται εμφανής η ανάγκη να αποθηκευτεί πληροφορία για αυτές τις δύο "οντότητες" των ηλεκτρονικών κυκλωμάτων. Δηλαδή τον κόμβο κυκλώματος και το ηλεκτρονικό στοιχείο κυκλώματος. Είναι όμως αυτές οι δύο ομάδες πληροφορίας αρκετές; Η απάντηση είναι θετική. Αποθηκεύοντας κανείς τους κόμβους ενός κυκλώματος καθώς και τα ηλεκτρονικά στοιχεία που είναι συνδεδεμένα σε καθέναν από αυτούς μπορεί να περιγράψει με επάρκεια ένα οποιοδήποτε ηλεκτρονικό κύκλωμα. Είναι σε θέση όμως να μεταβάλει εύκολα αυτή τη περιγραφή αν χρειαστεί ή να συσχετίσει ηλεκτρονικά στοιχεία μεταξύ τους; Η απάντηση εδώ είναι αρνητική. Λείπει η βασική "οντότητα" που υπάρχει σε κάθε περιγραφική γλώσσα και προσδίδει τεράστια ευελιξία και έλεγχο που είναι η παράμετρος. Αρχικά, οπότε, οι οντότητες που κρίνεται απαραίτητο ότι πρέπει να υποστηριχτούν είναι αυτές των κόμβων, των ηλεκτρονικών στοιχείων και των παραμέτρων. Στη συνέχεια ακολουθεί μια σύντομη αναφορά της κάθε πληροφορίας που κρίνεται σκόπιμο να αποθηκευτεί για κάθε μια από αυτές τις "οντότητες" με τη μορφή πινάκων.

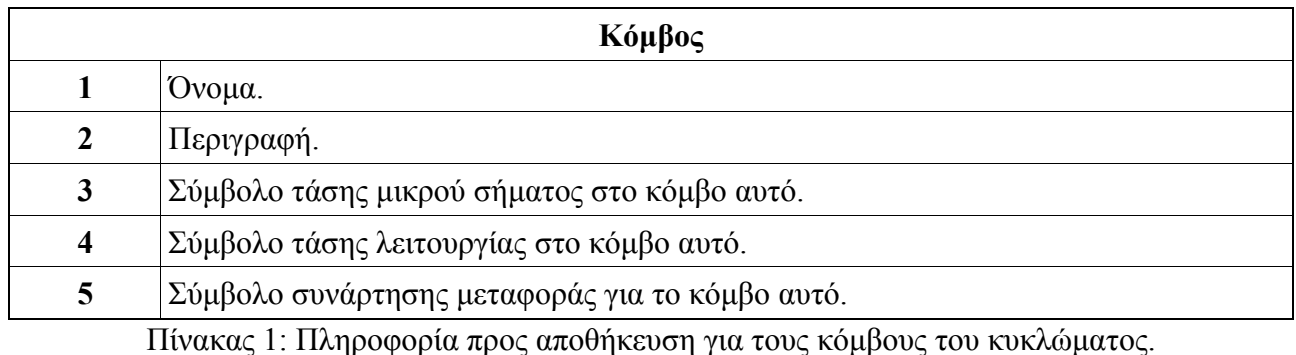

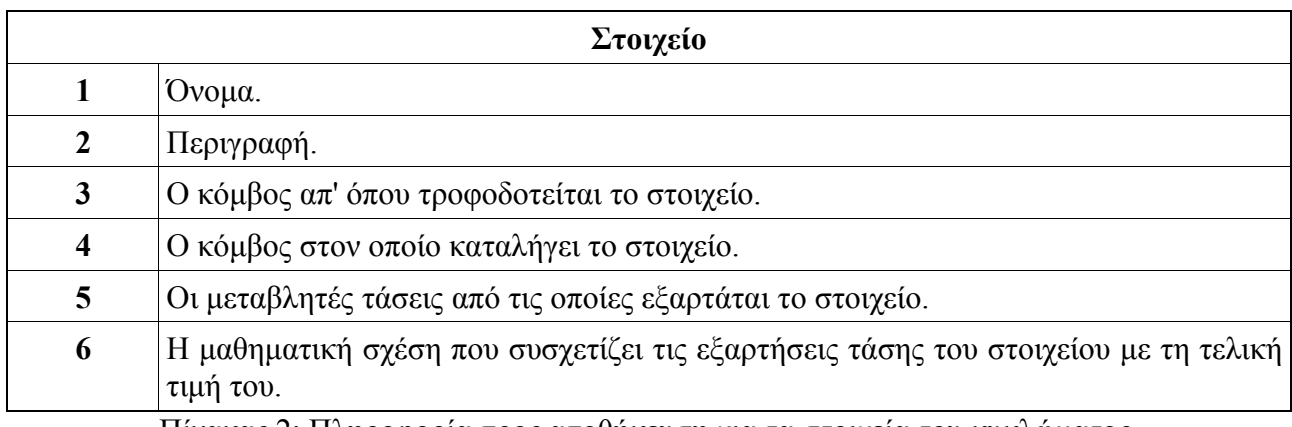

Πίνακας 2: Πληροφορία προς αποθήκευση για τα στοιχεία του κυκλώματος.

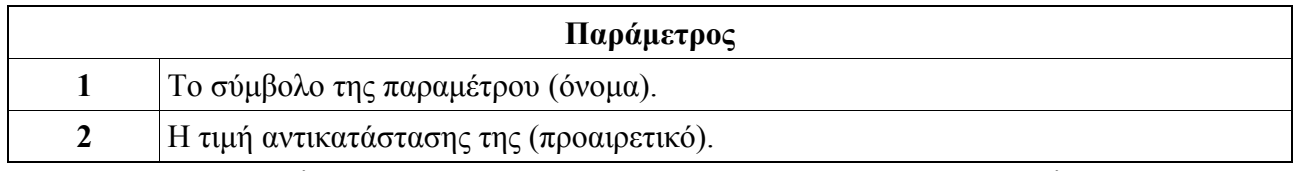

Πίνακας 3: Πληροφορία προς αποθήκευση για τις παραμέτρους του κυκλώματος.

Με μία πρώτη ματιά, όπως είναι φυσικό, ίσως φανεί αβάσιμη η επιλογή αυτού του συνόλου πληροφοριών για κάθε μια από τις προαναφερθείσες "οντότητες", μια προσεκτική αναθεώρηση όμως της θεωρίας μη γραμμικής ανάλυσης με σειρές Volterra που έχει ήδη αναπτυχθεί σε προηγούμενο κεφάλαιο εξηγεί αυτή τη κίνηση. Επόμενο βήμα στο σχηματισμό των κατάλληλων κανόνων συγγραφής του περιγραφικού αρχείου είναι η μετατροπή των παραπάνω πινάκων σε κάποιου είδους XML μορφή. Μία μορφή που προκύπτει σχεδόν αβίαστα ενώ φαίνεται ιδιαίτερα εύκολη στη χρήση της είναι αυτή που ακολουθεί στα επόμενα παραδείγματα και διασαφηνίζεται όπου αυτό κρίνεται απαραίτητο:

| Κόμβος      |                        |                                                      |
|-------------|------------------------|------------------------------------------------------|
| $\Pi$ ap. 1 | $\langle node \rangle$ |                                                      |
|             |                        | $\langle name \rangle$ Node1 $\langle /name \rangle$ |
|             |                        | <description>Input Application Node</description>    |
|             |                        | <voltage>V1</voltage>                                |
|             |                        | <operation>DC1</operation>                           |
|             |                        | <transfer>H1</transfer>                              |
|             | 'node>                 |                                                      |

Πίνακας 4: Παράδειγμα δήλωσης κόμβου μέσω XML.

Στο παράδειγμα δήλωσης κόμβου που προηγείται φαίνεται έντονα η ευκολία με την οποία συντάσσεται αυτή ενώ διαφαίνεται και ο αυτοεπεξηγηματικός χαρακτήρας της XML μορφής αρχείων.

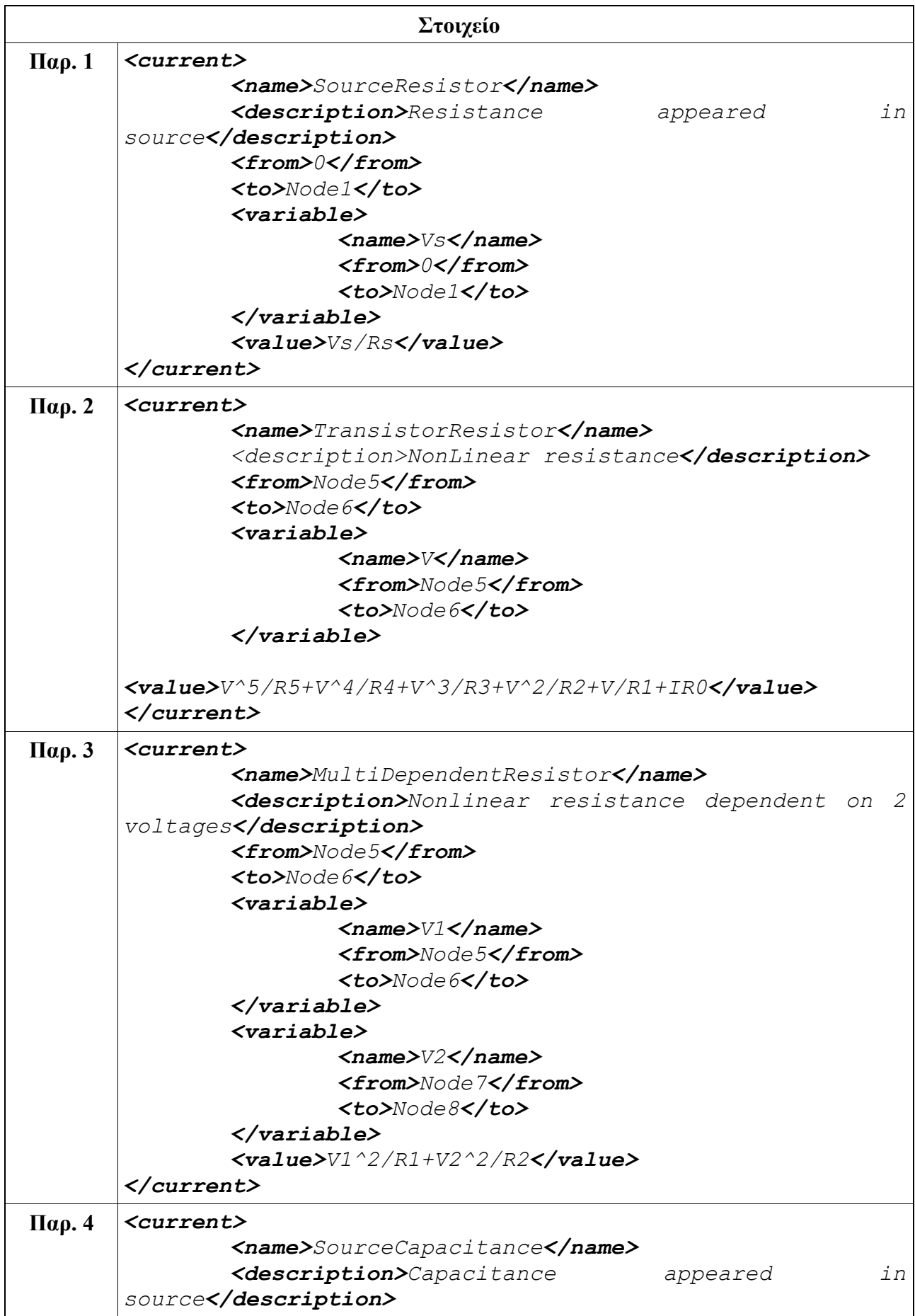

```
<from>0</from>
        <to>Node1</to>
        <variable>
                <name>V</name>
                <from>0</from>
                <to>Node1</to>
        </variable>
        <value>Cs*diff(V,t)</value>
</current>
```
Στα δύο πρώτα παραδείγματα δήλωσης ηλεκτρονικού στοιχείου, του πίνακα, εμφανίζεται ο τρόπος με τον οποίο συγγράφονται οι δηλώσεις γραμμικών και μη γραμμικών ηλεκτρονικών στοιχείων που τυχόν συμμετέχουν στο κύκλωμα. Όπως μπορεί εύκολα κανείς να παρατηρήσει η μόνη διαφορά μεταξύ αυτών των δύο δηλώσεων έγκειται στη δήλωση της τιμής (value) τους. Έτσι στο πρώτο παράδειγμα η δήλωση γραμμικής συνάρτησης τιμής για το στοιχείο το κατατάσσει αυτόματα στα γραμμικά στοιχεία ενώ στο δεύτερο η δήλωση μη γραμμικής συνάρτησης τιμής το κατατάσσει αυτόματα στα μη γραμμικά στοιχεία. Όπως θα φανεί στη συνέχεια αυτή η πρώτη διάκριση είναι πολύ σημαντική καθώς, σύμφωνα και με τη θεωρία που προαναφέρθηκε, ο εξομοιωτής επιφυλάσσει διαφορετική τύχη για τα μη γραμμικά στοιχεία σε σχέση με τα γραμμικά. Ακολουθούν ακόμα δύο παραδείγματα μη γραμμικών ηλεκτρονικών στοιχείων. Ενός μη γραμμικού στοιχείου με εξάρτηση από περισσότερες της μιας, τάσεις του κυκλώματος καθώς και ενός γραμμικού στοιχείου με χωρητική συμπεριφορά. Η παρουσίαση δήλωσης ενός στοιχείου με επαγωγική, αντίστοιχα συμπεριφορά, κρίνεται μη αναγκαία καθώς ακολουθεί παρόμοια μορφή.

Σε αυτό το σημείο θα πρέπει να αναφερθεί ότι υπάρχει ένας κάποιος περιορισμός όσον αφορά της δηλώσεις των κόμβων. Περιορισμός που ισχύει και στη περίπτωση νέας δήλωσης καθώς και στη περίπτωση απλής αναφοράς. Ο περιορισμός αυτός σχετίζεται με το "ειδικό" κόμβο της γείωσης. Έτσι σαν κοινά αποδεκτό και προκαθορισμένο όνομα του κόμβου γείωσης θεωρείται το "0" ή το "GROUND". Έτσι όπως είναι αναμενόμενο κανένας, ορισμένος από το σχεδιαστή, κόμβος δε μπορεί να χρησιμοποιεί αυτά τα ονόματα ενώ αν κάποιο στοιχείο συνδέεται σε ένα από τα δύο άκρα του με τη γείωση τότε μία εκ των δύο δηλώσεων στο εσωτερικό του (from/to) θα πρέπει να αναφέρεται σε μίας από τις δύο αυτές τιμές (0/GROUND).

Πίνακας 5: Παραδείγματα δηλώσεων στοιχείων μέσω XML.

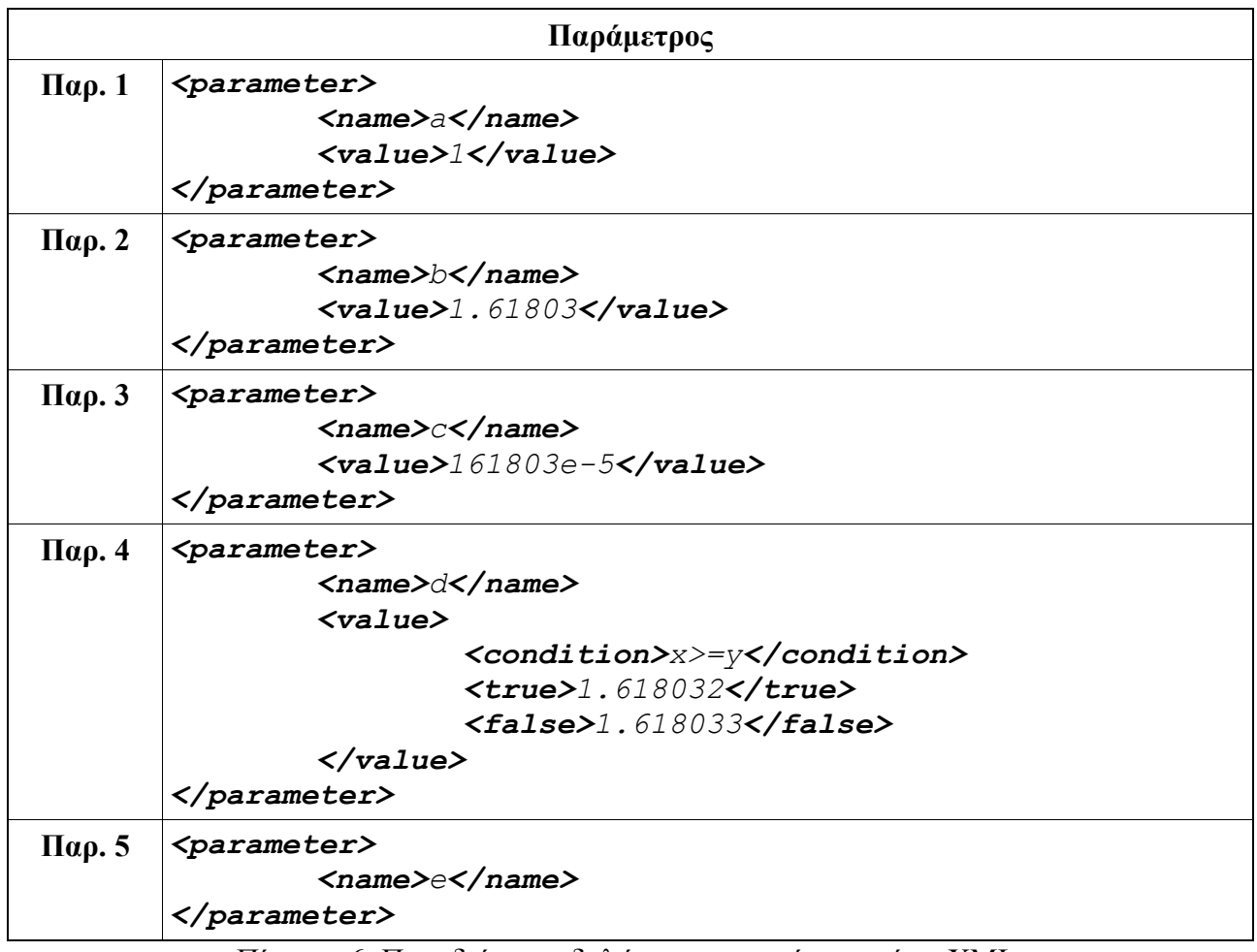

Πίνακας 6: Παραδείγματα δηλώσεων παραμέτρων μέσω XML.

Τα τρία πρώτα παραδείγματα δηλώσεων παραμέτρων είναι ιδιαιτέρως απλά και κατανοητά και σκοπό έχουν κυρίως την εδραίωση των ορθών μορφών για τους ακέραιους και πραγματικούς αριθμούς. Το πραγματικό ενδιαφέρον εντοπίζεται στα δύο επόμενα παραδείγματα δηλώσεων παραμέτρων. Έτσι στο τέταρτο παράδειγμα κατά σειρά γίνεται σαφές ότι επιτρέπεται η αντιστοίχηση τιμής σε παράμετρο κατά σύμβαση. Μπορεί δηλαδή μια παράμετρος να εξαρτηθεί από κάποια λογική έκφραση η ορθότητα ή μη της οποίας να καθορίζει τη τελική τιμή της. Τέλος στο τελευταίο παράδειγμα ορίζεται μια ιδιόμορφη δήλωση παραμέτρου όπου υπάρχει μόνο το όνομα αυτής και όχι αντίστοιχη τιμή, ίσως η πιο σημαντική απ' όλες τις δηλώσεις παραμέτρων, η εξήγηση της οποίας θα μεταφερθεί σε επόμενο κεφάλαιο όπου θα είναι δυνατότερη και η κατανόηση του εύρους της δύναμης και της ευελιξίας της.

Όσον αφορά τέλος την υποστήριξη της Verilog-A μορφής αρχείων υπενθυμίζεται ότι αυτή έχει υλοποιηθεί μόνο στις βασικές δομές της καθώς δε προορίζεται για τη βασική επιλογή εισόδου στον εξομοιωτή. Τα χαρακτηριστικά της Verilog-A μορφής που υποστηρίζονται από το υποσύστημα φαίνονται στο παρακάτω λίστα:

- 1. Τύποι δεδομένων αριθμών.
- 2. Παράμετροι.
- 3. Κόμβοι στις βασικές λειτουργίες τους.
- 4. Το σύνολο των αριθμητικών, δυαδικών, λογικών και τελεστών ελέγχου.
- 5. Σειρά εκτέλεσης και βάρος τελεστών.
- 6. Μεγάλο μέρος των ενσωματωμένων μαθηματικών συναρτήσεων.
- 7. Βασική υποστήριξη ιεραρχικών δομών.
- 8. Υποστήριξη συναρτήσεων χρήστη.
- 9. Άλλες μικρότερης σημασίας δομές.

#### *3.5. Το υποσύστημα Command Line Interpreter:*

Το συγκεκριμένο υποσύστημα στην ουσία αποτελεί συμπλήρωμα του υποσυστήματος User Interface, ενώ για άλλους αυτά τα δύο υποσυστήματα θα έπρεπε να σχηματίζουν μια και μόνο οντότητα. Έτσι ενώ το User Interface είναι υπεύθυνο για την ανάγνωση, από το χρήστη, του περιγραφικού αρχείου κυκλώματος, το Command Line Interpreter είναι υπεύθυνο για την ανάγνωση από τη γραμμή εντολών των κατευθύνσεων του χρήστη ώστε να παραχθούν τα επιθυμητά αποτελέσματα.

Στη τελική μορφή του, το Command Line Interpreter υποσύστημα, υποστηρίζει 5 "διακόπτες" για την κατεύθυνση του εξομοιωτή και έναν βοηθητικό "διακόπτη" για τη διευκόλυνση του χρήστη. Μια πρώτη εκτέλεση του λογισμικού μας φέρνει σε άμεση επαφή με το υποσύστημα:

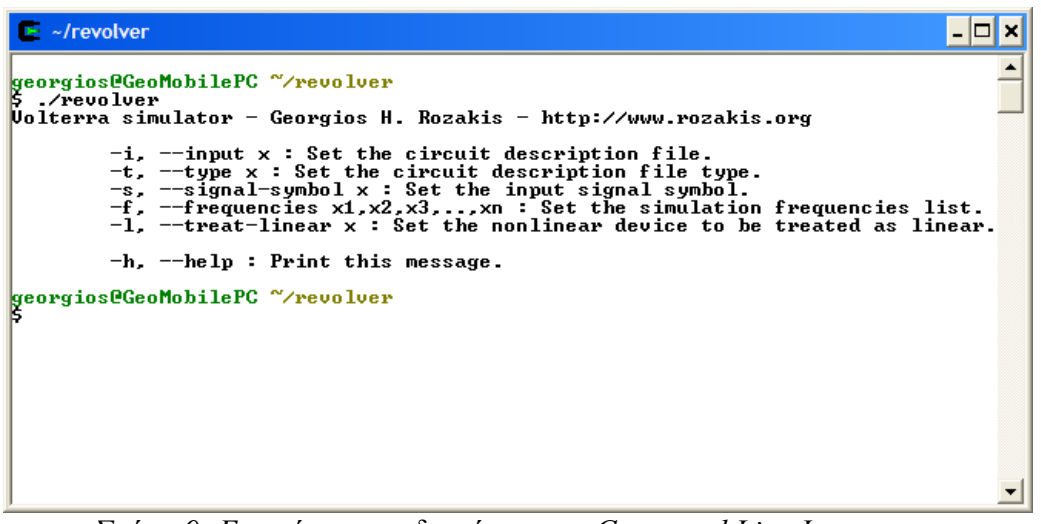

*Σχήμα 9: Επαφή με τους διακόπτες του Command Line Interpreter υποσυστήματος.*

Από το πιο πάνω σχήμα φαίνονται και οι εν λόγω "διακόπτες" που παρέχουν τις εξής λειτουργίες:

- -i x ή --input x : Ο συγκεκριμένος διακόπτης ορίζει στο User Interface το αρχείο από το οποίο θα γίνει η ανάγνωση της τοπολογίας του κυκλώματος.
- -t x ή --type x : Δηλώνεται στο User Interface ο τύπος του αρχείου που ορίστηκε από τον προηγούμενο διακόπτη. Οι τύποι αρχείου που υποστηρίζονται μέχρι στιγμής είναι:
- -s x ή --signal-symbol x : Δηλώνεται η παράμετρος η οποία λειτουργεί σαν το σήμα εισόδου στο κύκλωμα. Η παράμετρος που ορίζεται εδώ θα πρέπει να συμπεριλαμβάνεται στις δηλώσεις παραμέτρων του περιγραφικού αρχείου κυκλώματος και μάλιστα σε αυτές που ορίζονται χωρίς τιμή αντικατάστασης.
- -f x1,x2,x3,...,xn ή --frequencies x1,x2,x3,..,xn : Ορίζεται η λίστα συχνοτήτων που θα χρησιμοποιηθούν για την εξομοίωση. Οι συχνότητες αυτές και η χρησιμότητα τους φάνηκε σε προηγούμενο σημείο.
- $-1$  x ή --treat-linear x : Ορίζει το στοιχείο του περιγραφικού αρχείου κυκλώματος που αν και έχει ορισθεί σαν μη γραμμικό η συμπεριφορά του εξομοιωτή απέναντι του θα είναι αυτή που αρμόζει σε γραμμικό στοιχείο. Για πλήρη εξομοίωση του κυκλώματος δεν ορίζεται ο συγκεκριμένος διακόπτης ενώ αν ορισθεί θα πρέπει να λάβει τη τιμή "none".
- -h ή --help : Πρόκειται για τον βοηθητικό διακόπτη που προαναφέρθηκε ο οποίος φροντίζει να εμφανίσει τις πιο πάνω οδηγίες χρήσης των διακοπτών.

Σύμφωνα, οπότε, με όλα τα παραπάνω, μια τυπική εντολή εκτέλεσης για εξομοίωση με:

- 1. Περιγραφικό αρχείο κυκλώματος το example.vml
- 2. XML είδος περιγραφικού αρχείου εισόδου
- 3. Το σύμβολο Vs ως τη παράμετρο του σήματος εισόδου
- 4. Τις συχνότητες 1GHz, 1GHz και -1GHz σαν συχνότητες εισόδου
- 5. Και πλήρη μη γραμμική εξομοίωση κυκλώματος είναι:

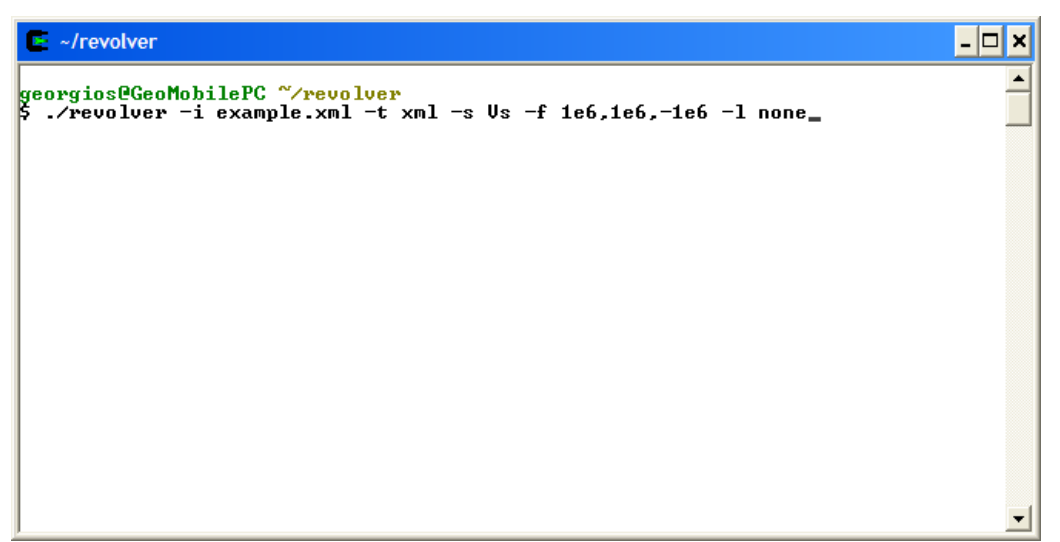

*Σχήμα 10: Παράδειγμα χρήσης του Command Line Interpreter υποσυστήματος.*

Όπως είναι αναμενόμενο η σειρά ορισμού των πιο πάνω "διακοπτών" θα μπορούσε να διαφέρει ενώ η παράλειψη ή και εσφαλμένος ορισμός ενός από αυτούς οδηγεί στην εξαγωγή κατάλληλων διαγνωστικών σφαλμάτων:

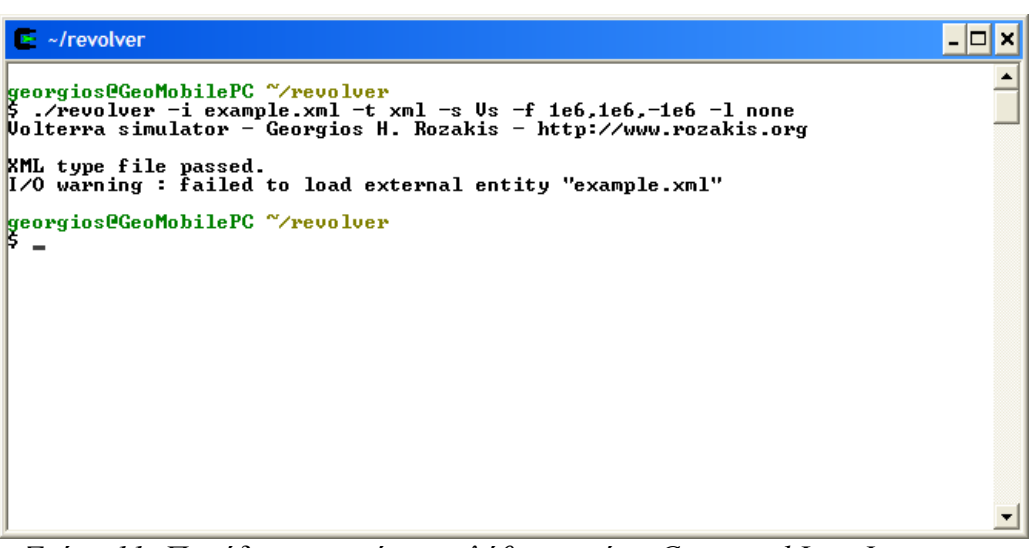

*Σχήμα 11: Παράδειγμα μηνύματος λάθους από το Command Line Interpreter υποσύστημα.*

## *3.6. Το υποσύστημα Graphical User Interface:*

Πρόκειται, στην ουσία, για ένα υποσύστημα "περιτύλιγμα" γύρω από το υποσύστημα Command Line Interpreter. Ο στόχος του είναι να κρύψει από τον τελικό χρήστη τις δυστροπίες του προηγούμενου υποσυστήματος και να καταστήσει τη συνολική χρήση του εξομοιωτή πολύ ευκολότερη διαδικασία. Η μορφή του καθώς και ένα παράδειγμα χρήσης του φαίνεται στο παρακάτω σχήμα.

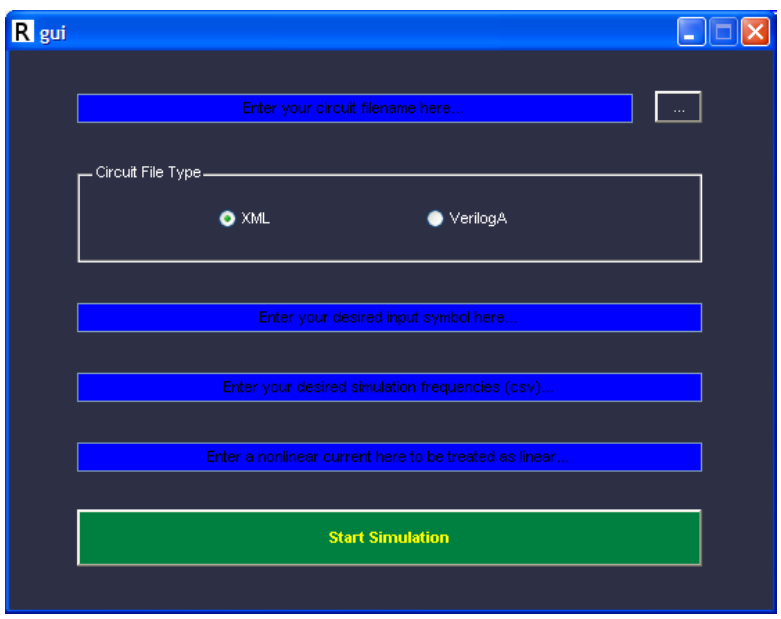

*Σχήμα 12: Εισαγωγική μορφή του Graphical User Interface υποσυστήματος.*

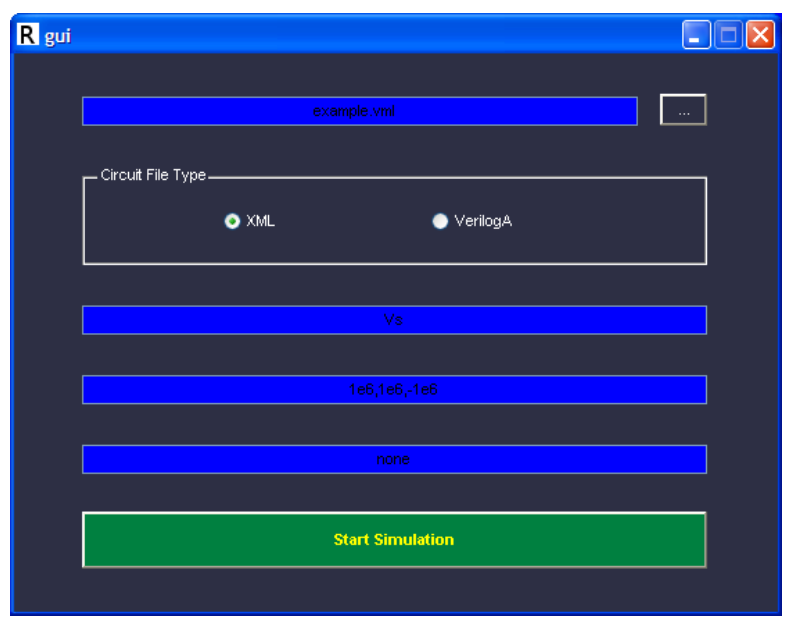

*Σχήμα 13: Παράδειγμα χρήσης του Graphical User Interface υποσυστήματος.*

### *3.7. Το υποσύστημα Math Support:*

Ίσως ένα από τα πιο σημαντικά υποσυστήματα που απαρτίζουν τον εξομοιωτή. Αυτό ισχύει γιατί επηρεάζει κατά μεγάλο βαθμό την ομαλή λειτουργία του λογισμικού καθώς και τελική ταχύτητα εξαγωγής αποτελεσμάτων. Πρόκειται για υποσύστημα που εξυπηρετεί το σύνολο σχεδόν των υπόλοιπων υποσυστημάτων του εξομοιωτή. Συγκεντρωτικά οι υπηρεσίες που προσφέρει στα υπόλοιπα υποσυστήματα είναι:

- 1. Υλοποιεί βελτιωμένες, ως προς τη ταχύτητα, εκδόσεις τυπικών συναρτήσεων της C++ όπως είναι για παράδειγμα η sqrt ή η power.
- 2. Υλοποιεί αρκετές γνωστές μαθηματικές ταυτότητες αντικατάστασης που χρησιμοποιούνται στην απλοποίηση των μαθηματικών εκφράσεων που συμμετέχουν στις δηλώσεις των μη γραμμικών στοιχείων του κυκλώματος.
- 3. Υλοποιεί τη συνάρτηση εξαγωγής power αναπτύξεων μη γραμμικών εκφράσεων για μια ή περισσότερες εξαρτήσεις και σε οποιοδήποτε σημείο. Η εξαγωγή των αναπτύξεων γίνεται σε οποιοδήποτε βαθμό ενώ η ταχύτητα της είναι ιδιαίτερα υψηλή.
- 4. Παρέχει συναρτήσεις επίλυσης, οποιασδήποτε διάστασης, γραμμικών συστημάτων εξισώσεων επιτυγχάνοντας και σε αυτή τη περίπτωση αρκετά υψηλές ταχύτητες.
- 5. Παρέχει συναρτήσει υπολογισμού του βαθμού οποιουδήποτε μαθηματικού όρου, σύμφωνα με τη θεωρία των σειρών Volterra, και κατάταξης τους σύμφωνα με το βαθμό αυτό.

Η υλοποίηση του δεν έγινε από το μηδέν λόγω της πολυπλοκότητας και της έκτασης που θα παρουσίαζε μια τέτοια απόπειρα. Αντιθέτως, κρίθηκε ορθότερη λύση, η επιλογή κάποιας έτοιμης μαθηματικής βιβλιοθήκης ως βάση πάνω στην οποία θα γινόταν η οικοδόμηση των επιθυμητών μαθηματικών συναρτήσεων. Για το σκοπό αυτό, και μετά την διεξοδική επισκόπηση αρκετών μαθηματικών βιβλιοθηκών εκείνη που επελέγει είναι η μαθηματική βιβλιοθήκη συναρτήσεων C++, GiNaC. Η επιλογή αυτή έγινε λόγω των πλούσιων πλεονεκτημάτων και χαρακτηριστικών που αυτή παρουσιάζει. Ορισμένα από αυτά είναι:

- 1. Υποστηρίζει οποιουδήποτε εύρους ακέραιους και πραγματικούς τύπους αριθμών.
- 2. Παρουσιάζει πολύ μεγάλη ταχύτητα υπολογισμών ακόμα και όταν χρησιμοποιούνται μεγάλου εύρους αριθμοί.
- 3. Παρέχει έναν αρκετά έξυπνο και επαρκή τρόπο αναπαράστασης συναρτήσεων πολλών μεταβλητών και μεγάλης έκτασης.
- 4. Υποστηρίζει με μεγάλη πληρότητα και σε μεγάλο βαθμό υπολογισμούς γραμμικής άλγεβρας. Πιο συγκεκριμένα, είναι σε θέση να αναπαραστήσει μεγάλους συμβολικούς ή και αριθμητικούς πίνακες και να λύσει γραμμικά συστήματα εξισώσεων βασισμένα σε αυτούς.
- 5. Παρέχει ένα πολύ εκτενές σύνολο έτοιμων μαθηματικών συναρτήσεων, πολλές από τις οποίες είναι γραμμένες με βέλτιστο τρόπο και επιτυγχάνουν εξαιρετικά μεγάλες ταχύτητες υπολογισμού.
- 6. Παρέχει συναρτήσεις παραγώγισης και ολοκλήρωσης για πολύ μεγάλο εύρος μαθηματικών σχέσεων και για το σύνολο των εσωτερικά ορισμένων μαθηματικών συναρτήσεων.
- 7. Παρέχει τη δυνατότητα απλοποίησης μαθηματικών εκφράσεων μέσω ενός εκτενούς συνόλου μαθηματικών ταυτοτήτων το οποίο δύναται και να εμπλουτιστεί με νέες καινούργιες μαθηματικές ταυτότητες.
- 8. Δίνει τη δυνατότητα ανάπτυξης κατά Power σειρών οποιασδήποτε μαθηματικής έκφρασης μιας μεταβλητής. Κάτι ιδιαιτέρως χρήσιμο καθώς μπορεί να αναπτυχθεί περαιτέρω ώστε να υποστηρίζει μαθηματικές εκφράσεις περισσότερων της μιας μεταβλητών.
- 9. Μπορεί να παρέχει έξοδο σε αρκετές γνωστές μορφές μια εκ των οποίων είναι και σε μορφή C++ βέλτιστου κώδικα, κάτι ιδιαίτερα χρήσιμο για τον παρά πέρα υπολογισμό σε επίπεδο  $C++$ .
- 10. Αποτελεί ιδιαίτερα οικονομική λύση από πλευράς κατανάλωσης μνήμης λόγω της βελτιωμένης εσωτερικής δομής αναπαράστασης που χρησιμοποιεί για κάθε μαθηματική έκφραση.
- 11. Αποτελεί κομμάτι του λογισμικού ανοιχτού κώδικα πράγμα που σημαίνει ότι μπορεί ελεύθερα να ενσωματωθεί σε οποιοδήποτε κομμάτι επίσης ανοιχτού κώδικα.
- 12. Και τέλος έχει τη μορφή βιβλιοθήκης κάτι που της επιτρέπει να ενσωματωθεί πλήρως με το τελικό λογισμικό ή να επιδεχτεί οποιουδήποτε βάθους βελτιστοποιήσεις σε επίπεδο μεταγλωττιστή ή σε επίπεδο συστήματος.

Συνοπτικά οι "επαφές" που προσφέρει στον έξω κόσμο το συγκεκριμένο υποσύστημα είναι:

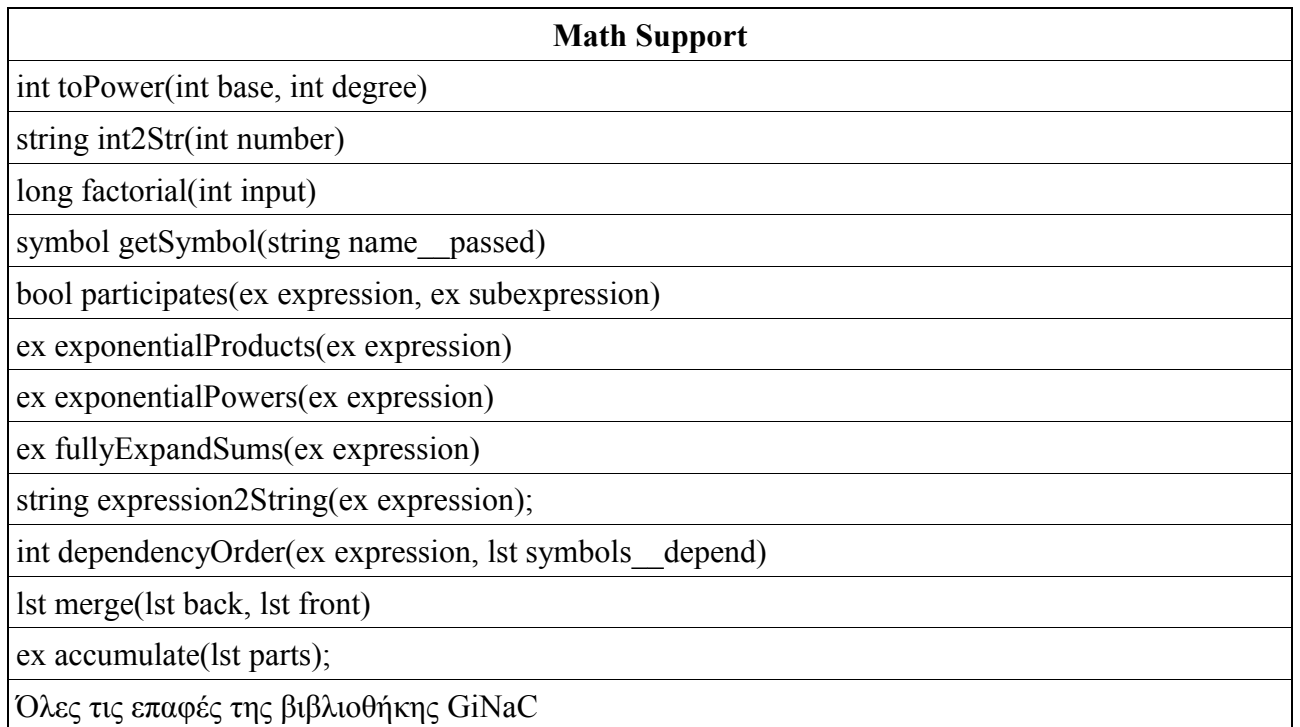

Πίνακας 7: Εξωτερικές επαφές του Math Support υποσυστήματος.

### *3.8. Το υποσύστημα Operation Point Calculator:*

Υποσύστημα που φροντίζει στον υπολογισμό του σημείου λειτουργίας του κυκλώματος ώστε να χρησιμοποιηθεί στη συνέχεια κυρίως για τη σωστή ανάπτυξη των μη-γραμμικών στοιχείων του. Ουσιαστικά υλοποιεί τη μέθοδο Newton-Raphson, προσαρμοσμένη στη περίπτωση του προβλήματος που αντιμετωπίζει αυτή η εργασία.

Η διαδικασία που ακολουθείται στο εσωτερικό του υποσυστήματος δίνεται στο διάγραμμα αλγορίθμου που ακολουθεί:

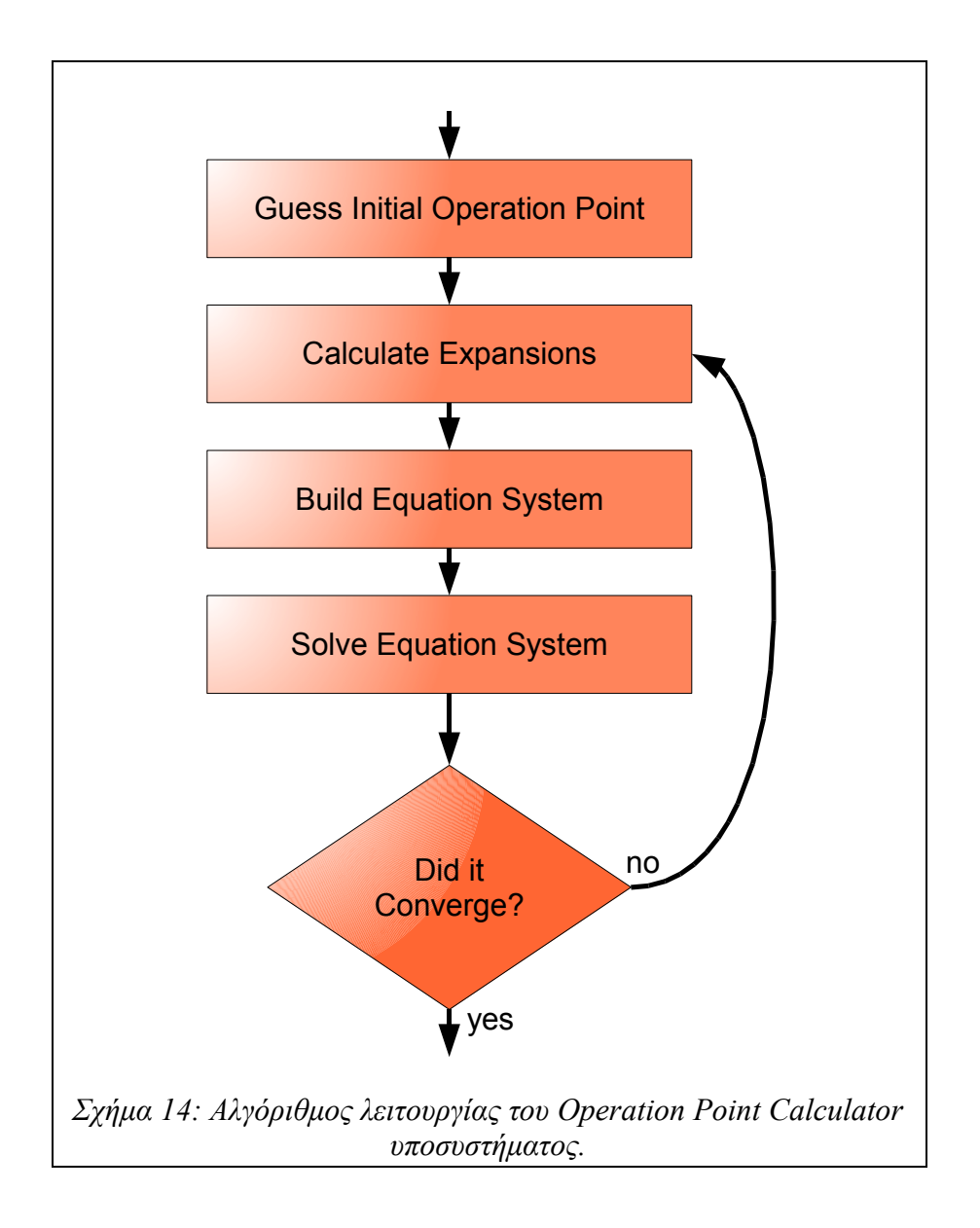

Η συγκεκριμένη μέθοδος φέρεται, ότι στην ουσία υπολογίζει τοπική λύση του προβλήματος σημείου λειτουργίας, κάτι που σημαίνει ότι η ορθότητα των αποτελεσμάτων που παρέχει εξαρτάται άμεσα από το αρχικό σημείο λειτουργίας. Υιοθετώντας σαν αρχικό σημείο λειτουργίας όμως το διάνυσμα μηδενικών τάσεων, το υποσύστημα φαίνεται στις περισσότερες περιπτώσεις να υπολογίζει σωστά το σημείο λειτουργίας του ηλεκτρονικού κυκλώματος που μελετάται. Οι "επαφές" που προσφέρει το υποσύστημα στον έξω κόσμο είναι:

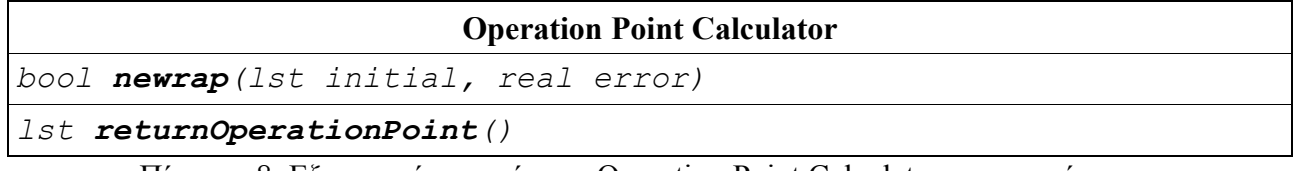

Πίνακας 8: Εξωτερικές επαφές του Operation Point Calculator υποσυστήματος.

#### *3.9. Το υποσύστημα Simulator:*

Υποσύστημα που λειτουργεί σαν τον ενορχηστρωτή στη διαδικασία παραγωγής αποτελεσμάτων. Πρόκειται για το υποσύστημα που λαμβάνει όλες τις απευθείας εντολές του χρήστη απ' όλα τα υποσυστήματα διεπαφής μαζί του και φροντίζει να κατευθύνει τα υποσυστήματα της μαθηματικής υποστήριξης (Math Support), του υπολογισμού του σημείου λειτουργίας (Operation Point Calculator) και της ανάγνωσης κυκλωμάτων (Circuit Manipulation).

Σε αυτό το υποσύστημα βρίσκεται η καρδιά της διαδικασίας παραγωγής αποτελεσμάτων που βασίζεται στη θεωρία των σειρών Volterra μέσω της εφαρμογής μη γραμμικών ρευμάτων. Η διαδικασία αυτή καθώς και η ανάλογη θεωρία έχει αναφερθεί σε προηγούμενο σημείο. Σε αυτό το σημείο αξίζει και χρειάζεται να αναφερθεί μόνον ο αλγόριθμος με τον οποίο η προαναφερθείσα θεωρία εκτελείται στο εσωτερικό του λογισμικού εξομοίωσης ώστε να παραχθούν τα επιθυμητά αποτελέσματα. Ο αλγόριθμος αυτός δίνεται στο επόμενο διάγραμμα ροής:

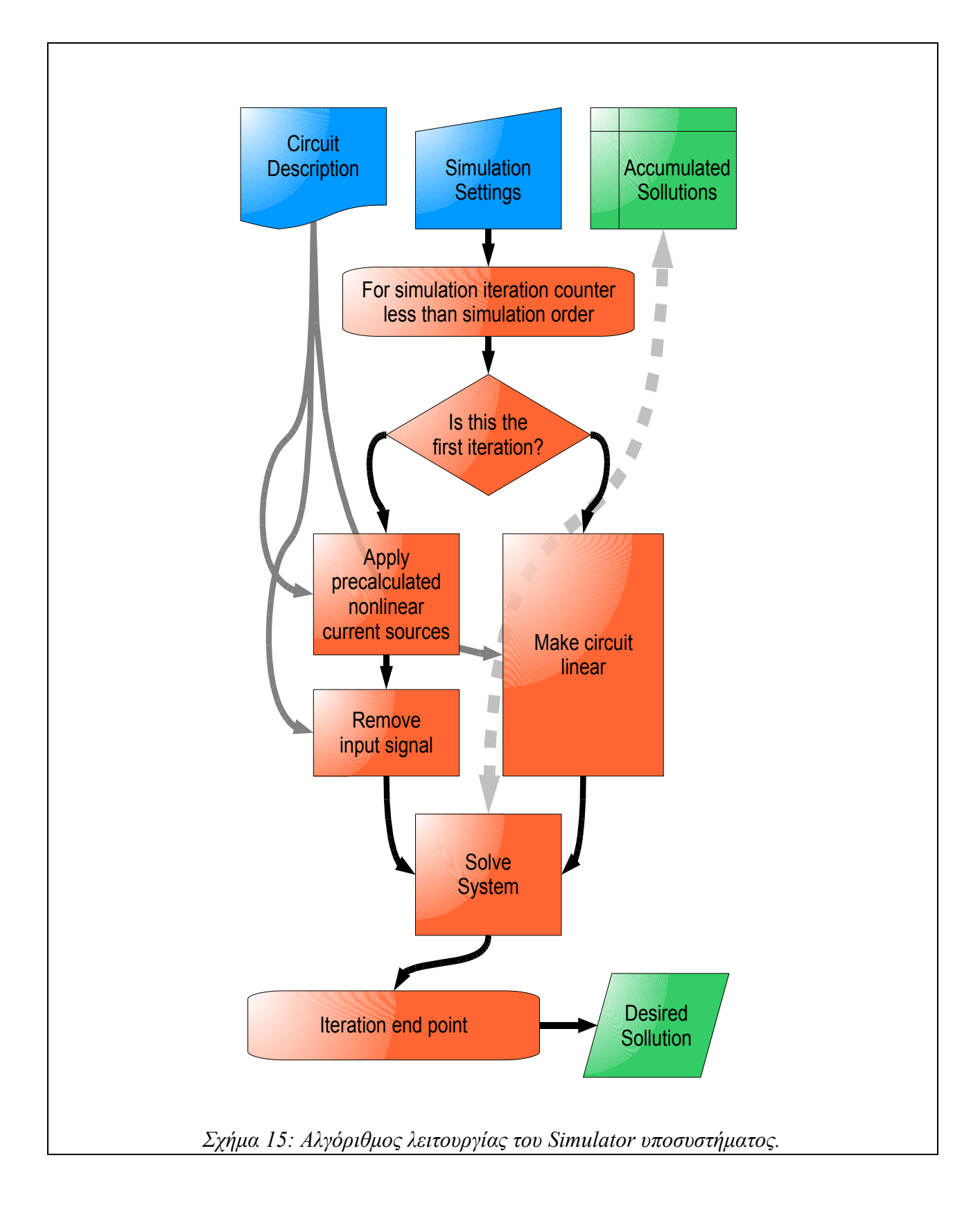

Οι "επαφές" που προσφέρονται στον έξω κόσμο είναι:

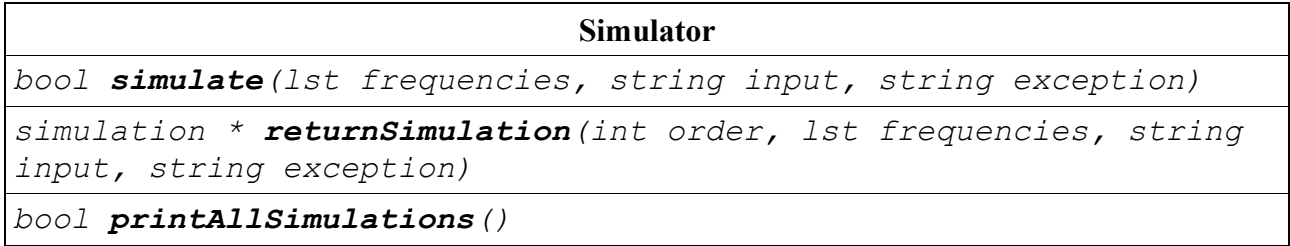

Πίνακας 9: Εξωτερικές επαφές του Simulator υποσυστήματος.

### *3.10. Το υποσύστημα Circuit Manipulation:*

Πρόκειται για τη "γέφυρα" που στέκεται ανάμεσα σε όλα τα υπόλοιπα υποσυστήματα του λογισμικού και την εσωτερική δομή αποθήκευσης των δεδομένων του κυκλώματος στη μνήμη του συστήματος. Ο ρόλος του συγκεκριμένου υποσυστήματος είναι πολύ σημαντικός καθώς διασφαλίζει αρχικά την ορθότητα της αποθηκευμένης πληροφορίας στη μνήμη του συστήματος και στη συνέχεια τη μεταφορά της με σωστό τρόπο όπου αυτή ζητείται.

Από τα παραπάνω και μόνο γίνεται σαφές ότι στο συγκεκριμένο υποσύστημα, η ροή δεδομένων γίνεται αμφίδρομα. Στην αρχή εκτέλεσης, κάθε διαδικασίας εξομοίωσης, από το λογισμικό, η ροή δεδομένων είναι, ως επί το πλείστον, προς τη δομή στη μνήμη καθώς η περιγραφή του κυκλώματος διαβάζεται, ενώ στο υπόλοιπο της, η ροή δεδομένων είναι αντίστροφη, δηλαδή από τη δομή δεδομένων στη μνήμη προς τα υποσυστήματα του εξομοιωτή. Προκειμένου να γίνει περισσότερο κατανοητή η λειτουργία του συγκεκριμένου υποσυστήματος παρατίθεται, στη συνέχεια, μια συνοπτική αναφορά των "επαφών" του με τον έξω κόσμο:

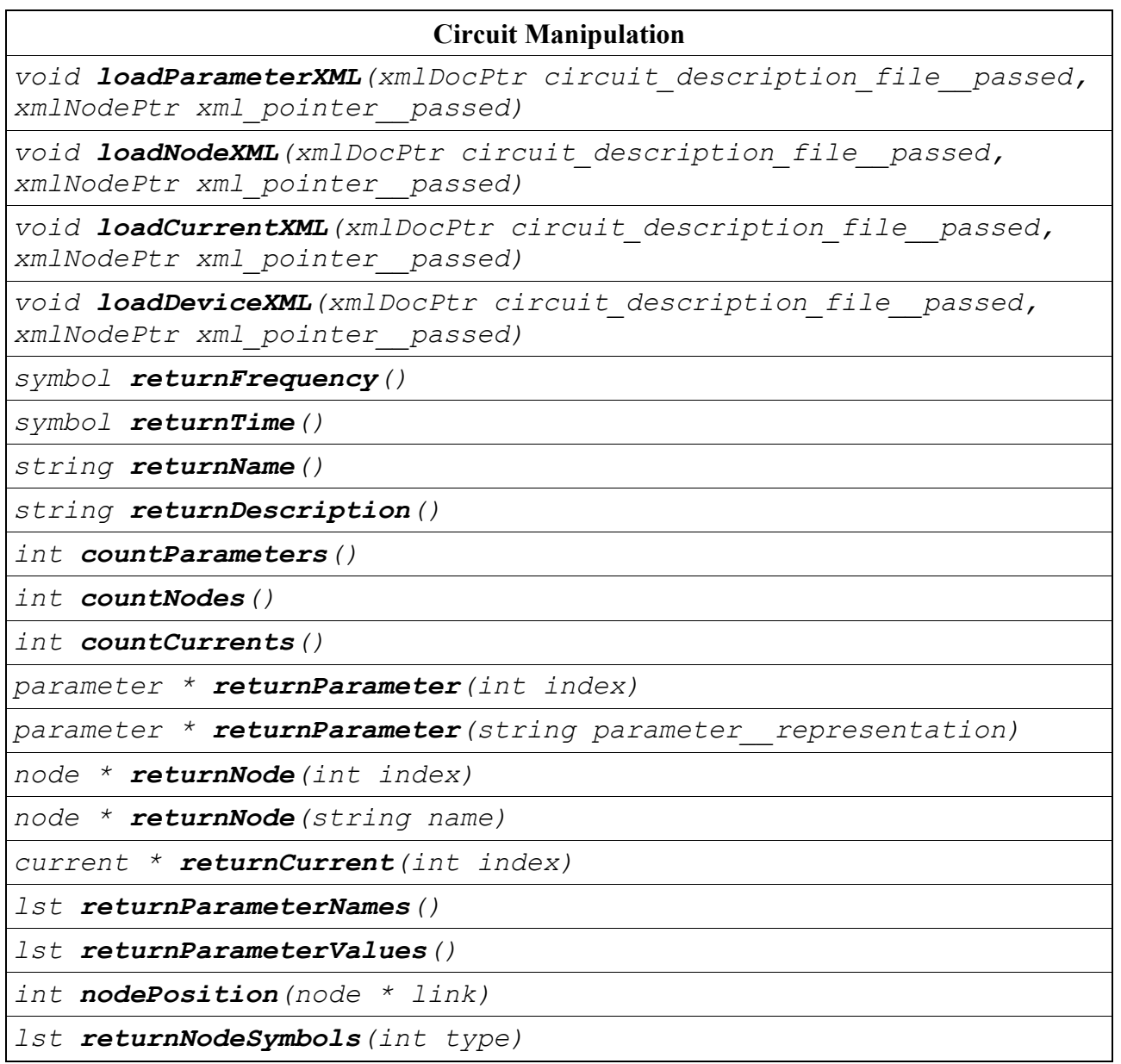

Πίνακας 10: Εξωτερικές επαφές του Circuit Manipulation υποσυστήματος.

#### *3.11. Το υποσύστημα Parameter Manipulation:*

Πρόκειται για το υποσύστημα που είναι επιφορτισμένο με την εκτέλεση των απαραίτητων διεργασιών σχετικά με τις παραμέτρους του αρχείου περιγραφής. Ως επί το πλείστον το συγκεκριμένο υποσύστημα φροντίζει ώστε να χορηγεί όπου χρειάζεται τη τιμή κάθε παραμέτρου στις περιπτώσεις όπου αυτή έχει οριστεί. Ειδικά όμως στη περίπτωση των παραμέτρων υπό συνθήκες το συγκεκριμένο υποσύστημα είναι επιφορτισμένο και με τον έλεγχο των συνθηκών αυτών ώστε να γίνεται κάθε φορά η επιλογή της κατάλληλης τιμής. Οι "επαφές" του συγκεκριμένου υποσυστήματος δίνονται στη συνέχεια:

#### **Parameter Manipulation**

*symbol returnName()*

#### *ex returnValue()*

Πίνακας 11: Εξωτερικές επαφές του Parameter Manipulation υποσυστήματος.

#### *3.12. Το υποσύστημα Node Manipulation:*

Παρομοίως με το υποσύστημα των παραμέτρων, το υποσύστημα των κόμβων είναι επιφορτισμένο με την εκτέλεση όλων των απαραίτητων διεργασιών σχετικά με τους κόμβους γύρω από τους οποίους είναι ορισμένο το κύκλωμα του αρχείου περιγραφής. Ειδικά στη περίπτωση των κόμβων οι διεργασίες που απαιτούνται περιορίζονται στην απλή αναφορά των σχετικών αποθηκευμένων πληροφοριών όπου αυτές ζητούνται. Οι "επαφές" του συγκεκριμένου υποσυστήματος δίνονται στη συνέχεια:

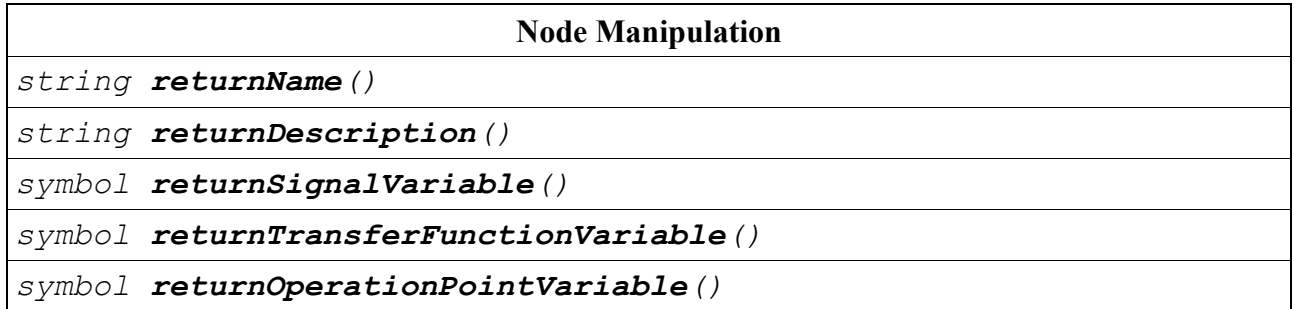

Πίνακας 12: Εξωτερικές επαφές του Node Manipulation υποσυστήματος.

#### *3.13. Το υποσύστημα Current Manipulation:*

Ένα ακόμη υποσύστημα απλής αναφοράς πληροφοριών στα υπόλοιπα υποσυστήματα του λογισμικού. Το συγκεκριμένο είναι επιφορτισμένο με τις απαραίτητες διεργασίες που απαιτούνται από τα στοιχεία που συμμετέχουν στο κύκλωμα του αρχείου περιγραφής. Η λίστα "επαφών" με τον έξω κόσμο παρέχεται στη συνέχεια:

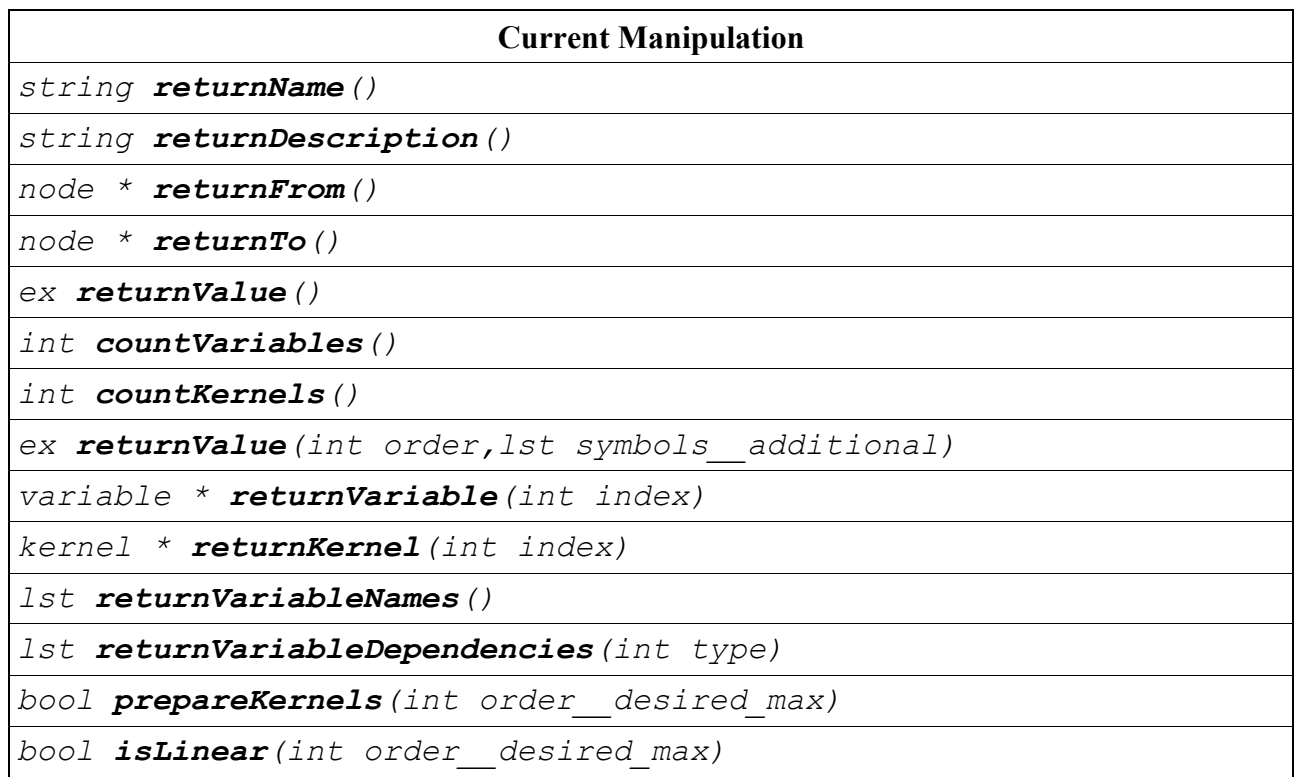

Πίνακας 13: Εξωτερικές επαφές του Current Manipulation υποσυστήματος.

### *3.14. Το υποσύστημα Variable Manipulation:*

Πρόκειται ίσως για ένα από τα πιο μικρά και μικρής σημασίας υποσυστήματα του λογισμικού. Οι διεργασίες που επιτελεί ανήκουν ουσιαστικά στο προηγούμενο υποσύστημα όμως για λόγους "καθαρότητας" και ορθογωνιότητας στη συγγραφή του κώδικα του λογισμικού κρίθηκε αναγκαία η απομόνωση του σαν ένα ξεχωριστό υποσύστημα. Οι διεργασίες με τις οποίες είναι επιφορτισμένο έχουν να κάνουν με τις εσωτερικά ορισμένες μεταβλητές των στοιχείων του κυκλώματος, όπως φάνηκε και στα παραδείγματα του υποσυστήματος εισόδου από το χρήστη, ενώ οι "επαφές" που προσφέρει ακολουθούν στη συνέχεια:

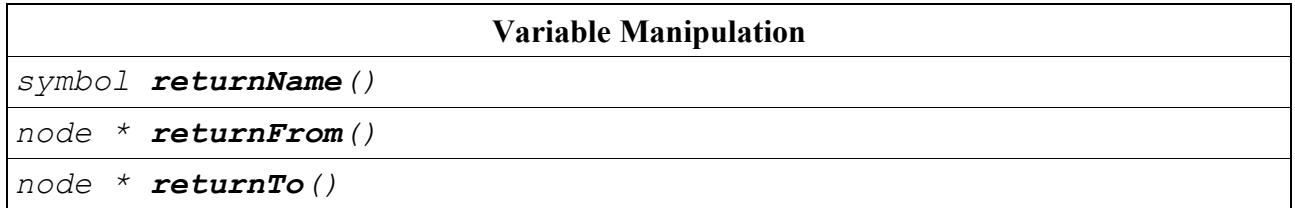

Πίνακας 14: Εξωτερικές επαφές του Variable Manipulation υποσυστήματος.

### *3.15. Το υποσύστημα Kernel Manipulation:*

Το σημαντικότερο υποσύστημα μετά το ίδιο το υποσύστημα του εξομοιωτή και αυτό γιατί στο εσωτερικό του υλοποιείται η μέθοδος της αρμονικής εισόδου (Harmonic Input), η οποία, όπως δόθηκε σε προηγούμενο σημείο, είναι υπεύθυνη για τον καθορισμό των πυρήνων κατά Volterra. Όπως θα έγινε κατανοητό στο αντίστοιχο κεφάλαιο, ο υπολογισμός των πυρήνων κατά Volterra αποτελεί το δυσκολότερο έργο κατά την εφαρμογή της θεωρίας των σειρών Volterra, κάτι που κατέστησε τη διαδικασία συγγραφής του συγκεκριμένου υποσυστήματος ιδιαίτερα επίπονη και χρονοβόρα. Όπως και σε όλα τα προηγούμενα υποσυστήματα έτσι και σε αυτό εδώ, για λόγους καλύτερης κατανόησης των εσωτερικών διαδικασιών του, θα δοθούν με συνοπτικό τρόπο οι "επαφές" του προς τον έξω κόσμο:

| <b>Kernel Manipulation</b>                                                                                                |
|----------------------------------------------------------------------------------------------------|
| $ex$ returnKernel()                                                                                                    |
| 1st returnTransfers()                                                                                                    |
| ex <b>gatherComponents</b> (int order kernel, int order nonlinearity,<br>string components marker, 1st frequency symbols) |
| int kernelSymbolOrder (string representation symbol input)                                                                |
| 1st kernelSymbolFrequencies (string representation symbol input,<br>1st frequencies input)                                |
| int kernelSymbolId (string representation symbol input)                                                                   |
| lst<br>bool <b>prepare</b> (int order desired, ex value initial,<br>symbols depend)                                       |

Πίνακας 15: Εξωτερικές επαφές του Current Manipulation υποσυστήματος.

# **4. Επιβεβαίωση ορθής λειτουργίας:**

### *4.1. Εισαγωγικά:*

Σαν επιστέγασμα της διαδικασίας σχεδιασμού και υλοποίησης επιβάλλεται η επιβεβαίωση της ορθής λειτουργίας του λογισμικού εξομοίωσης. Η διαδικασία αυτή εκτός από την απόδειξη που θα παράσχει για την σωστή εφαρμογή και υλοποίηση της θεωρίας των σειρών Volterra θα συμβάλει συνάμα και στην ανάδειξη της ως ικανής μεθόδου για να χρησιμοποιηθεί στη διαδικασία εξομοίωσης ηλεκτρονικών κυκλωμάτων παράγοντας χρήσιμα για τη διαδικασία σχεδιασμού τους συμπεράσματα. Για το σκοπό της επιβεβαίωσης επιλέγεται η εξαγωγή αποτελεσμάτων εξομοίωσης για τη περίπτωση μιας πολύ κοινής τοπολογίας ηλεκτρονικού κυκλώματος και η σύγκριση τους με τα αποτελέσματα που εξάγονται από έναν επαγγελματικής τάξης λογισμικό εξομοίωσης.

#### *4.2. Το επαγγελματικό λογισμικό εξομοίωσης:*

Η επιλογή επαγγελματικής τάξης λογισμικού εξομοίωσης είναι μια ιδιαιτέρως δύσκολη διαδικασία λόγω της πληθώρας αντίστοιχων πακέτων λογισμικού που βρίσκονται, στις μέρες μας, στη διάθεση των σχεδιαστών. Ως βασικά κριτήρια για την επιλογή ενός τέτοιου εργαλείου, στη συγκεκριμένη εργασία, θεωρήθηκαν τα εξής:

- 1. Υποστήριξη μεγάλου εύρους μοντέλων διπολικών transistor.
- 2. Υποστήριξη μοντέλων του χρήστη για οποιοδήποτε μη-γραμμικό στοιχείο.
- 3. Η δυνατότητα εξαγωγής των αντίστοιχων αποτελεσμάτων εξομοίωσης με αυτά που παρέχει η μέθοδος των σειρών Volterra.
- 4. Η ευρεία χρήση και εμπιστοσύνη του λογισμικού από μεγάλο αριθμό σχεδιαστών.
- 5. Η ευκολία στη χρήση και το μεγάλο εύρος βιβλιογραφίας και συγκεντρωμένης γνώσης σχετικά με αυτό το λογισμικό.

Ως βέλτιστη επιλογή λογισμικού που συγκεντρώνει όλα τα παραπάνω χαρακτηριστικά θεωρήθηκε το Advanced Design System της Agilent Technologies ενώ η συγκεκριμένη έκδοση που χρησιμοποιήθηκε είναι η 2004Α. Η διαδικασία επιλογής ανάμεσα στους ανταγωνιστές κρίνεται ως μη ενδιαφέρουσα για το περιεχόμενο αυτής της εργασίας και για αυτό το λόγο και δεν αναφέρεται με λεπτομέρειες.

### *4.3. Το κύκλωμα εξομοίωσης:*

Σαν το κύκλωμα για την επιβεβαίωση της ορθής λειτουργίας του λογισμικού εξομοίωσης επελέγει η διάταξη ενίσχυσης ενός transistor σε συνδεσμολογία κοινού εκπομπού. Η συγκεκριμένη τοπολογία κρίθηκε η ιδανική επιλογή καθώς πρόκειται για μια ευρέως διαδεδομένη τοπολογία πασίγνωστη στους κύκλους των σχεδιαστών ηλεκτρονικών κυκλωμάτων και με μεγάλη συγκεντρωμένη γνώση σχετικά με αυτή. Η τοπολογία στο σύνολο της και με κάθε λεπτομέρεια φαίνεται στο παρακάτω σχήμα:

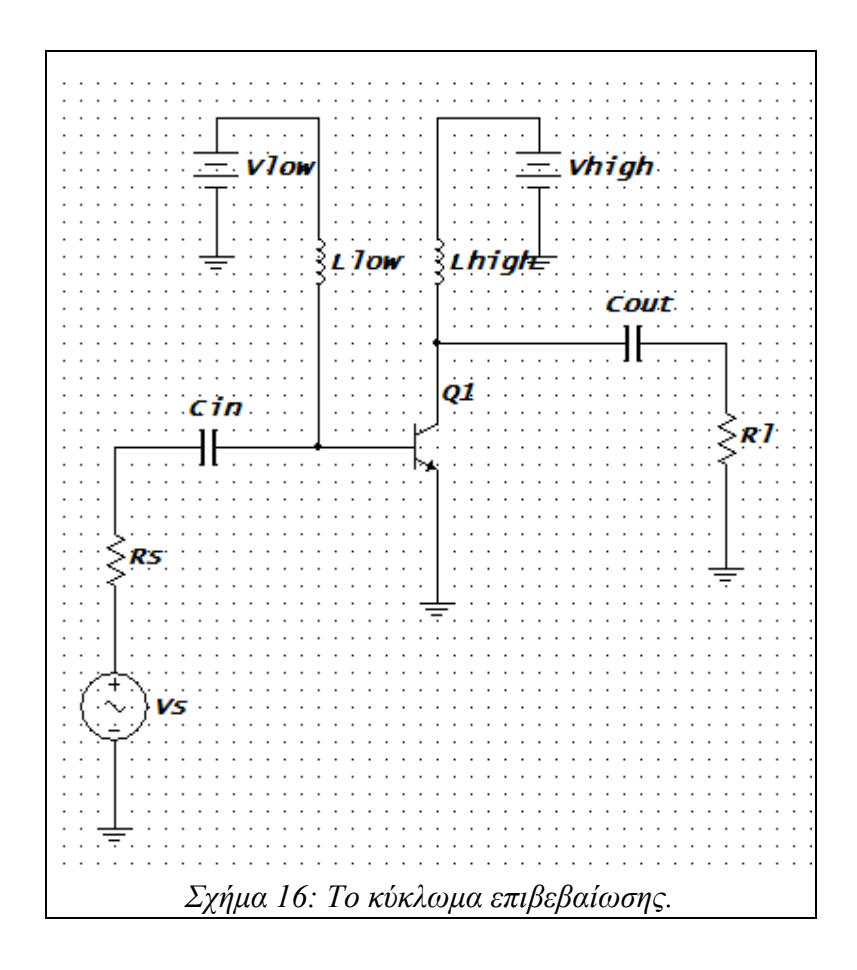

Οι τιμές των στοιχείων του κυκλώματος δίνονται στον παρακάτω πίνακα:

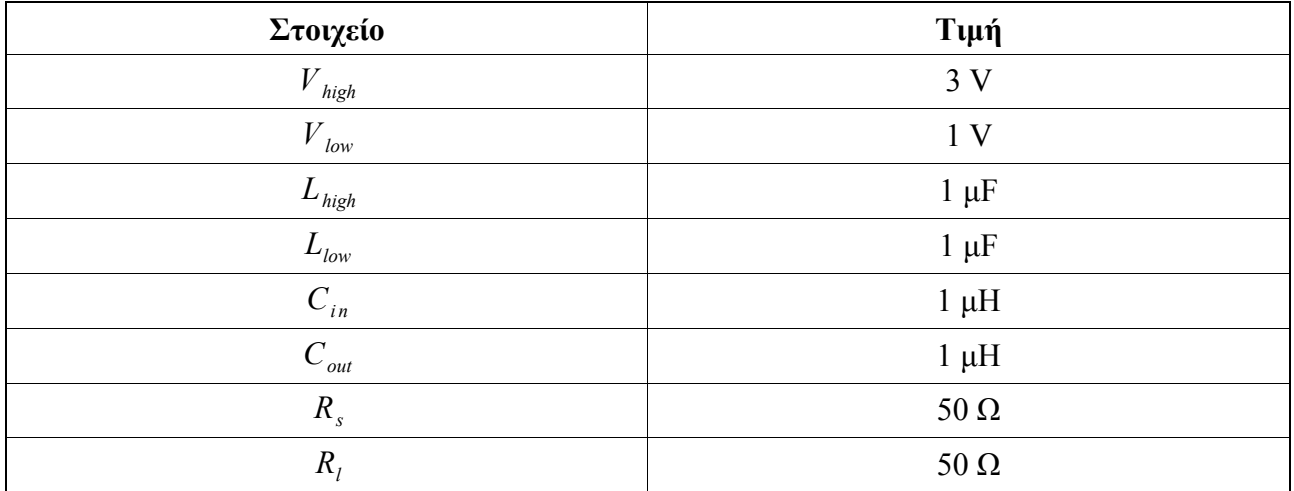

Πίνακας 16: Τιμές των στοιχείων του κυκλώματος επιβεβαίωσης.

Όσον αφορά το transistor του κυκλώματος, αυτό είναι το μόνο στοιχείο στο εσωτερικό του που θεωρείται ότι παρουσιάζει μη γραμμική συμπεριφορά. Για το λόγο αυτό και για να μπορέσει να μελετηθεί το συγκεκριμένο κύκλωμα θα πρέπει σε κάθε περίπτωση να υιοθετηθεί κάποιο από τα πολλά δημοφιλή μοντέλα διπολικού transistor ώστε να γίνει δυνατή η μεταφορά της μη γραμμικής συμπεριφοράς του στο λογισμικό του εξομοιωτή. Σαν πρώτη επιλογή από τα γνωστά μοντέλα των διπολικών transistor επιλέγεται το Spice Gummel Poon μοντέλο ενώ για μπορέσει να εξαλειφθεί κάθε αμφιβολία για τη σωστή λειτουργία του λογισμικού κρίνεται αναγκαία η επανάληψη της διαδικασίας επιβεβαίωσης για ένα ακόμα μοντέλο διπολικού transistor. Σαν δεύτερη επιλογή κρίνεται βέλτιστη η επιλογή του VBIC μοντέλου διπολικού transistor. Και τα δύο αυτά μοντέλα χαίρουν μεγάλης εκτίμησης από την επιστημονική κοινότητα ενώ αποτελούν τις βάσεις σχεδόν κάθε σημερινού μοντέλου. Στις επόμενες παραγράφους αυτού του κεφαλαίου θα αποφευχθεί η εξαντλητική περιγραφή αυτών των μοντέλων καθώς κάτι τέτοιο φιλοξενείται στο κεφάλαιο των προσαρτημάτων. Αντιθέτως εδώ θα δοθούν μόνο οι άκρως απαραίτητες πληροφορίες τους όπως είναι, για παράδειγμα, η τοπολογία τους ή κάποιες από τις βασικές εξισώσεις τους.

#### *4.4. Το κύκλωμα εξομοίωσης με βάση το Spice Gummel Poon:*

Όπως μπορεί κανείς να δει με μεγαλύτερη λεπτομέρεια στο κεφάλαιο των προσαρτημάτων, το Spice Gummel Poon μοντέλο διπολικού transistor υποθέτει την εξής εσωτερική τοπολογία που προσθέτει τρεις ακόμη κόμβους στους υπάρχοντες κόμβους του προηγούμενου κυκλώματος. Στη συνέχεια δίνεται αυτή η τοπολογία καθώς και το κύκλωμα στη τελική του μορφή:

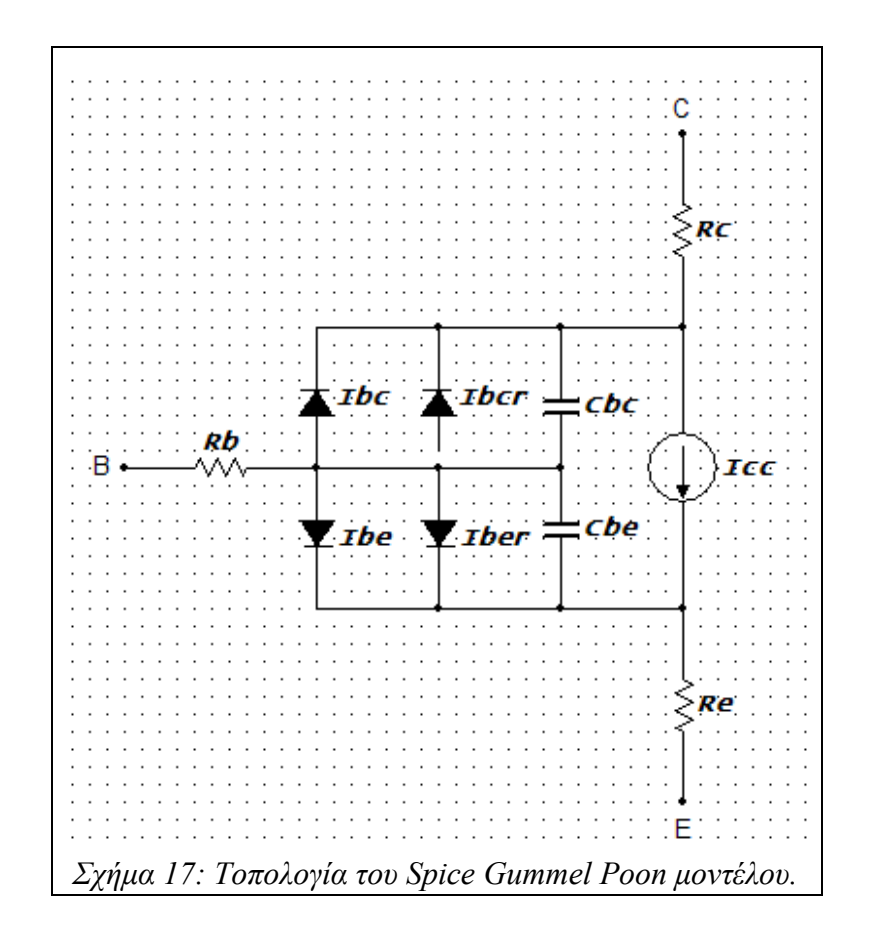

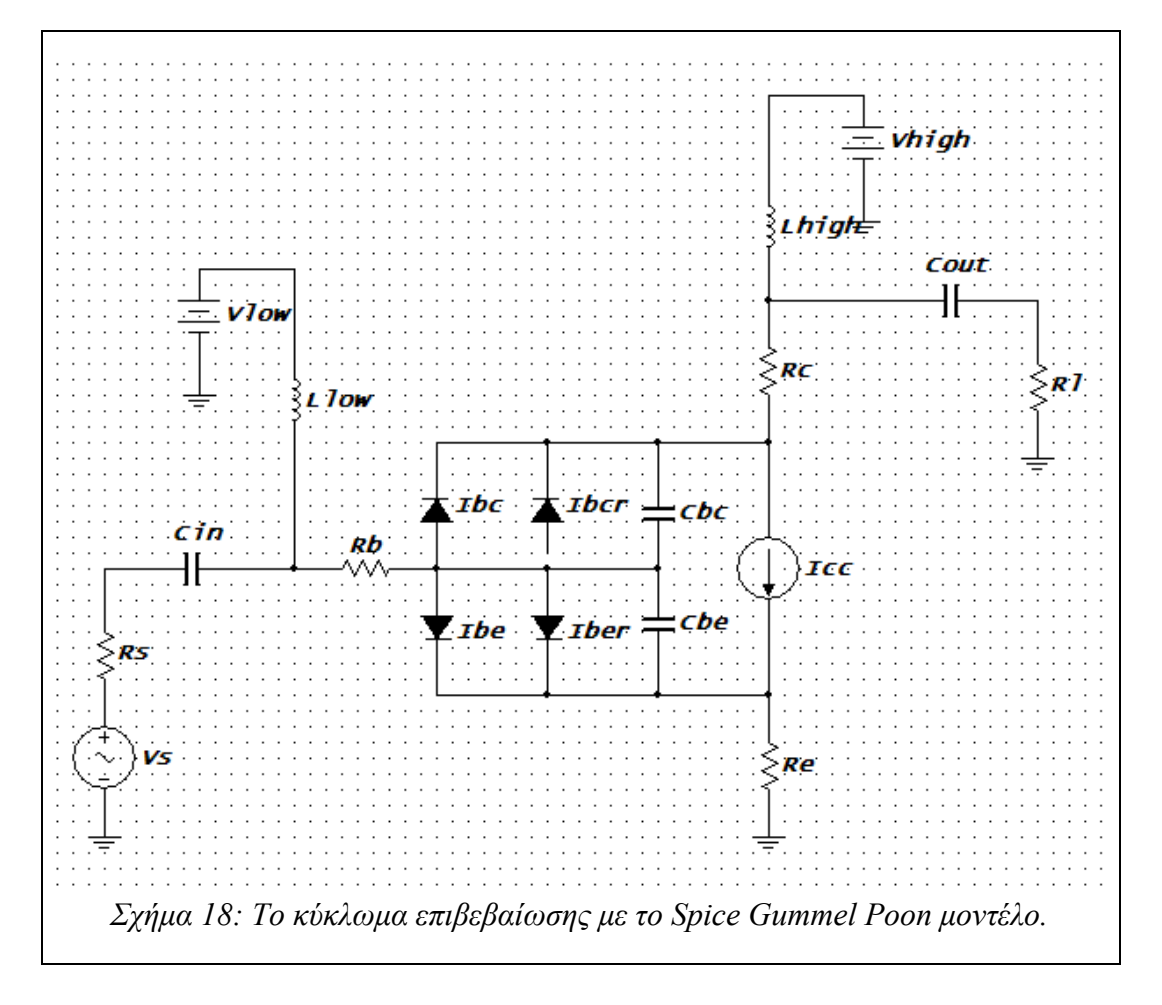

Το συγκεκριμένο κύκλωμα μεταφέρεται σε αντίστοιχο αρχείο σχεδίασης του επαγγελματικού προγράμματος εξομοίωσης, που επελέγει σε προηγούμενο σημείο ώστε να εξαχθεί μια πρώτη εντύπωση της συμπεριφοράς του. Τα αποτελέσματα που παρουσιάζονται στη συνέχεια είναι για σήμα εισόδου ενός τόνου ο οποίος ορίζεται στο 1GHz :

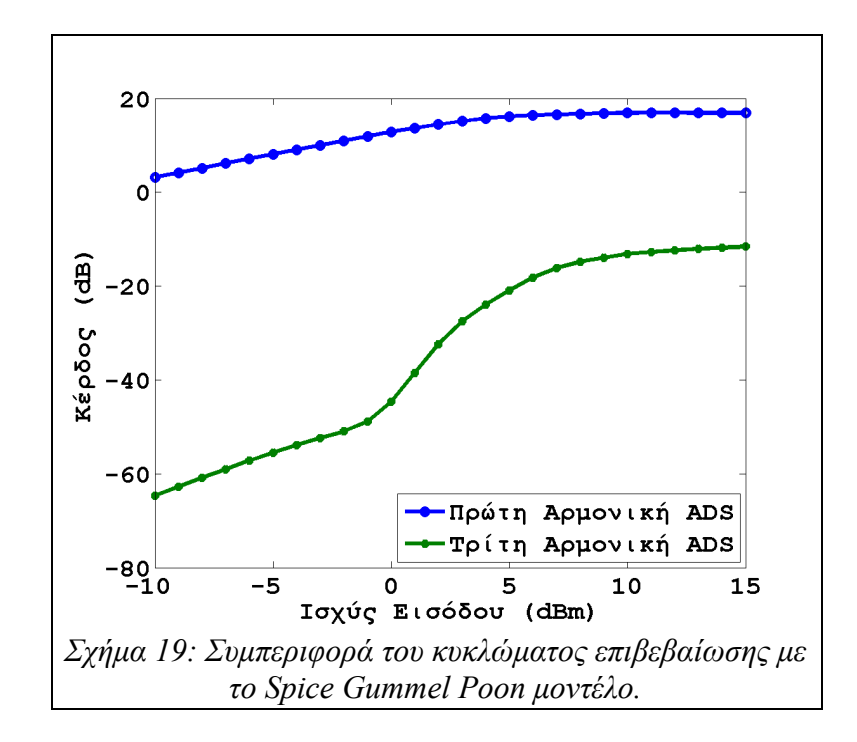

Σειρά στη διαδικασία σύγκρισης έχει η εξομοίωση του συγκεκριμένου κυκλώματος και από το λογισμικό εφαρμογής της θεωρίας των σειρών Volterra. Πρώτο βήμα σε αυτή τη διαδικασία είναι σίγουρα η συγγραφή του αντίστοιχου, με αυτό το κύκλωμα, περιγραφικού αρχείου. Η συγγραφή του περιγραφικού αρχείου εισόδου θα πρέπει να γίνει σε συνέπεια με τους κανόνες συγγραφής του, που παρουσιάστηκαν σε προηγούμενο σημείο, ώστε να διασφαλιστεί η απρόσκοπτη εκτέλεση της διαδικασίας εξομοίωσης και η εξαγωγή των επιθυμητών και αναμενόμενων αποτελεσμάτων. Η έκταση του περιγραφικού αρχείου εισόδου αποδεικνύεται απαγορευτική ώστε αυτό να δοθεί στο σύνολο του σε αυτό το σημείο, για το λόγο αυτό, κάτι τέτοιο γίνεται στο αντίστοιχο κεφάλαιο των προσαρτημάτων.

Με το περιγραφικό αρχείο εισόδου έτοιμο το μόνο που λείπει πλέον είναι οι απαιτούμενες ρυθμίσεις εξομοίωσης. Υπενθυμίζεται ότι ως σήμα εισόδου θεωρείται σήμα ενός μόνο τόνου ο οποίος ορίζεται στο 1GHz . Μια σύντομη αναδρομή στις αντίστοιχες παραγράφους περί γέννησης νέων συχνοτήτων και μίξης όρων συχνοτήτων οδηγεί στο συμπέρασμα ότι για την εξαγωγή των αντίστοιχων αποτελεσμάτων από το λογισμικό εξομοίωσης απαιτούνται εκτελέσεις για τις εξής ρυθμίσεις:

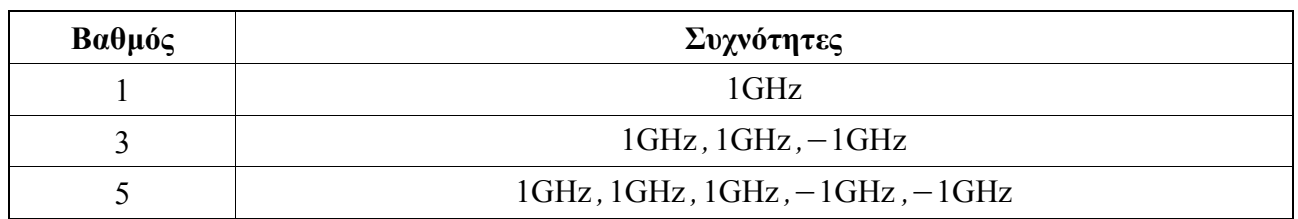

Πίνακας 17: Ρυθμίσεις απαιτούμενων εξομοιώσεων για το κύκλωμα επιβεβαίωσης με το Spice Gummel Poon μοντέλο.

Όπως μπορεί κανείς εύκολα να διαπιστώσει οι όροι συχνοτήτων που λαμβάνονται υπόψιν περιορίζονται σε πέμπτου βαθμού αποτελέσματα καθώς κάτι τέτοιο κρίνεται ικανοποιητικό. Μετά την εκτέλεση των αντίστοιχων εξομοιώσεων το προηγούμενο διάγραμμα αποτελεσμάτων ανανεώνεται φιλοξενώντας στο εσωτερικό του και τα αποτελέσματα του λογισμικού εξομοίωσης. Η ανανεωμένη έκδοση του δίνεται στο επόμενο σχήμα στο οποίο όπως μπορεί κανείς εύκολα να αντιληφθεί η έξοδος του λογισμικού εξομοίωσης είναι ιδιαιτέρως ικανοποιητική. Πιο συγκεκριμένα, δύο είναι τα χαρακτηριστικά που εμφανίζονται στα αποτελέσματα εξομοίωσης και αποδεικνύουν την αξία του λογισμικού εξομοίωσης:

- 1. Η έξοδος του λογισμικού, σε κάθε περίπτωση, παρουσιάζει τη σωστή κλίση για κάθε μία από τις αρμονικές εξόδου.
- 2. Η έξοδος του λογισμικού, σε κάθε περίπτωση, παρουσιάζει σχεδόν πιστά αποτελέσματα με αυτά του εμπορικού λογισμικού εξομοίωσης για κάθε μία από τις αρμονικές εξόδου.

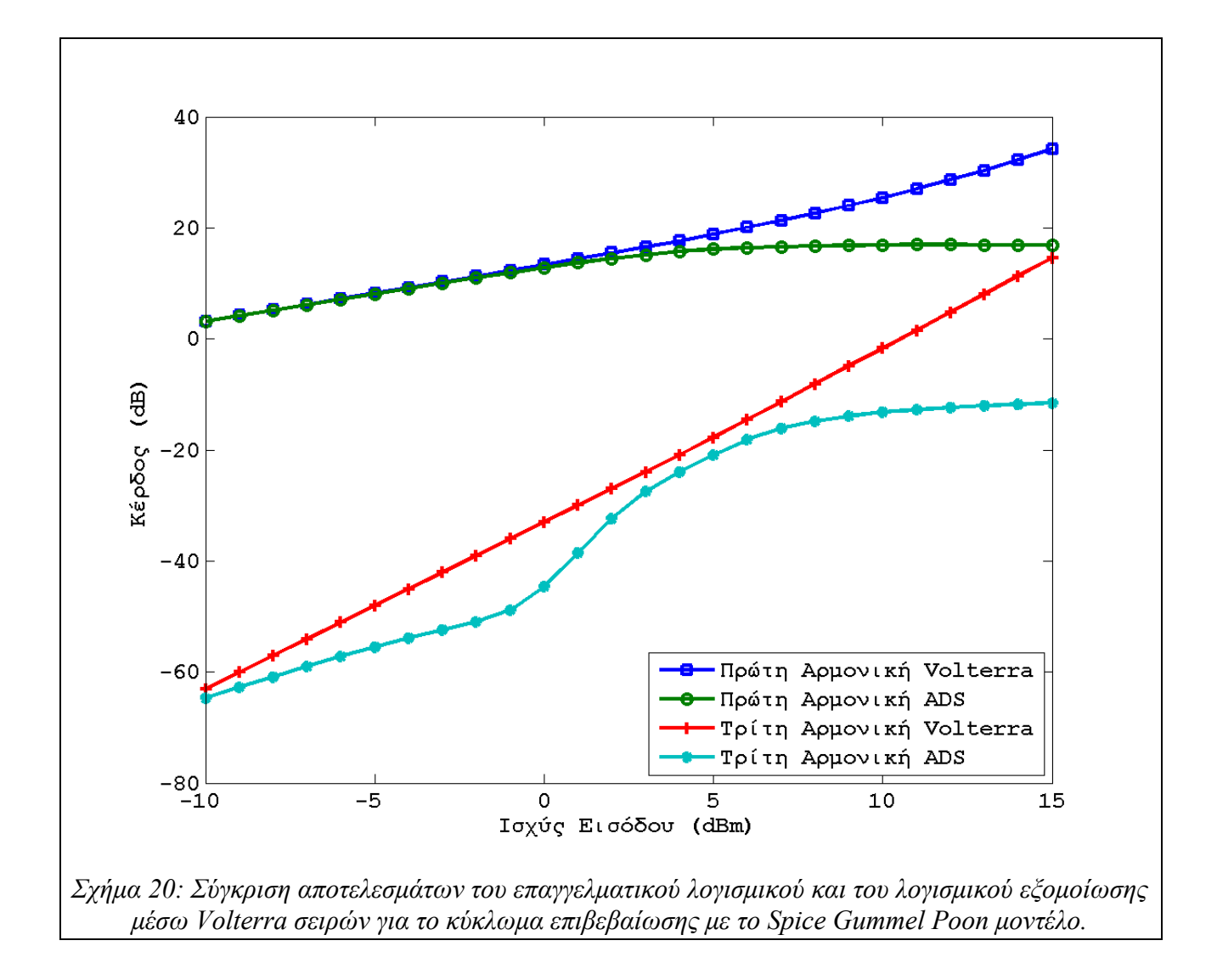

### *4.5. Το κύκλωμα εξομοίωσης με βάση το VBIC:*

Όπως αναφέρθηκε σε προηγούμενο σημείο το ίδιο κύκλωμα ενίσχυσης κρίνεται σκόπιμο να μελετηθεί και με τη χρήση του VBIC μοντέλου διπολικού transistor. Όπως και με το προηγούμενο μοντέλο και για το μοντέλο VBIC, λεπτομέρειες σχετικά με τη τοπολογία, τις εξισώσεις καθώς και τις παραμέτρους του δίνονται στο αντίστοιχο κεφάλαιο των προσαρτημάτων. Από το κεφάλαιο αυτό δανείζεται η τοπολογία του κυκλώματος που δίνεται στη συνέχεια ενώ αμέσως μετά ακολουθεί η συνολική μορφή του κυκλώματος εξομοίωσης με το μοντέλο στο εσωτερικό του.

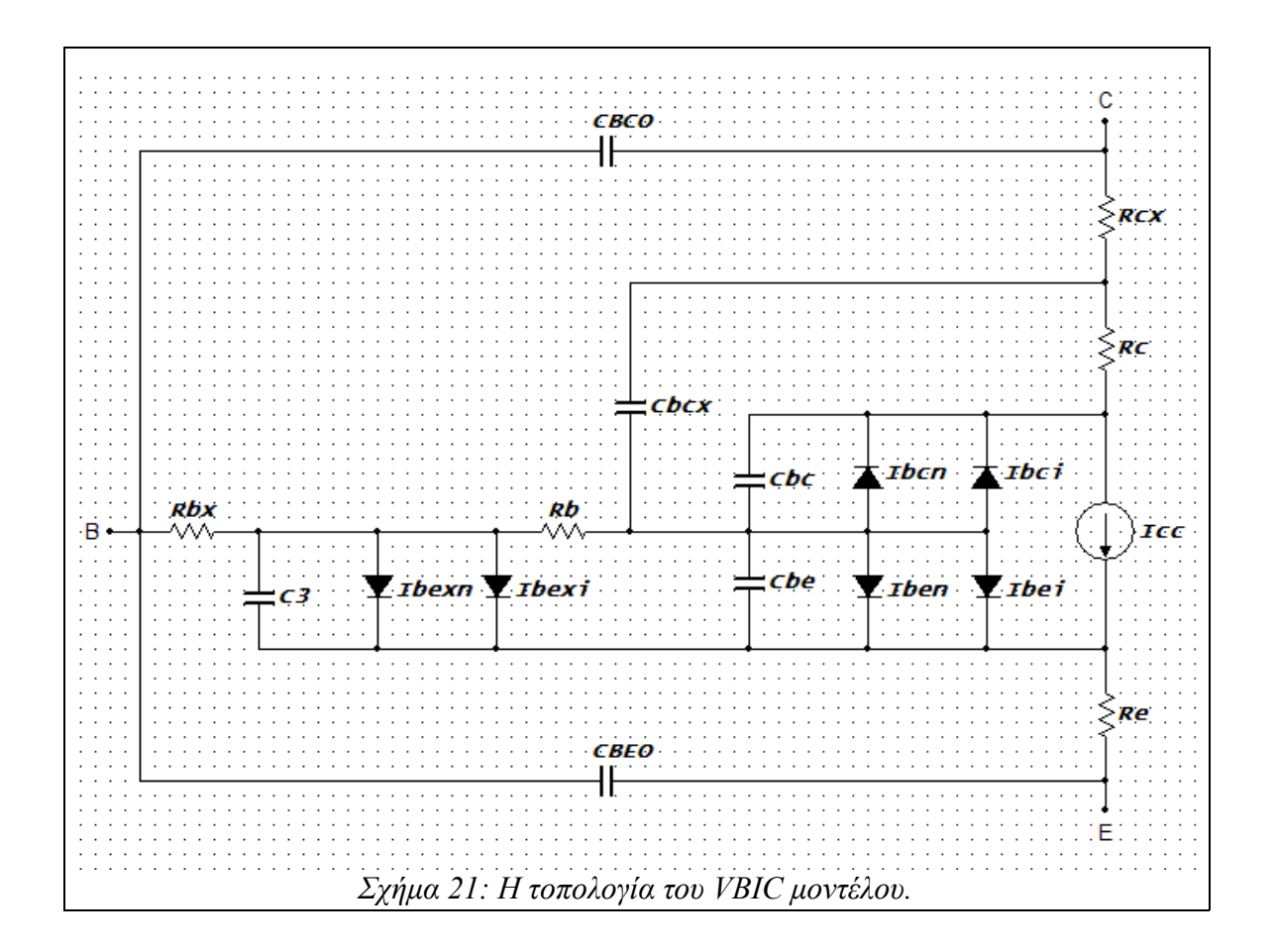

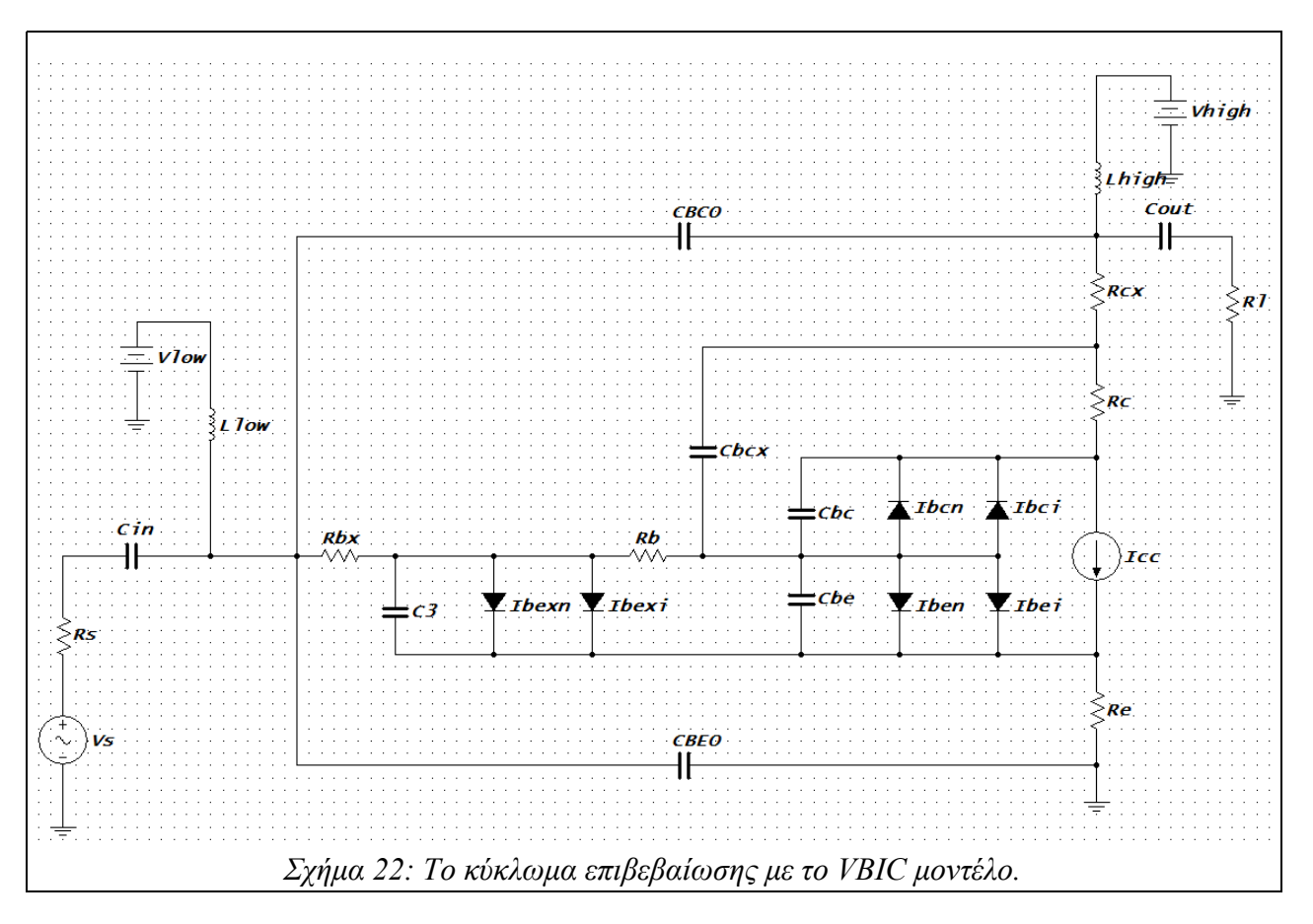

Ομοίως με προηγουμένως, το πιο πάνω κύκλωμα μεταφέρεται σε αντίστοιχο αρχείο σχεδίασης στο επαγγελματικό λογισμικό εξομοίωσης ώστε να γίνει δυνατή μια πρώτη εξαγωγή της συμπεριφοράς του. Και σε αυτή την περίπτωση η εξομοίωση υποθέτει σήμα εισόδου ενός τόνου ο οποίος ορίζεται στο 1GHz . Το επαγγελματικό λογισμικό εξομοίωσης επιστρέφει:

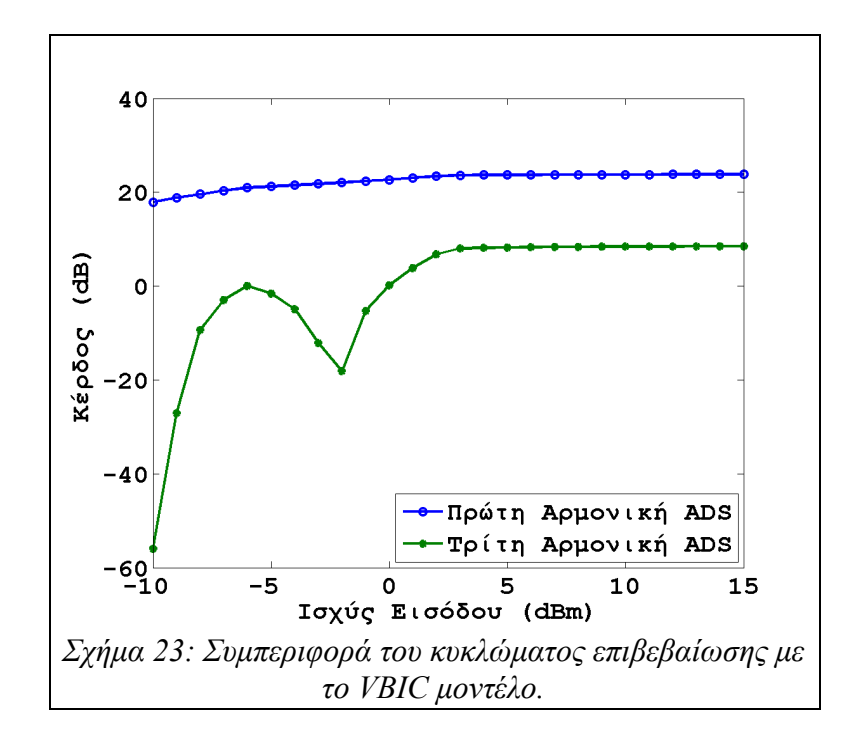

Όπως και πριν, σειρά στη διαδικασία σύγκρισης έχει η συγγραφή αντίστοιχου περιγραφικού αρχείου κυκλώματος για το λογισμικό εξομοίωσης μέσω των σειρών Volterra. Και σε αυτή τη περίπτωση, δίνεται ιδιαίτερη προσοχή στους κανόνες συγγραφής του εν λόγω αρχείου ώστε να εξασφαλιστεί η σωστή και απρόσκοπτη διαδικασία εξομοίωσης. Το τελικό περιγραφικό αρχείο εξομοίωσης φιλοξενείται στο αντίστοιχο κεφάλαιο των προσαρτημάτων. Η διαδικασία σύγκρισης συνεχίζεται εκτελώντας την εξομοίωση βάσει των ίδιων ακριβώς ρυθμίσεων που χρησιμοποιήθηκαν και προηγουμένως. Υπενθυμίζεται ότι σύμφωνα με αυτές τις μετρήσεις υποτίθεται σήμα εισόδου ενός τόνου στο 1GHz ενώ οι συναρτήσεις μεταφοράς που υπολογίζονται εξάγονται από τις αντίστοιχες εκτελέσεις με τις συχνότητες και το βαθμό που δίνεται στο παρακάτω πίνακα:

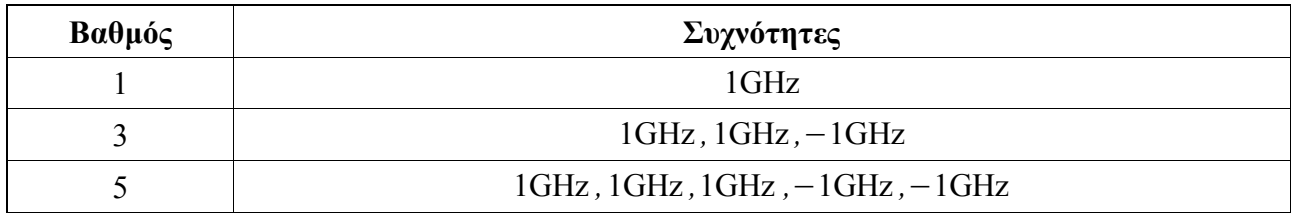

Πίνακας 18: Ρυθμίσεις απαιτούμενων εξομοιώσεων για το κύκλωμα με το VBIC μοντέλο.

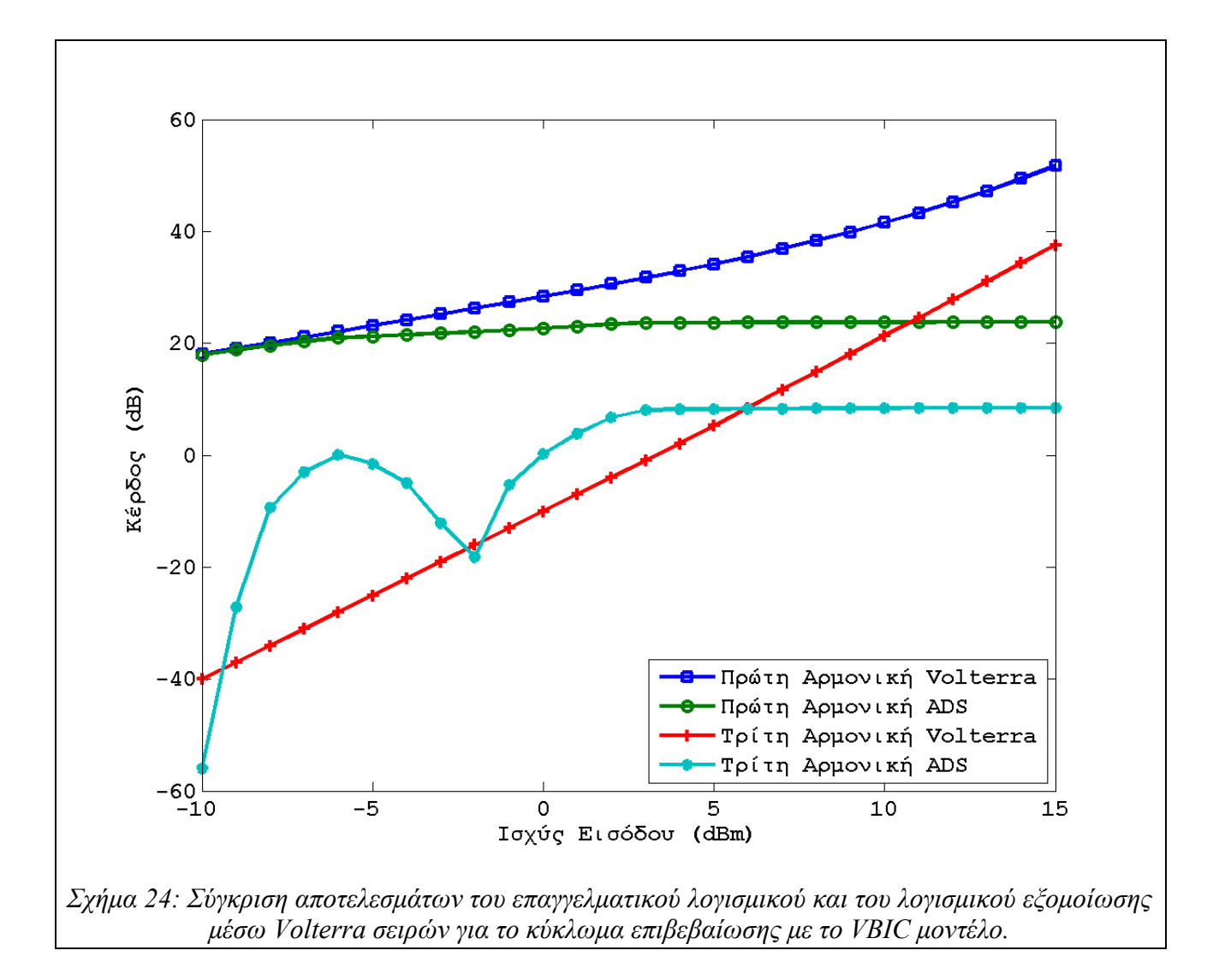

Μια πρώτη σύγκριση με το αντίστοιχο διάγραμμα του προηγούμενου κυκλώματος οδηγεί στις εξής παρατηρήσεις:

- 1. Η σύγκλιση του λογισμικού εξομοίωσης κατά Volterra με το επαγγελματικό λογισμικό εξομοίωσης είναι σαφώς χειρότερη, όπως μαρτυρούν οι καμπύλες της τρίτης αρμονικής.
- 2. Τα δύο κυκλώματα αν και φαινομενικά όμοια παρουσιάζουν διαφορετική συμπεριφορά.

Οι δύο αυτές παρατηρήσεις μπορούν εύκολα να εξηγηθούν και όπως θα φανεί και στη συνέχεια, δεν οφείλονται σε τυχόν αδυναμίες του λογισμικού εξομοίωσης. Στη περίπτωση της πρώτης παρατήρησης, η σύγκριση των δύο καμπυλών της τρίτης αρμονικής που προέκυψαν από το επαγγελματικό λογισμικό και για τα δύο κυκλώματα παρουσιάζουν ως προς τη φύση τους μεγάλες διαφορές. Πιο συγκεκριμένα, η καμπύλη της τρίτης αρμονικής για το κύκλωμα που χρησιμοποιεί το VBIC σαν μοντέλο για το διπολικό transistor, ακολουθεί πολύ βιαιότερες μεταβολές από την αντίστοιχη με το Spice Gummel Poon μοντέλο. Τέτοιες μεταβολές απαιτούν μεγαλύτερο βαθμό εξομοίωσης από το λογισμικό της μεθόδου των σειρών Volterra για να υπολογιστούν. Όπως θα φανεί όμως σε επόμενο κεφάλαιο, η εξομοίωση μέσω της μεθόδου των σειρών Volterra είναι μια διαδικασία ιδιαιτέρως απαιτητική από πλευράς απαιτούμενης επεξεργαστικής ισχύος. Επεξεργαστική ισχύ που δεν ήταν διαθέσιμη στη συγκεκριμένη εργασία εξού και η φτωχή απόδοση στο συγκεκριμένο διάγραμμα.

Όσον αφορά τώρα τη δεύτερη παρατήρηση, τα δύο κυκλώματα αν και φαινομενικά ίδια στη πραγματικότητα είναι εντελώς διαφορετικά. Αυτό συμβαίνει γιατί τα δύο κυκλώματα φιλοξενούν στο εσωτερικό τους ένα μη-γραμμικό transistor του οποίου η συμπεριφορά προσδιορίζεται από διαφορετικό κάθε φορά μοντέλο. Κάθε ένα από αυτά τα μοντέλα έχει υλοποιηθεί στις τυπικές, σύμφωνα με τη βιβλιογραφία, τιμές του, τιμές που δεν έχουν οριστεί με κάποια πρότυπη συμπεριφορά κατά νου. Ουσιαστικά δηλαδή τα δύο transistors λειτουργούν με εντελώς διαφορετικό τρόπο σε αυτές τις δύο περιπτώσεις. Το πιο πάνω θα μπορούσε να διορθωθεί με την εξαγωγή των παραμέτρων σε κάθε μοντέλο ώστε αυτές να αναφέρονται σε ένα κοινό transistor αναφοράς έτσι ώστε το επαγγελματικό λογισμικό εξομοίωσης να εξάγει ακριβώς την ίδια συμπεριφορά για αυτά τα δύο κυκλώματα. Μιας όμως και η σύγκριση που ενδιαφέρει περισσότερο είναι με τον εξομοιωτή κατά Volterra, σε κάθε περίπτωση αντίστοιχα, η πιο πάνω επίπονη διαδικασία δε κρίθηκε σκόπιμο να ακολουθηθεί.

#### *4.6. Συμπεράσματα:*

Σύμφωνα με τα παραπάνω και δεδομένης της συμπεριφοράς του λογισμικού εξομοίωσης όπως αυτή διαφαίνεται στα διαγράμματα (20) και (24), μπορεί κανείς να συμπεράνει ότι η υλοποίηση του έγινε με ορθό τρόπο ενώ η λειτουργία του κρίνεται αντίστοιχα σωστή σε ικανοποιητικό βαθμό. Αρχικά, οπότε, αποδεικνύεται ότι πράγματι η μέθοδος των σειρών Volterra μπορεί να υπολογίσει με αρκούσα ακρίβεια τη συμπεριφορά ενός μη-γραμμικού κυκλώματος και έτσι να αποτελέσει ένα χρήσιμο εργαλείο κατά τη διαδικασία σχεδιασμού ή και επαλήθευσης ενός τέτοιου κυκλώματος.

# **5. Μελέτη κυκλωμάτων:**

#### *5.1. Εισαγωγικά:*

Με την ορθότητα του λογισμικού και της εφαρμοζόμενης θεωρίας εξασφαλισμένη ακολουθεί η εκμετάλλευση του στη σχεδιαστική πλέον διαδικασία. Η συμμετοχή του λογισμικού στη σχεδιαστική διαδικασία είναι έμμεση και αφορά στην καλύτερη κατανόηση των παραγόμενων κυκλωμάτων καθώς και των εσωτερικών μηχανισμών που είναι υπεύθυνοι για το σχηματισμό της συμπεριφοράς τους.

Όπως δόθηκε και σε προηγούμενο σημείο, το βασικό χαρακτηριστικό της μεθόδου των σειρών Volterra, που τη καθιστά και μοναδική ανάμεσα στις άλλες μεθόδους εξομοίωσης ηλεκτρονικών κυκλωμάτων, είναι η συμβολική φύση της. Το χαρακτηριστικό της αυτό μπορεί να εφαρμοστεί σε οποιοδήποτε έκταση παράγωντας όλο το φάσμα των αποτελεσμάτων από πλήρως συμβολικά έως και πλήρως μαθηματικά αποτελέσματα. Όπως μαρτυρούν σε κάποιο βαθμό και οι ρυθμίσεις του λογισμικού εξομοίωσης, στο αντίστοιχο κεφάλαιο, το λογισμικό εξομοίωσης υλοποιεί κάποια μικρά τεχνάσματα βασισμένα στη βασική θεωρία των σειρών Volterra, ώστε να ενισχύσει τα χαρακτηριστικά της μεθόδου και να τα στρέψει προς όφελος του χρήστη. Περισσότερες λεπτομέρειες όμως καθώς και παραδείγματα εφαρμογής και χρήσης φιλοξενούνται στις παραγράφους που ακολουθούν.

#### *5.2. Τρόποι χρήσης του λογισμικού:*

Τέσσερις είναι οι βασικοί τρόποι χρήσης του λογισμικού. Ο πρώτος και απλούστερος τρόπος έχει ήδη δοθεί με κάποια λεπτομέρεια στο κεφάλαιο της επιβεβαίωσης του λογισμικού και έχει να κάνει με τον απλό υπολογισμό της εξόδου του κυκλώματος με πλήρως αριθμητικό τρόπο. Σε αυτή τη προσέγγιση δε θα δοθεί περισσότερη έμφαση καθώς παρουσιάζει μικρό σχεδιαστικό ενδιαφέρον αφού παρέχει μικρή γνώση για το ηλεκτρονικό κύκλωμα. Αντιθέτως έμφαση θα δοθεί στους υπόλοιπους τρεις τρόπους που παράγουν και τα πιο πολύτιμα αποτελέσματα.

Ο δεύτερος τρόπος χρήσης του λογισμικού είναι η απλή εξαγωγή αποτελεσμάτων με τη μορφή συμβολικών μαθηματικών σχέσεων. Οι μαθηματικές αυτές σχέσεις μπορούν να φιλοξενούν στο εσωτερικό τους οποιαδήποτε παράμετρο ή μεταβλητή του κυκλώματος ή και οποιαδήποτε έννοια του μπορεί να αναπαρασταθεί με κάποια παράμετρο ή μικρό σύνολο παραμέτρων.

Πραγματικά από τις πιο ενδιαφέρουσες προσεγγίσεις του λογισμικού εξομοίωσης καθώς, ανάλογα με το κύκλωμα πάντα, μπορεί να παρέχει γνώση για τη συμπεριφορά του κυκλώματος σχετικά με:

- 1. Το σημείο του λειτουργίας του κυκλώματος.
- 2. Τα στοιχεία οδήγησης του κυκλώματος.
- 3. Τα εσωτερικά στοιχεία του κυκλώματος.
- 4. Τις εσωτερικές αντιστάσεις ή και χωρητικότητες που εννοιολογικά εμφανίζονται στο εσωτερικό κάποιου transistor ανάλογα πάντα και με το μοντέλο που επιλέγεται να προσεγγίσει τη συμπεριφορά του.
- 5. Τις φυσικές παραμέτρους κατασκευής ενός transistor που συμμετέχει στο κύκλωμα υποθέτοντας πάντα ότι η συμπεριφορά του συγκεκριμένου transistor προσεγγίζεται από κάποιο μοντέλο στενά συνδεδεμένο με τις παραμέτρους αυτές.
- 6. Παραμέτρους θορύβου ή θερμοκρασίας με τη προϋπόθεση ότι τα μοντέλα που έχουν χρησιμοποιηθεί σε κάθε περίπτωση υποστηρίζουν ανάλογη πληροφορία.
- 7. Κάθε άλλη παράμετρο που μπορεί να συμμετέχει με κάθε τρόπο στο σχεδιασμό του κυκλώματος.

Ο επόμενος τρόπος λειτουργίας του λογισμικού είναι η εξαγωγή αποτελεσμάτων είτε με αριθμητικό, είτε με συμβολικό είτε και με οποιαδήποτε μίξη αυτών των δύο τρόπο, με τη διαφορά όμως ότι ένα ή και περισσότερα στοιχεία του κυκλώματος θα αντιμετωπιστούν σαν γραμμικά αν και έχουν δηλωθεί σαν μη-γραμμικά στοιχεία. Ο συγκεκριμένος τρόπος λειτουργίας αν και φαινομενικά μικρής σημασίας στη πραγματικότητα είναι ιδιαιτέρως χρήσιμος καθώς σε συνδυασμό με την απλή αριθμητική εξαγωγή αποτελεσμάτων μπορεί υπολογίσει μεμονωμένα τη συμβολή ενός ή και περισσότερων στοιχείων του κυκλώματος στην τελική συμπεριφορά του. Συγκεκριμένα η παρεχόμενη γνώση μπορεί να δοθεί συνοπτικά σε:

- 1. Την συμβολή της μη-γραμμικής φύσης οποιοδήποτε στοιχείου στην έξοδο.
- 2. Τα στοιχεία που κυριαρχούν στην έξοδο του κυκλώματος και συνεπώς είναι αυξημένης σημασίας.
- 3. Ζεύγη ή και μεγαλύτερες ομάδες στοιχείων που αλληλοεξουδετερώνουν το ένα τη συμπεριφορά του άλλου δίνοντας έτσι σημαντικές ιδέες ισοστάθμισης κάποιων ανεπιθύμητων φαινομένων.
- 4. Στοιχεία με έντονη παρουσία σε κάποια συγκεκριμένη αρμονική της εξόδου του κυκλώματος και σχεδόν ασήμαντη στις υπόλοιπες άλλες.
- 5. Οποιαδήποτε άλλη γνώση σχετίζεται με τα στοιχεία του κυκλώματος ως ξεχωριστές οντότητες.

Τέλος ο τελευταίος τρόπος λειτουργίας του λογισμικού εξομοίωσης αποτελείται στη

πραγματικότητα από συνδυασμό των δύο παραπάνω τρόπων λειτουργίας παρέχοντας μικτή γνώση για το κύκλωμα από τους δύο αυτούς τρόπους. Κάτι τέτοιο είναι εφικτό καθώς οι δύο αυτοί τρόποι λειτουργούν σχεδόν ανεξάρτητα μεταξύ τους, δίνοντας την εντύπωση δύο εντελώς ορθογώνιων αξόνων λειτουργίας, ικανών να "γεννήσουν" ένα μεγάλο αριθμό από ενδιάμεσες καταστάσεις, μία έννοια που προσεγγίζεται στο επόμενο σχήμα.

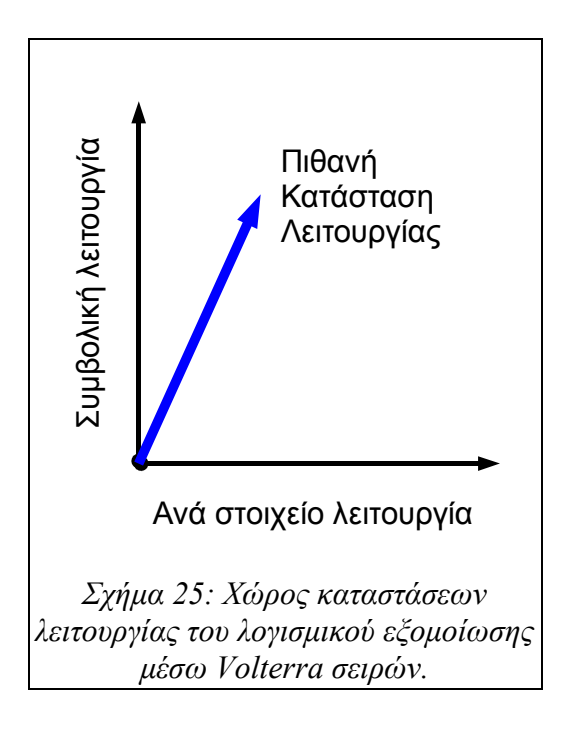

Στις επόμενες παραγράφους που ακολουθούν δίνονται αναλυτικά παραδείγματα για κάθε μια από αυτές τις καταστάσεις λειτουργίας.

### *5.3. Μερικώς συμβολική εξαγωγή αποτελεσμάτων:*

Όπως δόθηκε επανειλημμένως η μέθοδος των σειρών Volterra καθώς και το λογισμικό που υλοποιήθηκε μπορεί να παράγει όλο το φάσμα από πλήρως συμβολικά αποτελέσματα μέχρι και πλήρως αριθμητικά αποτελέσματα. Η πιο απλή εφαρμογή της μεθόδου και πιο συγκεκριμένα του λογισμικού εξομοίωσης, για σχεδιαστικούς λόγους, είναι η εξαγωγή μερικώς συμβολικών αποτελεσμάτων και συγκεκριμένα συμβολικών αποτελεσμάτων μιας παραμέτρου. Η εξαγωγή τέτοιων αποτελεσμάτων θα προσφέρει στο σχεδιαστή του κυκλώματος μοναδική γνώση των μηχανισμών που συνδέουν τη συμπεριφορά του κυκλώματος με τη συγκεκριμένη παράμετρο με τη μορφή συμβολικής μαθηματικής σχέσης.

Η παρουσία μιας τέτοιας μαθηματικής σχέσης είναι πολύτιμη καθώς η περεταίρω

ανάπτυξη της μπορεί να οδηγήσει σε πολύ χρήσιμα συμπεράσματα. Ο εντοπισμός, για παράδειγμα, τοπικών ή ολικών ελάχιστων ή μέγιστων μπορεί να οδηγήσει σε εκείνες της τιμές της παραμέτρου που ελαχιστοποιούν ή μεγιστοποιούν τη παρασιτική ή άλλη συμπεριφορά του κυκλώματος και θα πρέπει να επιλεγούν ή σε άλλη περίπτωση να αποφευχθούν. Η διαδικασία χρήσης του λογισμικού εξομοίωσης για το παραπάνω σκοπό δε διαφέρει κατά πολύ από τη διαδικασία απλής εξομοίωσης ενός κυκλώματος, διαδικασία που ακολουθήθηκε δύο φορές ήδη στο αντίστοιχο κεφάλαιο της επιβεβαίωσης.

Προκειμένου να χυθεί όμως άπλετο φως θεωρείται σκόπιμη η εφαρμογή της διαδικασίας στις πραγματικές συνθήκες ενός παραδείγματος. Ως το κύκλωμα για το συγκεκριμένο παράδειγμα χρησιμοποιείται το κύκλωμα του σχήματος (16) με τη συμπεριφορά του διπολικού transistor να δίνεται και σε αυτή τη περίπτωση από το Spice Gummel Poon μοντέλο διπολικού transistor. Τα στοιχεία του κυκλώματος διατηρούν ακριβώς τις ίδιες τιμές με την εξομοίωση του κυκλώματος στο κεφάλαιο της επιβεβαίωσης, κάτι που όπως είναι φυσικό οδηγεί και σε ακριβώς ίδιο περιγραφικό αρχείο με αυτό που χρησιμοποιήθηκε τότε και που φιλοξενείται στο κεφάλαιο των προσαρτημάτων με μια μικρή μόνο διαφοροποίηση. Στο κεφάλαιο της επιβεβαίωσης η εξομοίωση του κυκλώματος που εκτελέστηκε ήταν πλήρως αριθμητική κάτι που αποδεικνύεται από τη παρουσία τιμών αντικατάστασης σε κάθε παράμετρο του περιγραφικού αρχείου του κυκλώματος. Η επιλογή των παραμέτρων που θα διατηρηθούν έως και το αποτέλεσμα της εξομοίωσης γίνεται απλά παραλείποντας τις τιμές αντικατάστασης σε κάθε τέτοια παράμετρο. Έτσι για τη διατήρηση, για παράδειγμα, της μεταβλητής *TF* στη τελική έκφραση της εξόδου του κυκλώματος θα πρέπει να γίνει η εξής αλλαγή στο περιγραφικό αρχείο του κυκλώματος:

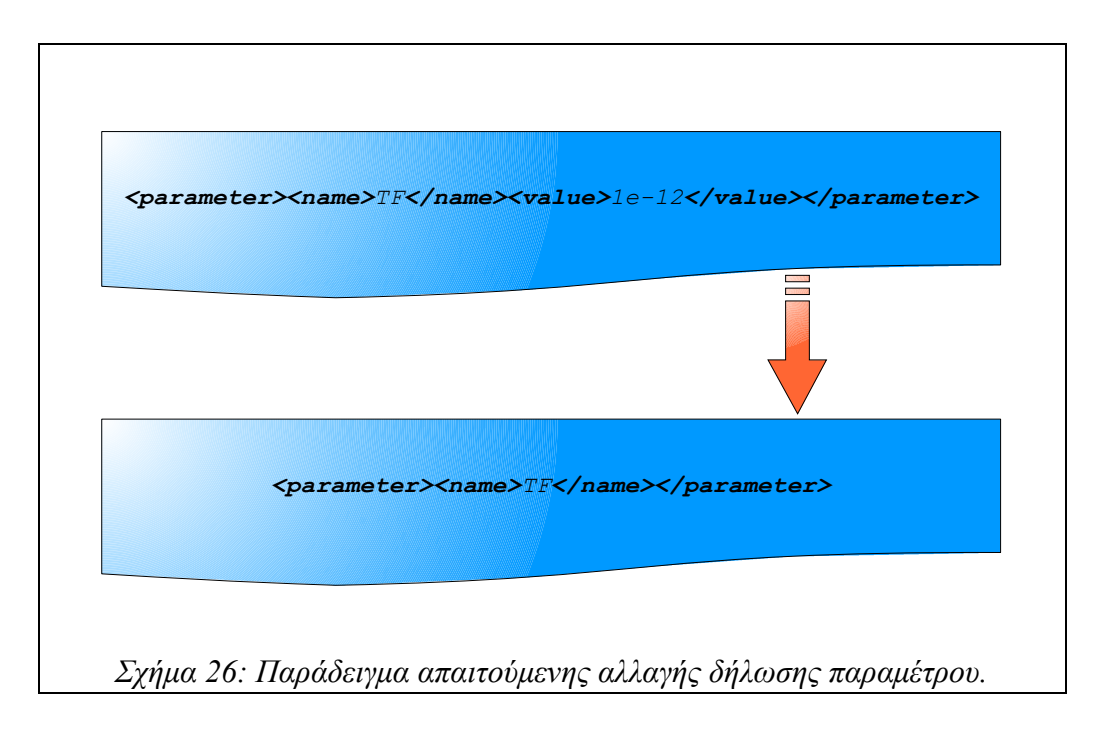

Η αλλαγή αυτή καθιστά το περιγραφικό αρχείο έτοιμο για τη συγκεκριμένη περίπτωση ενώ για το σήμα εισόδου θεωρείται και εδώ ότι αποτελείται από ένα μόνο τόνο ο οποίος και ορίζεται στο

1GHz . Προκειμένου να γίνει η εξαγωγή της πέμπτου βαθμού εξομοίωσης της συμπεριφοράς του κυκλώματος και συγκεκριμένα για παράδειγμα της τρίτης αρμονικής του, επιλέγονται οι εξής ρυθμίσεις εκτέλεσης του λογισμικού εξομοίωσης:

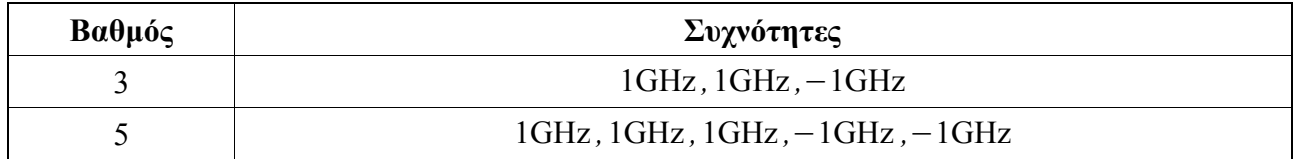

Πίνακας 19: Απαιτούμενες ρυθμίσεις εξομοιώσεων για την εξαγωγή συμβολικής μορφής αποτελεσμάτων.

Οι οποίες και αντιστοιχούν στις εξής εντολές εκτέλεσης του λογισμικού:

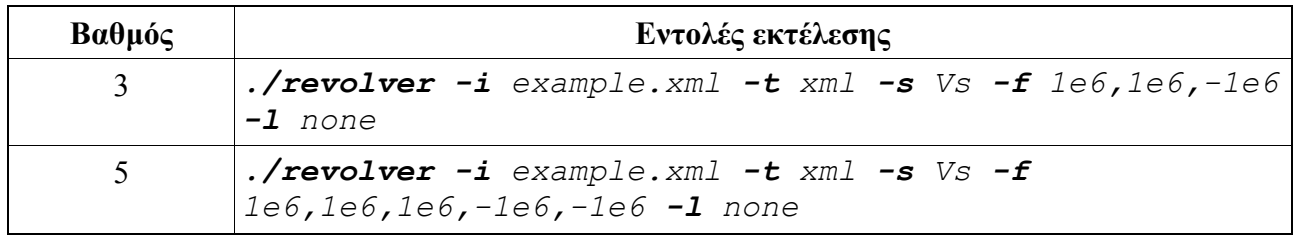

Πίνακας 20: Εντολές εκτέλεσης εξομοιώσεων για την εξαγωγή μερικώς συμβολικών αποτελεσμάτων.

Μετά την εκτέλεση του λογισμικού μέσω των πιο πάνω εντολών, συγκεντρώνονται τα αποτελέσματα και ακολουθώντας τη θεωρία μίξης συχνοτήτων του αντίστοιχου κεφαλαίου εξάγεται η πέμπτου βαθμού συμπεριφορά της τρίτης αρμονικής του κυκλώματος με τη μορφή, υπενθυμίζεται, συμβολικής μαθηματικής συνάρτησης με μόνη ελεύθερη μεταβλητή τη παράμετρο

*TF* . Προκειμένου να γίνει καλύτερα, διαισθητικά, κατανοητή η εξαχθείσα μαθηματική συνάρτηση, αυτή δίνεται με τη μορφή γραφήματος στο σχήμα που ακολουθεί ενώ σε αυτό ήδη φαίνεται ένα τοπικό ελάχιστο το οποίο θα μπορούσε υπό συγκεκριμένες συνθήκες να παρουσιάζει και ιδιαίτερο ενδιαφέρον και να πρέπει να ληφθεί ιδιαιτέρως υπόψιν από τη μεριά του σχεδιαστή.

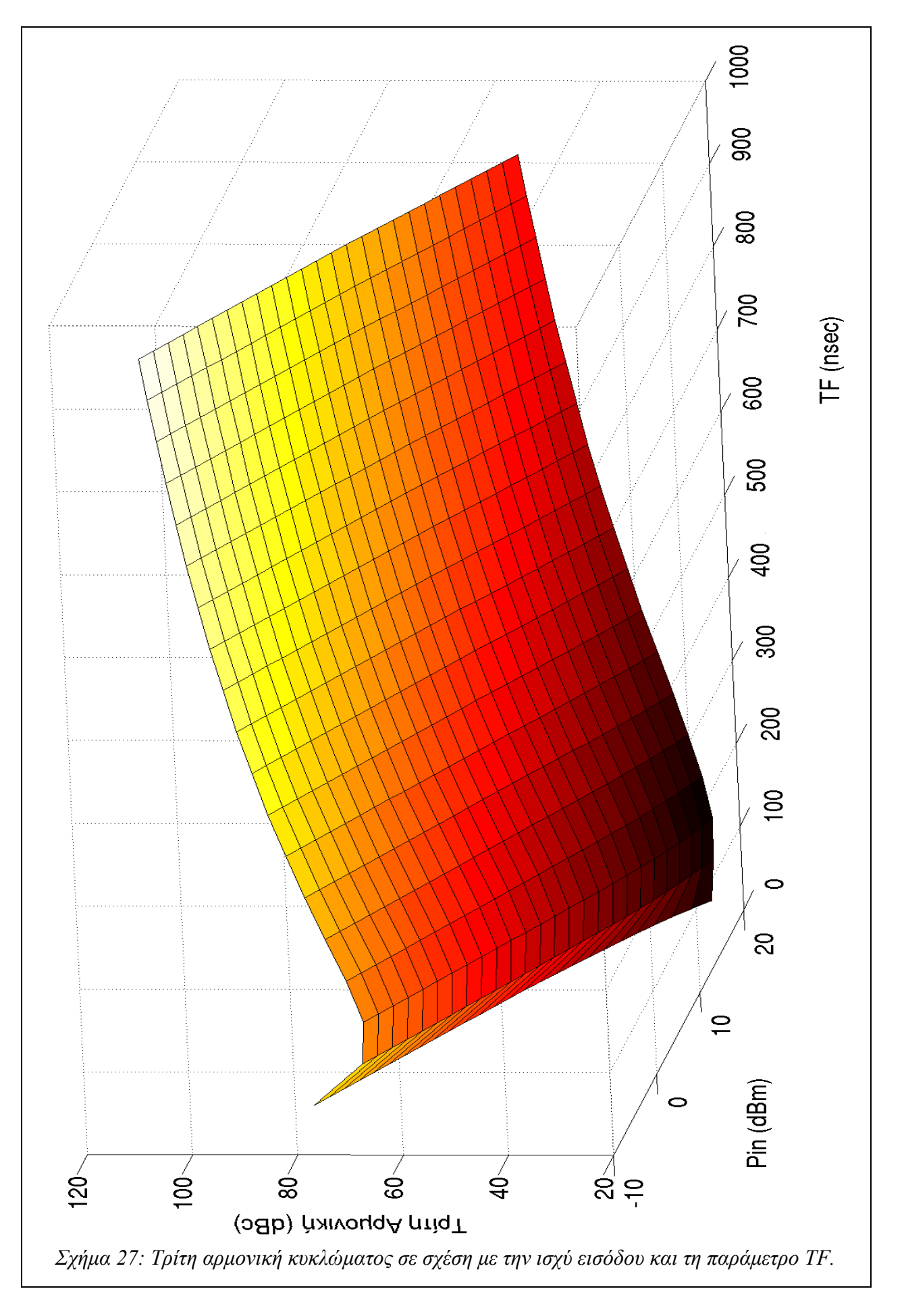

Μια επίσης ενδιαφέρουσα προσέγγιση είναι η εκτέλεση εξομοιώσεων ενός ηλεκτρονικού κυκλώματος διατηρώντας σε συμβολική μορφή μία ακόμη παράμετρο του κυκλώματος, έχοντας έτσι την έξοδο υπολογιζόμενη σύμφωνα με ένα ζεύγος παραμέτρων. Κάτι τέτοιο οδηγεί στην εξαγωγή μιας μαθηματικής σχέσης που συνδέει τις δύο παραμέτρους με μια σταθερή επιλεγμένη έξοδο του κυκλώματος.

Με αυτό το τρόπο μπορούν να εξαχθούν ζεύγη τιμών για τις δύο αυτές παραμέτρους που οδηγούν σε ακριβώς πανομοιότυπη συμπεριφορά από το ηλεκτρονικό κύκλωμα που μελετάται. Κάθε ένα από αυτά τα ζεύγη τιμών οδηγεί και σε μια διαφορετική "ρύθμιση" του κυκλώματος χωρίς, υπενθυμίζεται, να μεταβάλλεται η συμπεριφορά του. Κάτι τέτοιο μπορεί να σημαίνει ένα διαφορετικό σημείο λειτουργίας, μια διαφορετική τοπολογία ή ακόμα και μια εντελώς διαφορετική κατασκευή σε επίπεδο φυσικής για το εν λόγω κύκλωμα. Αν, για παράδειγμα, στο κύκλωμα του προηγούμενου κυκλώματος αντί για το μοντέλο Spice Gummel Poon διπολικού transistor που χρησιμοποιήθηκε είχε επιλεγεί κάποιο μοντέλο με πολύ μεγαλύτερη συσχέτιση με τις φυσικές παραμέτρους κατασκευής ενός τέτοιου transistor, τότε η εξαγωγή μιας τέτοιας σχέσης δύο παραμέτρων θα μπορούσε να οδηγήσει σε εντελώς διαφορετικές κατασκευές transistor σε φυσικό επίπεδο χωρίς πάντα να μεταβάλλεται η έξοδος.

Πρόκειται δηλαδή για μια νέα χρήση της μεθόδου των σειρών Volterra και του λογισμικού που υλοποιήθηκε με πραγματικά μεγάλη αξία για τον επίδοξο σχεδιαστή ηλεκτρονικών κυκλωμάτων. Μια μέθοδος που όπως αρχίζει να αποδεικνύεται, μπορεί να ανοίξει εντελώς νέα μονοπάτια και σχεδιαστικές τακτικές άγνωστες μέχρι στιγμής στους σχεδιαστές του χώρου.

#### *5.4. Εξαγωγή αποτελεσμάτων ανά ηλεκτρονικό στοιχείο:*

Για την επίδειξη αυτού του τρόπου λειτουργίας θεωρείται και πάλι το ηλεκτρονικό κύκλωμα του κεφαλαίου επιβεβαίωσης, του σχήματος (16), με το transistor στο εσωτερικό του να χαρακτηρίζεται και πάλι από το Spice Gummel Poon μοντέλο διπολικών transistor. Όπως και πριν, η χρήση πανομοιότυπου κυκλώματος οδηγεί και σε πανομοιότυπο περιγραφικό αρχείο εισόδου, οπότε αυτό στη πλήρη έκταση του μπορεί να βρεθεί και εδώ στο αντίστοιχο κεφάλαιο των προσαρτημάτων.

Σε αντίθεση με τον προηγούμενο τρόπο λειτουργίας, εδώ καμία απολύτως αλλαγή του περιγραφικού αρχείου κυκλώματος δεν απαιτείται. Η επιλογή του μη-γραμμικού στοιχείου του οποίου η συμπεριφορά πρόκειται να υπολογιστεί γίνεται μέσω της εντολής εκκίνησης της διαδικασίας εξομοίωσης. Η διαδικασία εξομοίωσης με τη σειρά της πρόκειται να επαναληφθεί σε αυτό το παράδειγμα τόσες φορές όσα είναι σε σύνολο και τα μη-γραμμικά στοιχεία του κυκλώματος ενώ σε κάθε επανάληψη θα επιλέγεται και ένα διαφορετικό στοιχείο. Με αυτό το τρόπο πρόκειται να επιτευχθεί η εξαγωγή της προσφοράς κάθε ενός μη-γραμμικού στοιχείου του κυκλώματος ενώ η συγκέντρωση τους στο ίδιο γράφημα θα δώσει μια ολοκληρωμένη αντίληψη του μεγέθους κάθε μίας καθώς και των στοιχείων που κυριαρχούν στο σχηματισμό της συνολικής συμπεριφοράς του κυκλώματος. Και εδώ το ενδιαφέρον επικεντρώνεται στη τρίτη αρμονική του κυκλώματος ενώ αυτή υπολογίζεται μέχρι και σε πέμπτο βαθμό εξομοίωσης κατά Volterra. Έτσι το σύνολο των ρυθμίσεων εξομοιώσεων που πρόκειται να εκτελεστούν συγκεντρώνονται στον επόμενο πίνακα:

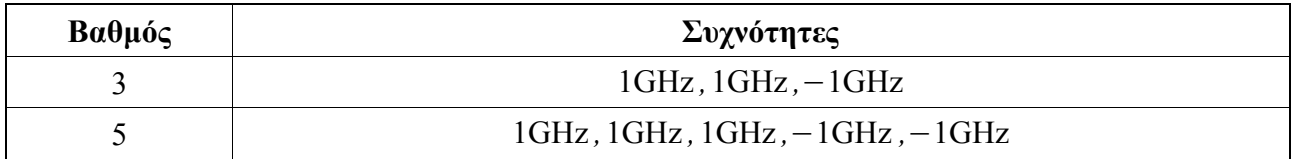

Πίνακας 21: Απαιτούμενες ρυθμίσεις εξομοιώσεων για την εξαγωγή αποτελεσμάτων ανά στοιχείο του κυκλώματος.

Η εκτέλεση όμως για κάθε μη-γραμμικό στοιχείο, όπως προαναφέρθηκε, πολλαπλασιάζει τα περιεχόμενα του πιο πάνω πίνακα σχηματίζοντας τον πίνακα εντολών εξομοίωσης που ακολουθεί:

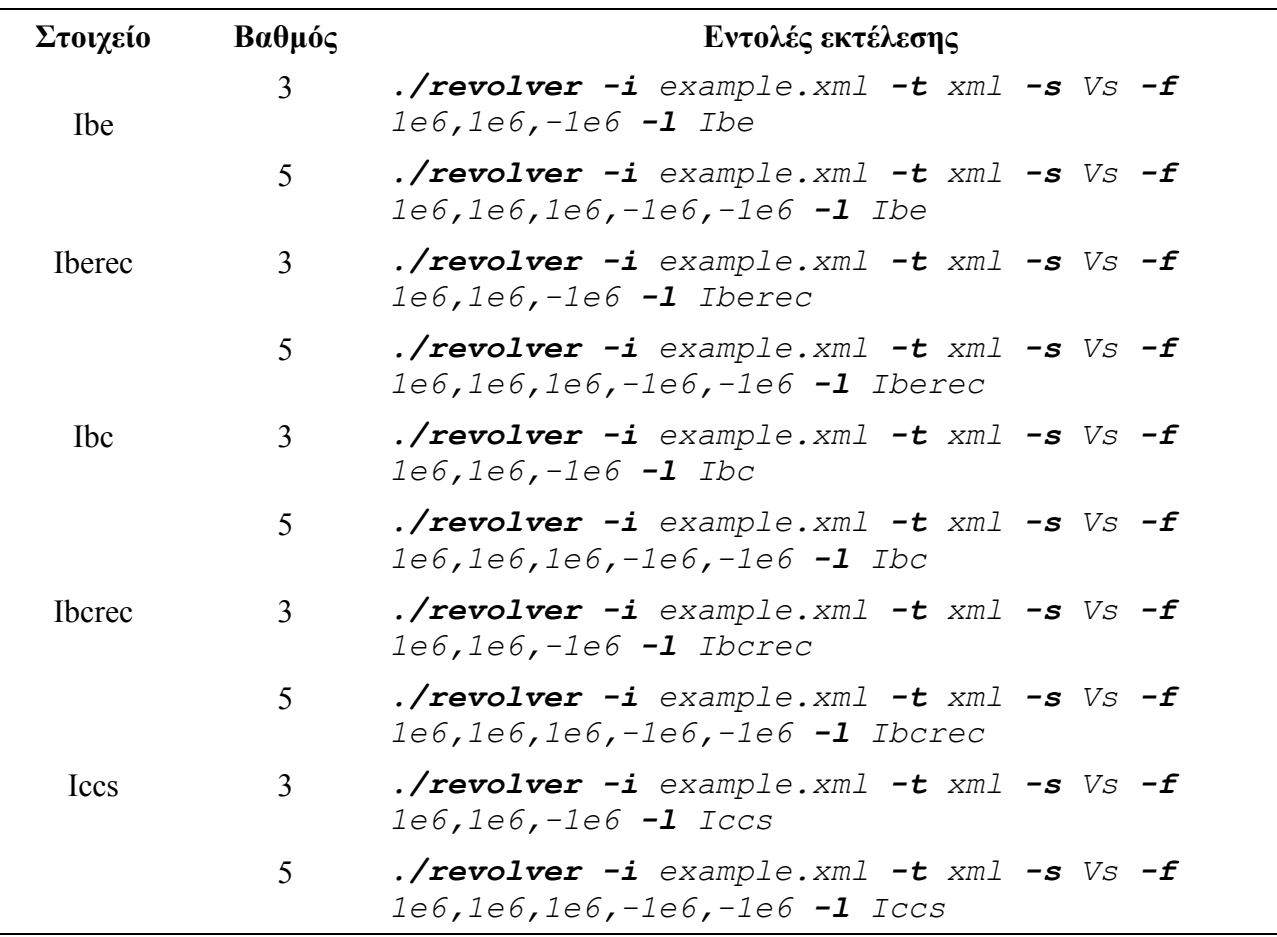

Πίνακας 22: Εντολές εκτέλεσης εξομοιώσεων για την εξαγωγή αποτελεσμάτων ανά στοιχείο του κυκλώματος.

Οι εντολές εξομοίωσης του προηγούμενου πίνακα εκτελούνται όλες με τη σειρά ενώ τα αποτελέσματα που προκύπτουν συγκεντρώνονται στο επόμενο διάγραμμα:

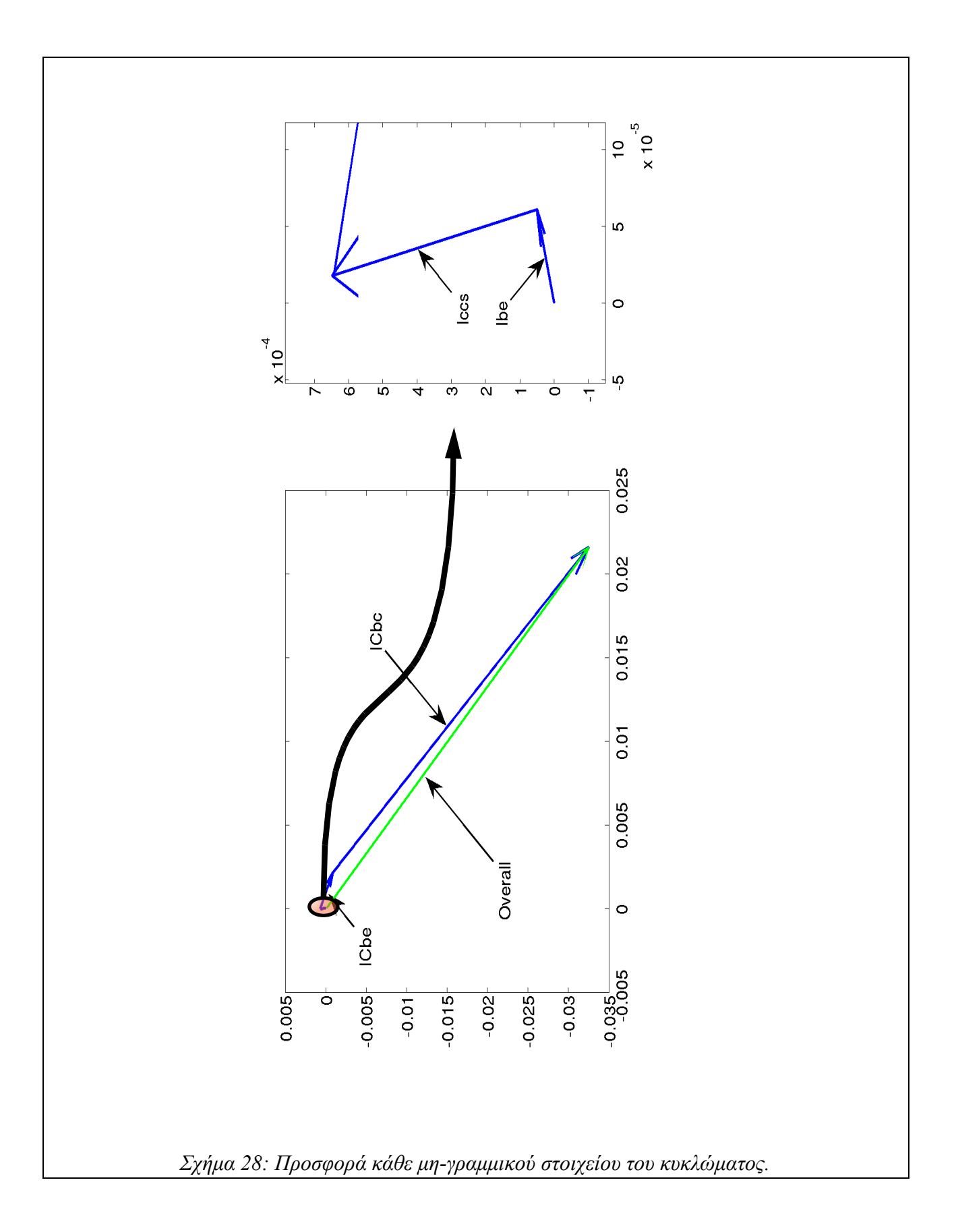

Στο προηγούμενο διάγραμμα η προσφορά κάθε μη-γραμμικού στοιχείου στη συνολική μορφή της τρίτης αρμονικής δίνεται με τη μορφή διανύσματος. Αυτό επιτυγχάνεται καθώς αυτές οι τιμές έχουν τη μορφή μιγαδικών αριθμών. Το πράσινο διάνυσμα αποτελεί τη συνολική τιμή της τρίτης αρμονικής και όπως είναι αναμενόμενο ισούται με το άθροισμα όλων των επιμέρους προσφορών κάθε μη-γραμμικού στοιχείου.

Αν και δε θα ακολουθήσει σε βάθος ανάλυση του εν λόγω διαγράμματος, μια πρώτη ματιά οδηγεί στα εξής συμπεράσματα:

- 1. Το μεγαλύτερο μέρος της τρίτης αρμονικής δημιουργείται από τη χωρητικότητα που εμφανίζεται στο εσωτερικό του transistor και συγκεκριμένα μεταξύ των κόμβων βάσης και συλλέκτη.
- 2. Η αμέσως μεγαλύτερη προσφορά στη τρίτη αρμονική έρχεται από την αντίστοιχη χωρητικότητα στο εσωτερικό του transistor μεταξύ των κόμβων βάσης και εκπομπού.
- 3. Η προσφορά του ρεύματος συλλέκτη-εκπομπού του transistor φαίνεται να εξουδετερώνει μικρό μέρος των δύο παραπάνω προσφορών καθώς κινείται προς την αντίθετη, χοντρικά, κατεύθυνση.

Τα συμπεράσματα δε αυτά με τη σειρά τους μπορούν να οδηγήσουν σε κάποιες ενδιαφέρουσες σχεδιαστικές τεχνικές για τη μείωση της τρίτης αρμονικής του κυκλώματος η οποία κατά βάση αποτελεί ανεπιθύμητη συμπεριφορά για κάθε σχεδιαστή. Οι τεχνικές αυτές είναι:

- 1. Η ελαχιστοποίηση της τρίτης αρμονικής συνδέεται με την ελαχιστοποίηση των χωρητικοτήτων μεταξύ βάσης-συλλέκτη και βάσης-εκπομπού του transistor που χρησιμοποιείται.
- 2. Η ελαχιστοποίηση της τρίτης αρμονικής συνδέεται με την σχετική αύξηση της προσφοράς του ρεύματος συλλέκτη-εκπομπού στη τρίτη αρμονική συγκρινόμενη με τη προσφορά των χωρητικοτήτων βάσης-συλλέκτη και βάσης-εκπομπού.

Ήδη δηλαδή μπορεί κανείς εύκολα να διαπιστώσει πως η χρήση της μεθόδου εξομοίωσης ηλεκτρονικών κυκλωμάτων μέσω των σειρών Volterra μπορεί να οδηγήσει στην εξαγωγή σχεδιαστικών τεχνικών ως βοήθεια στη σχεδιαστική διαδικασία ενώ οι δύο τεχνικές που αναφέρονται στο συγκεκριμένο παράδειγμα μπορούν να επιβεβαιωθούν και μέσω της διεθνούς βιβλιογραφίας.

## *5.5. Μικτός τρόπος λειτουργίας:*

Όπως αναφέρθηκε και στα εισαγωγικά αυτού του κεφαλαίου, στην ουσία πρόκειται για συνδυασμό των δύο προηγούμενων μεθόδων λειτουργίας του λογισμικού. Αυτός είναι και ο λόγος που αποφεύγεται να δοθεί κάποιο παράδειγμα εφαρμογής αυτού του τρόπου λειτουργίας του λογισμικού καθώς θεωρείται ότι τα δύο προηγούμενα παραδείγματα έχουν καλύψει αρκετά το συγκεκριμένο θέμα. Αυτό που θεωρείται ότι πρέπει να απομείνει σαν τη τελική προσφορά του συγκεκριμένου τρόπου λειτουργίας είναι η μεταφορά όλων των θετικών χαρακτηριστικών και προσόντων του πρώτου τρόπου λειτουργίας στο επίπεδο των στοιχείων ενός κυκλώματος και της επιμέρους σχεδίασης τους αντί για ολόκληρο το κύκλωμα αντίστοιχα.
# **6. Συμπεράσματα:**

#### *6.1 Εισαγωγικά:*

Στις παραγράφους που προηγήθηκαν κατέστη σαφές το γεγονός ότι η μέθοδος που παρουσιάστηκε πράγματι έχει αξία και θέση στη διαδικασία σχεδιασμού και εξομοίωσης ηλεκτρονικών κυκλωμάτων. Τα προηγούμενο συμπέρασμα εξάγεται κυρίως από το κεφάλαιο της μελέτης ηλεκτρονικών κυκλωμάτων που παρουσιάζει αρκετές μεθόδους προσέγγισης της σχεδιαστικής διαδικασίας λαμβάνοντας υπόψιν πάντα τις νέες δυνατότητες που παρέχει η μέθοδος των σειρών Volterra. Ακόμα όμως και με τις πληροφορίες που παρέχονται από το προηγούμενο κεφάλαιο, υπάρχουν ακόμα διάφορες πτυχές της συμπεριφοράς του λογισμικού που πρέπει να καλυφθούν, κάτι που γίνεται στις επόμενες παραγράφους αυτού του κεφαλαίου.

#### *6.1. Απόδοση Ταχύτητας:*

Όπως φάνηκε πολλάκις στα κεφάλαια και τις παραγράφους που προηγήθηκαν, η συμπεριφορά του λογισμικού εξομοίωσης κρίνεται ικανοποιητική από την άποψη της ορθότητας λειτουργίας. Προκειμένου να εξαχθούν παρόμοια συμπεράσματα και όσον αφορά την καθυστέρηση που παρουσιάζει έως ότου τα αποτελέσματα εμφανιστούν στην έξοδο του, κρίνεται σκόπιμη η περαιτέρω μελέτη του με επίκεντρο τον συγκεκριμένο τομέα.

Για το σκοπό αυτό, θεωρείται και πάλι το κύκλωμα του σχήματος (16) του παραδείγματος του αντίστοιχου κεφαλαίου της επιβεβαίωσης ορθής λειτουργίας, για το οποίο ορίζεται το πείραμα της εξαγωγής συμβολικών αποτελεσμάτων για διαφορετικό κάθε φορά πλήθος παραμέτρων και για βαθμό εξομοίωσης ίσο με 3. Λόγω της ενδεχόμενης σχέσης των αποτελεσμάτων που προκύπτουν, σε κάθε περίπτωση διαφορετικού πλήθους παραμέτρων το πείραμα επαναλαμβάνεται και εξάγονται οι αντίστοιχοι μέσοι όροι χρόνου καθυστέρησης. Οι μέσοι όροι των χρόνων καθυστέρησης που προέκυψαν δίνονται με τη μορφή γραφήματος στο σχήμα που ακολουθεί:

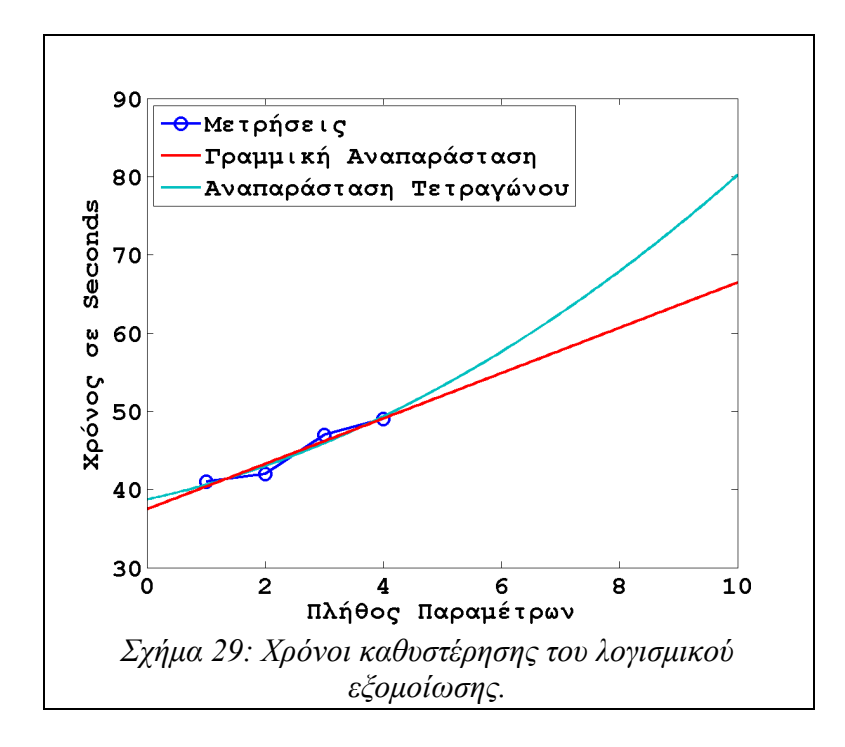

Σε αυτό το σχήμα ο άξονας των Χ φιλοξενεί το πλήθος των παραμέτρων που διατηρήθηκαν στην έξοδο του εξομοιωτή και άρα και στη συμβολική μαθηματική σχέση και ο άξονας των Ψ την αντίστοιχη χρονική καθυστέρηση που καταμετρήθηκε. Εύκολα μπορεί κανείς να παρατηρήσει, ότι ακόμη και για 4 παραμέτρους στη συμβολική μαθηματική σχέση το λογισμικό εξομοίωσης κατάφερε να εξάγει την έξοδο του κυκλώματος σε σχέση με αυτές τις παραμέτρους, σε λιγότερο από ένα λεπτό της ώρας. Η μαθηματική αναπαράσταση των δεδομένων και η εξαγωγή των χρονοκαθυστερήσεων μέχρι και για 10 παραμέτρους στην συμβολική μαθηματική σχέση της εξόδου δίνει καθυστερήσεις μικρότερες από 1.5 λεπτό της ώρας.

Οι πιο πάνω χρόνοι κρίνονται περισσότερο από ικανοποιητικοί ενώ είναι συγκρίσιμοι και με αρκετά επαγγελματικά πακέτα λογισμικού εξομοίωσης.

#### *6.2. Περαιτέρω ανάπτυξη:*

Το λογισμικό που κατασκευάστηκε αν και αρκετά πλήρες και λειτουργικό θα μπορούσε να αναπτυχθεί περαιτέρω προς αρκετές κατευθύνσεις ώστε να εξαλειφθούν κάποια από το προβλήματα που παρουσιάζει και να αναδειχτούν περισσότερο ορισμένα από το θετικά του χαρακτηριστικά.

Όσον αφορά την φιλικότητα προς το χρήστη, το λογισμικό θεωρείται ότι διαθέτει πανίσχυρο και απλό στη χρήση του υποσύστημα εισόδου των εντολών εξομοίωσης καθώς και αρκετά δυνατό υποσύστημα ανάγνωσης του περιγραφικού αρχείου εισόδου. Η έστω και περιορισμένη δυνατότητα του να δεχτεί αρχεία τύπου VerilogA θεωρείται πολύ σημαντική καθώς με αυτό το τρόπο μπορεί να συνδεθεί με άλλα πακέτα εξομοίωσης ή σχεδιασμού κυκλωμάτων και να αποτελέσει αναπόσπαστο κομμάτι της σχεδιαστικής διαδικασίας. Στο συγκεκριμένο τομέα όμως υπάρχει ακόμη αρκετός χώρος για ανάπτυξη και βελτιώσεις, ορισμένες από τις οποίες δίνονται στη συνέχεια:

- 1. Η ολοκλήρωση της υποστήριξης των VerilogA τύπου αρχείων, για αρχή, θα ενδυναμώσει την υποστήριξη του λογισμικού και την εδραίωση του στο χώρο ενώ θα το καταστήσει ικανό να χρησιμοποιηθεί από σχεδιαστές του χώρου που έχουν ήδη επαρκή πείρα στη συγγραφή τέτοιων αρχείων.
- 2. Η βελτίωση της XML μορφής αρχείων που σχεδιάστηκε για τις ανάγκες του λογισμικού θα οδηγήσει στην υποστήριξη κυκλωμάτων που είναι δύσκολο ή και αδύνατο να περιγραφούν με τη παρούσα της μορφή. Η πρόσθεση νέων χαρακτηριστικών θα καταστήσει τη σχεδίαση μέσω της συγκεκριμένης μορφής ακόμη πιο εύκολη. Ένα από αυτά τα χαρακτηριστικά είναι και η υποστήριξη ιεραρχικών δομών μέσω της οποίας γίνεται δυνατή η σχεδίαση ακόμη μεγαλύτερων σε έκταση και πολυπλοκότητα ηλεκτρονικών κυκλωμάτων ενώ τα εκάστοτε μοντέλα μη-γραμμικών στοιχείων που κάθε φορά υλοποιούνται μπορούν να σχηματίσουν κατάλληλες βιβλιοθήκες ώστε να ελαχιστοποιηθεί η σχεδιαστική προσπάθεια.
- 3. Το υπάρχον υποσύστημα γραφικής διεπαφής με το χρήστη αν και απλουστεύει τη χρήση του λογισμικού εξομοίωσης, στη πραγματικότητα κρίνεται ιδιαίτερα ελλιπές. Η τελική μορφή του συγκεκριμένου υποσυστήματος θα πρέπει να είναι ανάλογη με αυτή που υπάρχει σε κάθε εμπορικής τάξης πακέτο λογισμικού ενώ θα πρέπει να παρέχει επαρκή διευκόλυνση όχι μόνο στη διαδικασία εξομοίωσης αλλά και στη διαδικασία σχεδιασμού των ηλεκτρονικών κυκλωμάτων και ανάλυσης των αποτελεσμάτων εξομοίωσης.
- 4. Τέλος η υλοποίηση κατάλληλου λογισμικού-γέφυρα μεταξύ των δύο μορφών αρχείων που υποστηρίζονται, XML και VerilogA, θα ενισχύσει ακόμη περισσότερο τη θέση του λογισμικού στο χώρο καθώς ακόμη και αν κάποιος σχεδιαστής έχει αποκτήσει πείρα με το ένα ή με το άλλο μόνο είδος αρχείων θα μπορεί να μεταφέρει τις εργασίες των ηλεκτρονικών κυκλωμάτων του από και προς το λογισμικό εξομοίωσης της συγκεκριμένης εργασίας.

Στο τομέα της ταχύτητας του λογισμικού εξομοίωσης, καθώς έγινε κατανοητό και σε προηγούμενα σημεία αυτής της εργασίας, δεν υπάρχουν αρκετά περιθώρια βελτιώσεων εκτός ίσως από την υλοποίηση όλων των υποσυστημάτων του λογισμικού σε καταλληλότερη μορφή ώστε να μπορούν να εκτελεστούν με παράλληλο τρόπο. Στο αντίστοιχο κεφάλαιο παρουσίασης του

λογισμικού δίνεται μια πρώτη νύξη στην ικανότητα του λογισμικού να εκτελεστεί από περισσότερα από ένα συστήματα. Ικανότητα που οφείλεται εξολοκλήρου στις σχεδιαστικές τεχνικές και κατευθυντηρίους που χρησιμοποιήθηκαν. Η πέραν του έπακρον εφαρμογή αυτών των τεχνικών και κατευθυντηρίων θα καταστήσει το λογισμικό κατάλληλο για την εκτέλεση του από υπολογιστικές "φάρμες" ενώ θα επιφέρει μικρές βελτιώσεις στη ταχύτητα του λογισμικού και σαφώς θα έπρεπε να ληφθούν υπόψιν σε μελλοντικές επεκτάσεις του.

Τέλος στο τομέα της ορθότητας αποτελεσμάτων, που είναι και ο σημαντικότερος όλων, περαιτέρω ανάπτυξη μπορεί να γίνει στο μέρος του λογισμικού που ασχολείται με την ανάπτυξη των μη-γραμμικοτήτων σε κάποιου είδους σειρά. Όπως φάνηκε σε πολλά σημεία αυτού του κειμένου το λογισμικό που αναπτύχθηκε αναπτύσσει τις μη-γραμμικότητες του εκάστοτε κυκλώματος κατά Power σειρές ενώ μια μικρή μόλις νύξη έχει γίνει για την αντικατάσταση τους με Chebyshev σειρές.

Οι τελευταίες έχουν το χαρακτηριστικό γνώρισμα ότι συγκλίνουν πολύ γρηγορότερα από οποιαδήποτε άλλη μαθηματική ανάπτυξη διαθέσιμη αυτή τη στιγμή. Το γεγονός αυτό σημαίνει ότι απαιτούνται λιγότεροι όροι για μια καλή προσέγγιση μιας μαθηματικής σχέσης, άρα μικρότερου βαθμού ανάπτυξη άρα και μικρότερου βαθμού ανάλυση με τη μέθοδο των σειρών Volterra. Η εφαρμογή δηλαδή της θεωρίας των σειρών Volterra σε συνδυασμό με τη θεωρία των σειρών Chebyshev θα οδηγήσει σε νεότερες εκδόσεις του λογισμικού όπου μαθηματικώς αποδεκτά αποτελέσματα θα εξάγονται ευκολότερα, γρηγορότερα και για μεγαλύτερο ακόμη εύρος κυκλωμάτων ακόμη και για μεγάλα σήματα.

Γίνεται, οπότε, κατανοητή η σχεδόν επιτακτική ανάγκη του συνδυασμού αυτών των δύο μεθόδων σε κάποια μελλοντική περαιτέρω ανάπτυξη του λογισμικού εξομοίωσης σε συνδυασμό πάντα και με τις προτάσεις που προηγήθηκαν.

#### *6.3. Αξία της εργασίας για την απόκτηση Μεταπτυχιακού Διπλώματος Ειδίκευσης:*

Σαν εργασία απόκτησης μεταπτυχιακού διπλώματος ειδίκευσης η συγκεκριμένη εργασία πληρεί από πολλές απόψεις τις απαραίτητες προϋποθέσεις. Ως κορμός προσφοράς της εργασίας κρίνεται η κατανόηση και η σε βάθος ενασχόληση με τα μη-γραμμικά ηλεκτρονικά κυκλώματα και τους μηχανισμούς που τα διέπουν. Τα παραπάνω επιτυγχάνονται μέσω της μελέτης της μεθόδου των σειρών Volterra ενώ σημαντική είναι και η προσφορά της στη κατανόηση των δυσκολιών που παρουσιάζονται όταν ασχολείται κανείς εν γένει με τις μη-γραμμικότητες των ηλεκτρονικών κυκλωμάτων. Δυσκολίες που παρουσιάζονται στο σύνολο σχεδόν όλων των μηγραμμικών μεθόδων μελέτης και εξομοίωσης τέτοιων κυκλωμάτων.

Σημαντική θεωρείται επίσης και η προσφορά της εργασίας στην επιπρόσθετη τριβή και περαιτέρω ενασχόληση με τις βασικές ομάδες γνώσεων του τομέα. Πιο συγκεκριμένα στους γνωστικούς τομείς που εμπλέκονται σε κάποιο, μεγάλο ή και μικρό, ποσοστό στη παρούσα εργασία συγκαταλέγονται:

- 1. Η ηλεκτρονική και τα βασικά ηλεκτρονικά κυκλώματα ενίσχυσης.
- 2. Οι δομές δεδομένων και οι σημαντικότερες και περισσότερο χρησιμοποιούμενες από αυτές.
- 3. Οι γλώσσες προγραμματισμού και οι βασικές προσεγγίσεις συγγραφής μεγάλης κλίμακας λογισμικού.
- 4. Τα λειτουργικά συστήματα και η μέθοδοι προσφοράς υπηρεσιών που αυτά παρέχουν στην ορθότερη και ασφαλή λειτουργία μεγάλης κλίμακας λογισμικού.

Ως εκ τούτου, η συγκεκριμένη εργασία αν και πλήρως εξειδικευμένη στο πρόβλημα που καλείται να επιλύσει φαίνεται να λειτουργεί και σαν "επί το έργον" επανάληψη των βασικών γνώσεων του τομέα.

Αξίζει επίσης να σημειωθεί η δυσκολία που παρουσιάζει η ενασχόληση με το συγκεκριμένο θέμα, της εξομοίωσης μη-γραμμικών κυκλωμάτων μέσω της μεθόδου των σειρών Volterra, καθώς πρόκειται για μέθοδο σχετικά νέα στο χώρο της ηλεκτρονικής. Κάτι τέτοιο, όπως είναι κατανοητό, καθιστά την ανεύρεση κατάλληλης, σχετικής βιβλιογραφίας ιδιαίτερα δύσκολη είτε πρόκειται για κάποιο ολοκληρωμένο σύγγραμμα είτε για κάποιο μικρό μέρος επιστημονικής δημοσίευσης. Τα παραπάνω αν και διασφαλίζουν κατά κάποιο τρόπο τη πρωτοτυπία της εργασίας και του λογισμικού που δημιουργήθηκαν, ουσιαστικά αυξάνουν κατά πολύ τις αντιξοότητες και τα εμπόδια που καλείται ο επίδοξος μελετητής να αντιμετωπίσει καθώς δεν υπάρχουν επιβεβαιωμένες "συνταγές επιτυχίας" ενώ οι πιθανότητες αποτυχίας ή εσφαλμένων επιλογών δεν δύνανται να περιοριστούν.

Φαίνεται δηλαδή, κατά κάποιο τρόπο, ότι το συγκεκριμένο θέμα απόκτησης μεταπτυχιακού τίτλου ειδίκευσης, οξύνει την ικανότητα του μηχανικού να "μηχανεύεται" ένα κατάλληλο τρόπο επίλυσης ενός πολύπλοκου προβλήματος ενώ στη πορεία φροντίζει να εμπλουτίσει τις γνώσεις του με πολλές και ιδιαιτέρως χρήσιμες νέες γνώσεις.

# **7. Προσαρτήματα:**

### *7.1. Παραδείγματα χρήσης της μεθόδου αρμονικής εισόδου υπολογισμού πυρήνων:*

Στα παραδείγματα που ακολουθούν γίνεται σημαντική προσπάθεια να διασαφηνιστούν τυχόν σκοτεινά σημεία στην εφαρμογή της μεθόδου αρμονικής εισόδου η οποία χρησιμοποιείται κατά κόρον στον υπολογισμό των Volterra πυρήνων ενός μη-γραμμικού κυκλώματος. Και στα δύο αυτά παραδείγματα η μέθοδος εφαρμόζεται με αναλυτικό και λεπτομερή τρόπο μέχρι και τον τρίτου βαθμού πυρήνα.

Στο πρώτο παράδειγμα, το μη-γραμμικό κύκλωμα λειτουργεί κάτω από την εξής σχέση εισόδου-εξόδου:

$$
y(t)=x(t)+[x'(t)]^3
$$
 (701)

Όπως υπαγορεύει και η θεωρία της μεθόδου, στον υπολογισμό του πρώτου βαθμού πυρήνα θεωρείται η εξής μορφή για το σήμα εισόδου:

$$
x(t) = e^{j w_1 t}
$$
 (702)

Η αντίστοιχη σειρά Volterra για αυτή την είσοδο είναι της μορφής:

$$
H_1(w_1) e^{j w_1 t} \quad (703)
$$

Οι δύο αυτές σχέσεις αντικαθίστανται στη σχέση (701) με αποτέλεσμα:

$$
H_1(w_1) e^{j w_1 t} = e^{j w_1 t} + (j w_1)^3 (e^{j w_1 t})^3
$$
 (704)

Στη συνέχεια, η προηγούμενη σχέση απογυμνώνεται από όλους τους όρους της οι οποίοι είναι διαφορετικού βαθμού από τον πυρήνα που υπολογίζεται κάθε φορά. Στη συγκεκριμένη περίπτωση απομακρύνονται όλοι οι όροι που είναι διαφορετικού βαθμού από αυτόν του πρώτου και έτσι η σχέση (704) λαμβάνει τη μορφή:

$$
H_1(w_1) e^{j w_1 t} = e^{j w_1 t} \quad (705)
$$

Η αλγεβρική επίλυση της προηγούμενης σχέσης δίνει τη μορφή του πυρήνα πρώτου βαθμού που είναι:

$$
H_1(w_1)=1 \quad (706)
$$

Σε αυτό το σημείο η εκτέλεση της μεθόδου για βαθμό πυρήνα ίσο με τον πρώτο έχει λάβει τέλος. Τα βήματα της μεθόδου επαναλαμβάνονται καταλλήλως ώστε να υπολογιστούν και οι υπόλοιπων βαθμών πυρήνες. Έτσι στην επόμενη επανάληψη της μεθόδου το σήμα εισόδου που θεωρείται έχει τη μορφή:

$$
x(t) = e^{j w_1 t} + e^{j w_2 t} \quad (707)
$$

ενώ σε αυτή τη περίπτωση η μορφή της σειράς Volterra που αναπαριστά την έξοδο του κυκλώματος έχει τη μορφή:

$$
H_1(w_1)e^{j w_1 t} + H_1(w_2)e^{j w_2 t} + H_2(w_1, w_1)e^{j(w_1 + w_1)t} + H_2(w_1, w_2)e^{j(w_1 + w_2)t}
$$
 (708)  
+ 
$$
H_2(w_2, w_1)e^{j(w_2 + w_1)t} + H_2(w_2, w_2)e^{j(w_2 + w_2)t}
$$

Εφαρμόζοντας τη παραδοχή ότι στη γενική περίπτωση οι Volterra πυρήνες έχουν συμμετρική μορφή, η σχέση (708) μετατρέπεται στην:

$$
H_1(w_1)e^{j w_1 t} + H_1(w_2)e^{j w_2 t} + H_2(w_1, w_1)e^{j(w_1 + w_1)t} + H_2(w_2, w_2)e^{j(w_2 + w_2)t}
$$
(709)  
+2 H<sub>2</sub>(w<sub>1</sub>, w<sub>2</sub>)e<sup>j(w<sub>1</sub>+w<sub>2</sub>)t</sup>

Όπως και στη προηγούμενη περίπτωση, οι αναπαραστάσεις των σχέσεων εισόδου και εξόδου παίρνουν τη θέση τους στη σχέση (701) και έπειτα από μερικούς μόνο αλγεβρικούς μετασχηματισμούς αυτή καταλήγει στη σχέση:

$$
H_{1}(w_{1})e^{jw_{1}t} + H_{1}(w_{2})e^{jw_{2}t} + H_{2}(w_{1}, w_{1})e^{j(w_{1}+w_{1})t} + H_{2}(w_{2}, w_{2})e^{j(w_{2}+w_{2})t} + 2H_{2}(w_{1}, w_{2})e^{j(w_{1}+w_{2})t} = e^{jw_{1}t} + e^{jw_{2}t} + j^{3}w_{1}^{3}e^{3jw_{1}t} + j^{3}w_{2}^{3}e^{3jw_{2}t}
$$
(710)  
+3 j<sup>3</sup>w<sub>1</sub><sup>2</sup>w<sub>2</sub>e<sup>j(2w\_{1}+w\_{2})t</sup> + 3 j<sup>3</sup>w<sub>1</sub>w<sub>2</sub><sup>2</sup>e<sup>j(w\_{1}+2w\_{2})t</sup>

Επιλέγοντας μόνο τους όρους που εμπλέκονται, δηλαδή τους όρους δευτέρου βαθμού και απορρίπτοντας όλους τους υπόλοιπους, η προηγούμενη σχέση παίρνει τη μορφή:

$$
2H_2(w_1, w_2)e^{j(w_1+w_2)t}=0
$$
 (711)

Απ' όπου υπολογίζεται η μορφή του Volterra πυρήνα δευτέρου βαθμού:

$$
H_2(w_1, w_2) = 0 \quad (712)
$$

Σε αυτό το σημείο έχει λάβει τέλος και η διαδικασία υπολογισμού του δευτέρου βαθμού πυρήνα ενώ για τη τρίτη και τελευταία επανάληψη της μεθόδου όπου υπολογίζεται ο τρίτου βαθμού πυρήνας θεωρείται αντίστοιχα το σήμα εισόδου:

$$
x(t) = e^{j w_1 t} + e^{j w_2 t} + e^{j w_3 t} \quad (713)
$$

ενώ όσον αφορά τη μορφή της σειράς Volterra που αναπαριστά εδώ την έξοδο του κυκλώματος, αυτή δυστυχώς είναι αρκετά πολύπλοκη ώστε να παρατεθεί σε αυτό το σημείο. Όπως και προηγουμένως, οι σχέσεις αυτές αντικαθίστανται στη σχέση εισόδου εξόδου και αφού προηγηθούν οι απαραίτητοι αλγεβρικοί μετασχηματισμοί συγκεντρώνονται οι όροι εκείνοι που ανήκουν στον τρίτο βαθμό:

$$
6H_3(w_1, w_2, w_3)e^{j(w_1 + w_2 + w_3)t} = 6j^3w_1w_2w_3e^{j(w_1 + w_2 + w_3)t}
$$
 (714)

Η επίλυση της πιο πάνω σχέσης δίνει τη τελική μορφή του τρίτου βαθμού Volterra πυρήνα:

$$
H_3(w_1, w_2, w_3) = j^3 w_1 w_2 w_3
$$
 (715)

Σε αυτό το σημείο έχει λάβει τέλος και η τελευταία επανάληψη της μεθόδου αρμονικής εισόδου και

το σύνολο των συναρτήσεων μεταφοράς της μέχρι και τρίτου βαθμού έχουν υπολογιστεί. Η πιο πάνω διαδικασία, αν και το προηγούμενο παράδειγμα ήταν από τις πιο αντιπροσωπευτικές περιπτώσεις, επαναλαμβάνεται για μία ακόμη περίπτωση ώστε να δοθεί μια σφαιρικότερη εικόνα της μεθόδου. Έτσι στο δεύτερο παράδειγμα της μεθόδου το μη-γραμμικό κύκλωμα λειτουργεί κάτω από τη σχέση εισόδου-εξόδου:

$$
[y(t)]^3 + [y(t)]^2 + y(t) = x(t) \quad (716)
$$

Όπως και στο προηγούμενο παράδειγμα, για τον υπολογισμό του Volterra πυρήνα πρώτου βαθμού, δηλαδή για τη πρώτη επανάληψη της μεθόδου θεωρείται σαν σήμα εισόδου το σήμα (702) ενώ η έξοδος του μη-γραμμικού κυκλώματος δίνεται από τη σειρά Volterra τη σχέσης (703). Οι δύο αυτές αναπαραστάσεις αντικαθίστανται στη πιο πάνω σχέση εισόδου-εξόδου και αφού αυτή υποστεί τις απαραίτητες αλγεβρικές απλοποιήσεις καταλήγει στη σχέση:

$$
[H_1(w_1)e^{jw_1t}]^3 + [H_1(w_1)e^{jw_1t}]^2 + H_1(w_1)e^{jw_1t} = e^{jw_1t} \quad (717)
$$

Επιλέγοντας και εδώ μόνο τους όρους του πρώτου βαθμού και επιλύοντας αλγεβρικά εξάγεται η μορφή της συνάρτησης μεταφοράς δηλαδή του Volterra πυρήνα πρώτου βαθμού:

$$
H_1(w_1)=1 \quad (718)
$$

Εδώ έχει λάβει τέλος η πρώτη επανάληψη της μεθόδου ενώ για την επόμενη επανάληψη και τον υπολογισμό του Volterra πυρήνα δεύτερου βαθμού θεωρούνται για την είσοδο και την έξοδο οι μορφές των σχέσεων (707) και (709). Οι αναπαραστάσεις αυτές αντικαθίστανται και εδώ στη σχέση (716) η οποία και απλοποιείται αλγεβρικά. Δυστυχώς λόγω της αυξημένης πολυπλοκότητας των παραπάνω υπολογισμών του συγκεκριμένου παραδείγματος, δεν είναι η δυνατή η παράθεση αυτών των υπολογισμών σε αυτό το σημείο. Αντιθέτως, εδώ θα δοθεί μόνο η τελική μορφή της σχέσης με τους όρους που ενδιαφέρουν μόνο τη συγκεκριμένη επανάληψη της μεθόδου και η οποία είναι:

$$
H_2(w_1, w_2) e^{j(w_1 + w_2)t} + H_2(w_2, w_1) e^{j(w_2 + w_1)t} + 2H_1(w_1) H_1(w_2) e^{j(w_1 + w_2)t} = 0 \quad (719)
$$

Η πιο πάνω σχέση αν απλοποιηθεί σύμφωνα με την αρχή συμμετρίας των συναρτήσεων μεταφοράς

καταλήγει στη μορφή:

$$
2H_2(w_1, w_2) e^{j(w_1 + w_2)t} + 2H_1(w_1) H_1(w_2) e^{j(w_1 + w_2)t} = 0 \quad (720)
$$

Η επίλυση της οποίας δίνει τη τελική μορφή της συνάρτησης μεταφοράς δεύτερου βαθμού που είναι:

$$
H_2(w_1, w_2) = -H_1(w_1)H_1(w_2) \quad (721)
$$

Σε αυτό το σημείο απομένει μόνο η τελευταία επανάληψη της μεθόδου ώστε να υπολογιστεί και η συνάρτηση μεταφοράς του τρίτου βαθμού. Η εφαρμογή των γνωστών πλέον βημάτων που επανηλημένως παρουσιάστηκαν στο παρελθόν δίνει σαν αποτέλεσμα της τελευταίας αυτής επανάληψης τη σχέση:

$$
H_3(w_1, w_2, w_3) = H_1(w_1) H_1(w_2) H_1(w_3)
$$
  
+ $\frac{2}{6} H_1(w_1) H_2(w_2, w_3) + \frac{2}{6} H_1(w_2) H_2(w_1, w_3) + \frac{2}{6} H_1(w_3) H_2(w_1, w_2)$   
+ $\frac{2}{6} H_1(w_1) H_2(w_3, w_2) + \frac{2}{6} H_1(w_2) H_2(w_3, w_1) + \frac{2}{6} H_1(w_3) H_2(w_2, w_1)$  (722)

Εδώ έλαβε τέλος και το δεύτερο παράδειγμα εφαρμογής της μεθόδου αρμονικής εισόδου.

### *7.2. Παράδειγμα χρήσης της αναλυτικής μεθόδου υπολογισμού πυρήνων:*

Όπως δόθηκε και σε προηγούμενο σημείο, η βασική αρχή της αναλυτικής μεθόδου υπολογισμού των πυρήνων Volterra είναι οι συνεχείς μετασχηματισμοί της σχέσης εισόδου-εξόδου ενός ηλεκτρονικού κυκλώματος έως ότου αυτή λάβει μορφή παρόμοια με αυτή της βασικής σχέσης των σειρών Volterra. Ύστερα ακολουθεί η απλή ανάγνωση των πυρήνων από τη μορφή αυτή. Αυτή ακριβώς είναι και η διαδικασία που θα εφαρμοστεί στο παράδειγμα που ακολουθεί για το οποίο θεωρείται η σχέση εισόδου-εξόδου:

$$
y(t) = y_1(t) y_2(t) y_3(t) \quad (723)
$$

όπου για κάθε ένα από τα τρία μέρη της εξόδου *y<sup>i</sup> t* υποτίθεται και αντίστοιχη συνάρτηση μεταφοράς *g<sup>i</sup> t* υπεύθυνη για τη γέννηση της. Μπορεί δηλαδή να γραφεί για κάθε ένα από αυτά τα μέρη της εξόδου:

$$
y_i(t) = \int_{-\infty}^{+\infty} g_i(u_i) x(t - u_i) du_i, i = 1, 2, 3 \quad (724)
$$

Αν αντικατασταθεί κάθε μία από αυτές τις εξόδους στη συνολική σχέση (723) τότε αυτή παίρνει τη μορφή:

$$
y(t) = \int_{-\infty}^{+\infty} g_1(u_1) x(t - u_1) du_1 \int_{-\infty}^{+\infty} g_2(u_2) x(t - u_2) du_2 \int_{-\infty}^{+\infty} g_3(u_3) x(t - u_3) du_3 \tag{725}
$$

Μια μικρή αλλαγή στη σειρά των πράξεων της οποίας οδηγεί στη σχέση:

$$
y(t) = \int_{-\infty}^{+\infty} \int_{-\infty}^{+\infty} \int_{-\infty}^{+\infty} g_1(u_1) g_2(u_2) g_3(u_3) \prod_{r=1}^{3} x(t - u_r) du_1 du_2 du_3 \quad (726)
$$

Συγκρίνοντας τώρα τη προηγούμενη σχέση με τη γενική σχέση των σειρών Volterra μπορεί κανείς εύκολα από αυτή να "διαβάσει" τη μορφή των συναρτήσεων μεταφοράς:

$$
h_1(t_1)=0
$$
  
\n
$$
h_2(t_1, t_2)=0
$$
 (727)  
\n
$$
h_3(t_1, t_2, t_3)=g_1(t_1)g_2(t_2)g_3(t_3)
$$

Από τις συναρτήσεις αυτές, η τελευταία, αν και απλή στη μορφή της, δεν κατέχει την απαραίτητη συμμετρικότητα που διευκολύνει κατά πολύ τους υπολογισμούς στη θεωρία των σειρών Volterra κάτι που διαφαίνεται από το ότι:

$$
h_3(t_1, t_2, t_3) \neq h_3(t_2, t_1, t_3) \quad (728)
$$

Όπως αναφέρεται και στο αντίστοιχο κεφάλαιο της θεωρίας κάθε συνάρτηση μεταφοράς όμως μπορεί μέσω απλών μετασχηματισμών να λάβει αυτή την επιθυμητή μορφή. Το συγκεκριμένο παράδειγμα οπότε λειτουργεί και σαν θαυμάσια ευκαιρία να διαφανούν αυτοί οι μετασχηματισμοί. Η διαδικασία μετασχηματισμού είναι κατά βάση η ίδια σε κάθε περίπτωση:

- 1. Τα ορίσματα της συνάρτησης μεταφοράς θα πρέπει να εναλλαγούν με όλους τους δυνατούς τρόπους.
- 2. Τα αποτελέσματα των εναλλαγών αυτών θα πρέπει να προστεθούν σε μία συνολική σχέση.
- 3. Η σχέση αυτή θα πρέπει να διαιρεθεί με το συνολικό αριθμό των δυνατών εναλλαγών.

Στη συγκεκριμένη περίπτωση ο αριθμός των δυνατών εναλλαγών είναι 3*!* οπότε και μια κατάλληλη μορφή για τη συνάρτηση μεταφορά θα μπορούσε να είναι:

$$
h'_{3}(t_{1}, t_{2}, t_{3}) = \frac{1}{3!} \sum_{3} h_{3}(t_{(1)}, t_{(2)}, t_{(3)})
$$
  

$$
= \frac{1}{3!} \sum_{3!} g_{1}(t_{(1)}) g_{2}(t_{(2)}) g_{3}(t_{(3)}) \qquad (729)
$$
  

$$
= \sum_{3!} \frac{g_{1}(t_{(1)}) g_{2}(t_{(2)}) g_{3}(t_{(3)})}{3!}
$$

## *7.3. Παράδειγμα χρήσης της μεθόδου μη-γραμμικών ρευμάτων:*

Προκειμένου να διασαφηνισθεί ο τρόπος λειτουργίας της μεθόδου εφαρμογής των σειρών Volterra, γνωστή και ως μέθοδος των μη-γραμμικών ρευμάτων, η μέθοδος αυτή εφαρμόζεται σε ένα κοινό ηλεκτρονικό κύκλωμα. Το κύκλωμα που θα χρησιμοποιηθεί για τις ανάγκες του παραδείγματος δίνεται στο σχήμα που ακολουθεί και είναι ευρέως γνωστό σαν emitter follower.

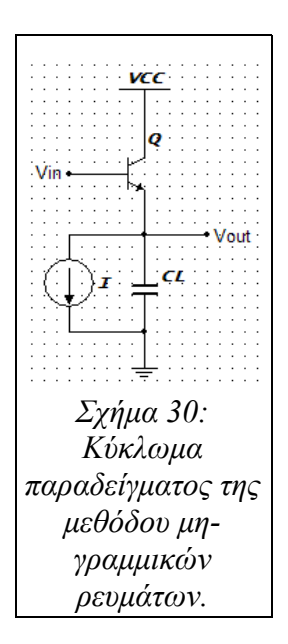

Όπως είναι αναμενόμενο, η μέθοδος των μη γραμμικών ρευμάτων απαιτεί την ύπαρξη μη-γραμμικών στοιχείων ώστε να είναι δυνατή η εφαρμογή της. Στη περίπτωση του κυκλώματος του σχήματος (30) οι μη-γραμμικότητες που λαμβάνονται υπόψιν είναι το ρεύμα που εμφανίζεται στο κόμβο της βάσης και το ρεύμα που εμφανίζεται στο κόμβο του συλλέκτη. Τα υπόλοιπα στοιχεία του κυκλώματος, θεωρούνται και λόγους απλότητας και ευκολίας, ότι παρουσιάζουν γραμμική συμπεριφορά.

Στο πρώτο βήμα της μεθόδου, όπως δίνεται και στο αντίστοιχο κεφάλαιο της θεωρίας, το κύκλωμα πρέπει να γραμμικοποιηθεί. Για το λόγο αυτό το κύκλωμα θα πρέπει να λάβει την ισοδύναμη μορφή του μικρού σήματος. Το ανανεωμένο κύκλωμα δίνεται στο επόμενο σχήμα:

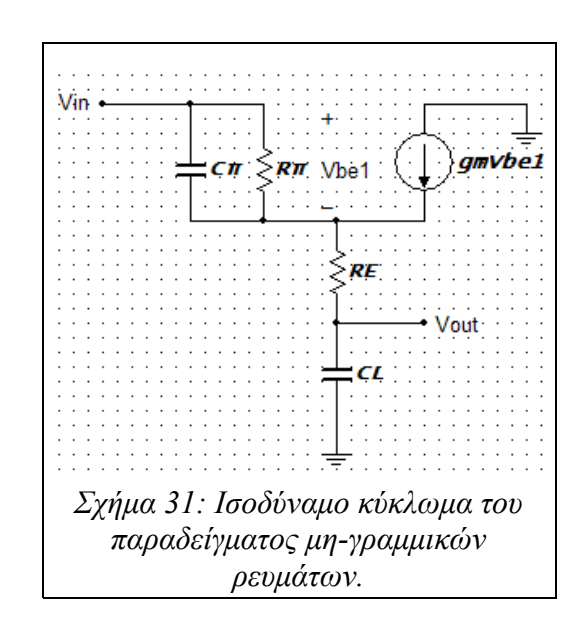

Στη συνέχεια του κύκλωμα που προέκυψε θα πρέπει να αναλυθεί και να εξαχθούν οι εξισώσεις των κόμβων του. Οι εξισώσεις αυτές δίνονται στη συνέχεια:

$$
\left(jwC_{\pi} + \frac{1}{r_{\pi}} + \frac{1}{R_{E} + \frac{1}{jwC_{L}}}\right) V_{out} - g_{m}v_{bel} = \left(jwC_{\pi} + \frac{1}{r_{\pi}}\right) V_{in}
$$
\n
$$
\left(\frac{1}{R_{E} + \frac{1}{jwC_{L}}}\right)v_{out} - \left(g_{m} + jwC_{\pi} + \frac{1}{r_{\pi}}\right)v_{bel} = 0
$$
\n(730)

Για λόγους ευκολίας και προκειμένου οι πιο πάνω εξισώσεις να λάβουν μορφή παρόμοια με αυτή που δίνεται στο αντίστοιχο κεφάλαιο της θεωρίας, γράφονται με τη μορφή συστήματος εξισώσεων και ακολουθούν στη συνέχεια:

$$
\begin{bmatrix} jwC_{\pi} + \frac{1}{r_{\pi}} + \frac{1}{R_E + \frac{1}{jwC_L}} & -g_m \\ -\frac{1}{R_E + \frac{1}{jwC_L}} & g_m + jwC_{\pi} + \frac{1}{r_{\pi}} \end{bmatrix} \begin{bmatrix} v_{out}(w) \\ v_{be1}(w) \end{bmatrix} = \begin{bmatrix} (jwC_{\pi} + \frac{1}{r_{\pi}})v_{in} \\ 0 \end{bmatrix}
$$
(731)

Στο πιο πάνω σύστημα εξισώσεων αν κάθε μια από τις εξισώσεις διαιρεθεί με το σήμα εισόδου, το σύστημα λαμβάνει τη μορφή:

$$
\begin{bmatrix} jwC_{\pi} + \frac{1}{r_{\pi}} + \frac{1}{R_E + \frac{1}{jwC_L}} & -g_m \\ -\frac{1}{R_E + \frac{1}{jwC_L}} & g_m + jwC_{\pi} + \frac{1}{r_{\pi}} \end{bmatrix} \begin{bmatrix} H_{out}(w) \\ H_{beI}(w) \end{bmatrix} = \begin{bmatrix} jwC_{\pi} + \frac{1}{r_{\pi}} \\ 0 \end{bmatrix}
$$
(732)

Στο επόμενο βήμα, η μέθοδος των μη-γραμμικών ρευμάτων θέλει το σύστημα εξισώσεων να λύνεται ως προς τις εξισώσεις μεταφοράς. Εκτελώντας παρομοίως στο πιο πάνω σύστημα εξισώσεων εξάγονται οι συναρτήσεις μεταφοράς πρώτης τάξης:

$$
H_{out}(w) = \frac{g_m + jwC_{\pi} + \frac{1}{r_{\pi}}}{g_m + jwC_{\pi} + \frac{1}{r_{\pi}} + \frac{1}{R_E + \frac{1}{jwC_L}}}
$$
  

$$
H_{be1}(w) = \frac{1}{g_m + jwC_{\pi} + \frac{1}{r_{\pi}} + \frac{1}{R_E + \frac{1}{jwC_L}}}
$$
(733)

Σε επόμενη επανάληψη της μεθόδου (τη δεύτερη επανάληψη) το κύκλωμα που χρησιμοποιείται τροποποιείται καταλλήλως τοποθετώντας παράλληλα σε κάθε μη γραμμικό στοιχείο του μια μηγραμμική πηγή ρεύματος η τιμή της οποίας υπολογίζεται από τον αντίστοιχο Volterra πυρήνα. Προκειμένου να υπολογιστούν οι εν λόγω πυρήνες θα πρέπει να ξεκινήσει κανείς από τη

μαθηματική μορφή της εκάστοτε μη-γραμμικότητας. Στη συγκεκριμένη περίπτωση οι δύο μη γραμμικότητες του κυκλώματος υπολογίζονται από τις επόμενες σχέσεις:

$$
i_b = \frac{I_s}{\beta} e^{\frac{v_{bol}}{V_r}}
$$
  
 
$$
i_c = I_s e^{\frac{v_{bol}}{V_r}}
$$
 (734)

Όπως δόθηκε και σε προηγούμενο σημείο, η μορφή της κάθε μη-γραμμικότητας, τις περισσότερες φορές δεν είναι κατάλληλη για τον απευθείας υπολογισμό των πυρήνων Volterra. Προκειμένου να προσπελαστεί το πιο πάνω πρόβλημα θα πρέπει η μαθηματική σχέση κάθε μη-γραμμικότητας να αντικατασταθεί από το αντίστοιχο ανάπτυγμα κατά power series ή κάποιο άλλο εξίσου εφαρμόσιμο μαθηματικό ανάπτυγμα. Τα αναπτύγματα κατά power series στη συγκεκριμένη περίπτωση δίνονται στη συνέχεια:

$$
i_b = I_b + \frac{1}{r_{\pi}} v_{bel} + K_{r_{\pi}} v_{bel}^2 + K'_{r_{\pi}} v_{bel}^3
$$
  
\n
$$
i_c = I_c + g_m v_{bel} + K_{g_m} v_{bel}^2 + K'_{g_m} v_{bel}^3
$$
 (735)

Στη συνέχεια για τα πιο πάνω αναπτύγματα θα πρέπει να εφαρμοστεί η μέθοδος της αρμονικής εισόδου ή κάποιας άλλης μεθόδου υπολογισμού Volterra πυρήνων ώστε να προσδιοριστούν οι αντίστοιχοι πυρήνες. Έτσι για τα προηγούμενα αναπτύγματα, η εν λόγω μέθοδος υπολογίζει τους εξής πυρήνες Volterra δεύτερου βαθμού:

$$
i_{r_{\pi}} = K_{r_{\pi}} H_{bel}(w_1) H_{bel}(w_2)
$$
  

$$
i_{g_{\pi}} = K_{g_{\pi}} H_{bel}(w_1) H_{bel}(w_2)
$$
 (736)

Οι πηγές αυτές ρεύματος τοποθετούνται παράλληλα με τις μη-γραμμικότητες του κυκλώματος, όπως δόθηκε και σε προηγούμενο σημείο, ενώ μηδενίζεται και το σήμα εισόδου. Το κύκλωμα που προκύπτει δίνεται στο επόμενο σχήμα.

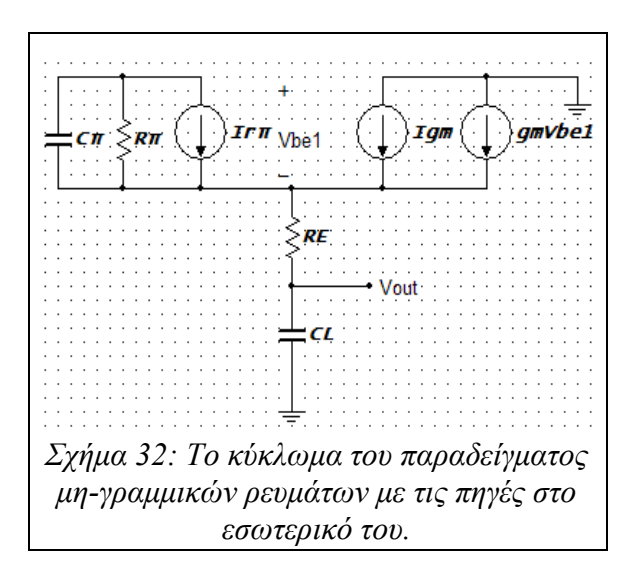

Για το νέο αυτό κύκλωμα υπολογίζονται όπως και πριν οι εξισώσεις των κόμβων του ενώ αυτές στη συνέχεια γράφονται με τη μορφή συστήματος εξισώσεων. Το σύστημα αυτό δίνεται στη συνέχεια:

$$
\left[\begin{array}{ccc} j(w_1 + w_2)C_{\pi} + \frac{1}{r_{\pi}} + \frac{1}{R_E + \frac{1}{j}(w_1 + w_2)C_L} & -g_m \\ - \frac{1}{R_E + \frac{1}{j}(w_1 + w_2)C_L} & g_m + j(w_1 + w_2)C_{\pi} + \frac{1}{r_{\pi}} \end{array}\right] \left[\begin{array}{l} H_{out}(w_1 + w_2) \\ H_{be1}(w_1 + w_2) \end{array}\right] = \begin{bmatrix} i_{g_m} \\ -i_{r_{\pi}} \end{bmatrix}
$$
\n(737)

Σε αυτό το σημείο πρέπει να σημειωθεί ότι όπως φαίνεται και στις εξισώσεις αυτές η μεταβλητή της συχνότητας *w* έχει αντικατασταθεί με το άθροισμα *w*=*w*1*w*<sup>2</sup> , κάτι που πρέπει να ληφθεί ιδιαιτέρως υπόψιν. Τέλος, η επίλυση αυτών των εξισώσεων δίνει τις συναρτήσεις μεταφοράς δεύτερου βαθμού για το κύκλωμα που μελετάται. Προκειμένου να υπολογιστούν συναρτήσεις μεταφοράς και για ακόμη μεγαλύτερους βαθμούς ανάλυσης, τα πιο πάνω βήματα που στοιχειοθετούν τη δεύτερη επανάληψη εκτελούνται, όσες φορές χρειάζεται, αφού πρώτα προσαρμοστούν σύμφωνα με τις προηγούμενες οδηγίες.

#### *7.4. Το Spice Gummel Poon μοντέλο διπολικού transistor:*

Πρόκειται για ένα από τα πρώτα "φυσικά" μοντέλα διπολικού transistor που αναπτύχθηκε και προσέγγισε με μεγάλη επιτυχία και ακρίβεια τη μη γραμμική συμπεριφορά ενός τέτοιου transistor. Σαν "φυσικά" χαρακτηρίζονται όλα τα μοντέλα διπολικών transistor που εμπεριέχουν απευθείας στο εσωτερικό των εξισώσεων τους χαρακτηριστικά της φυσικής κατασκευής του διπολικού transistor που προσπαθούν να προσεγγίσουν. Η τοπολογία μεγάλου σήματος του Spice Gummel Poon μοντέλου δίνεται στο επόμενο σχήμα:

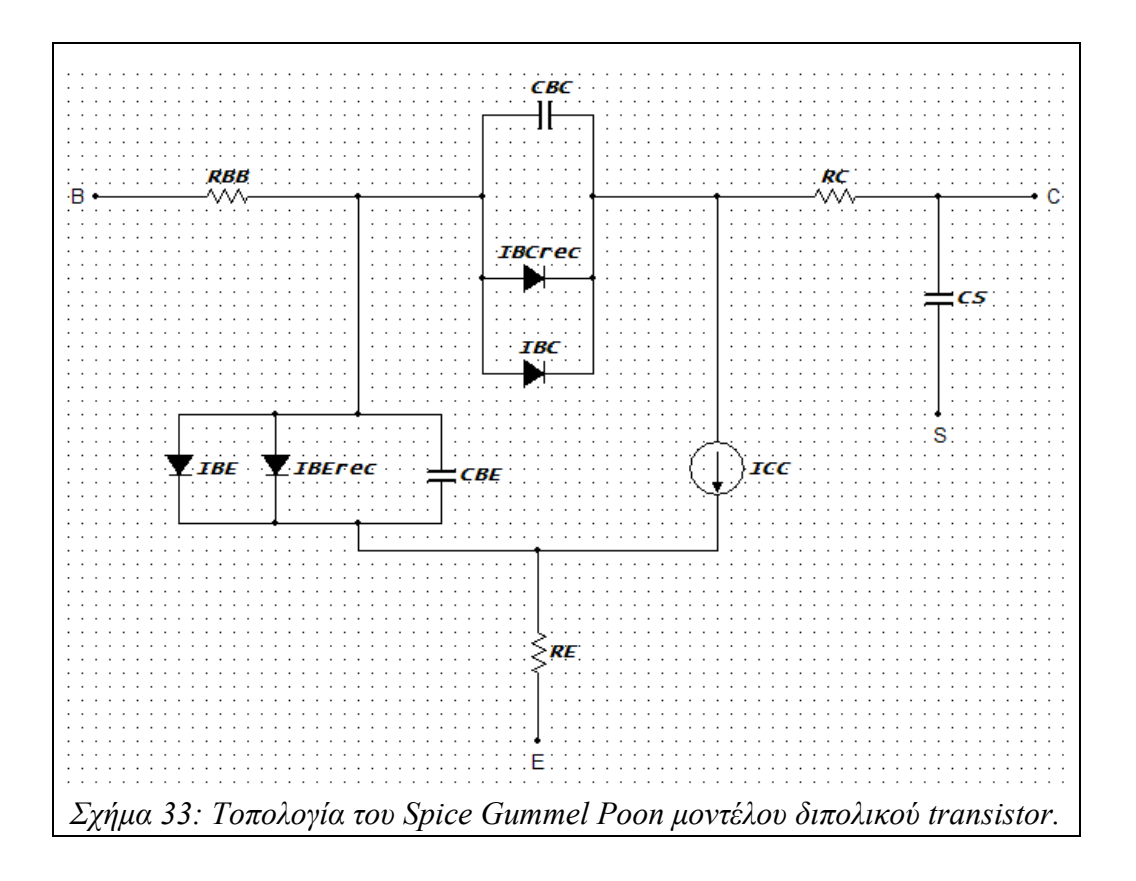

Στη συνέχεια ακολουθούν οι εξισώσεις που χαρακτηρίζουν το σύνολο των στοιχείων του μοντέλου. Έτσι για το μέρος βάσης-εκπομπού ισχύει:

$$
I_{BE} = \frac{I_f}{BF} \quad (738)
$$

Στη πιο πάνω σχέση το ιδανικό ρεύμα διάχυσης δίνεται από τη σχέση:

$$
I_f = I_s \cdot (e^{\frac{V_{BE}}{NF \cdot V_r}}) \quad (739)
$$

Ακόμα ισχύει:

$$
I_{BE_{re}} = I_{SE} \cdot (e^{\frac{V_{BE}}{NE \cdot V_r}} - 1) \quad (740)
$$

Για το περιοχή της βάσης-συλλέκτη ισχύει:

$$
I_{BC} = \frac{I_r}{BR} \quad (741)
$$

όπου στη πιο πάνω σχέση το ιδανικό ανάστροφο ρεύμα διάχυσης ορίζεται ως:

$$
I_r = I_s \cdot e^{\frac{V_{BC}}{NR \cdot V_r}} - 1 \quad (742)
$$

Για τη περιοχή της βάσης-συλλέκτη ισχύει ακόμα:

$$
I_{BC_{rec}} = I_{SC} \cdot e^{\frac{V_{BC}}{NC \cdot V_{T}}} - 1 \quad (743)
$$

Σύμφωνα με τα πιο πάνω, το ρεύμα βάσης θα ορίζεται σαν το άθροισμα των προηγούμενων ρευμάτων:

$$
I_B = I_{BE} + I_{BE_{rec}} + I_{BC} + I_{BC_{rec}} \quad (744)
$$

Το ρεύμα συλλέκτη-εκπομπού με τη σειρά του ορίζεται από τη σχέση:

$$
I_{CC} = \frac{1}{NqB} \cdot I_S \cdot (e^{\frac{V_{BE}}{NF \cdot V_{\tau}}} - e^{\frac{V_{BC}}{NR \cdot V_{\tau}}}) \quad (745)
$$

όπου για τη προηγούμενη σχέση το φορτίο βάσης ορίζεται ως εξής:

$$
NqB = \frac{q_{1s}}{2} \cdot (1 + \sqrt{1 + 4 \cdot q_{2s}}) \quad (746)
$$

η οποία με τη σειρά της συμπληρώνεται από τις σχέσεις:

$$
q_{1s} = \frac{1}{1 - \frac{V_{BE}}{VAR} - \frac{V_{BC}}{VAR}} (747)
$$

και:

$$
q_{2s} = \frac{I_S}{IKF} \cdot (e^{\frac{V_{BE}}{NF \cdot V_T}} - 1) + \frac{I_S}{IKR} \cdot (e^{\frac{V_{BC}}{NR \cdot V_T}} - 1) \quad (748)
$$

Όσον αφορά τώρα την αντίσταση βάσης, αυτή δίνεται από τη σχέση:

$$
R_{BB} = R_{BM} + 3 \cdot (R_B - R_{BM}) \cdot \frac{\tan{(z)} - z}{z \cdot \tan^2{(z)}} \quad (749)
$$

η οποία με τη σειρά της συμπληρώνεται από τη σχέση:

$$
z = \frac{\sqrt{1 + \left(\frac{12}{\pi}\right)^2 \cdot \frac{I_B}{I_{RB}} - 1}}{\frac{24}{\pi^2} \cdot \sqrt{\frac{I_B}{I_{RB}}}}
$$
(750)

Τέλος οι χωρητικότητες βάσης-συλλέκτη και βάσης-εκπομπού ορίζονται από τις σχέσεις:

$$
C_{BC} = \frac{CJC}{\left(1 - \frac{V_{BC}}{VJC}\right)^{MJC}} + \frac{TR}{NR \cdot V_T} \cdot \frac{I_S}{NqB} \cdot e^{\frac{V_{BC}}{NR \cdot V_T}}
$$
(751)

$$
C_{BE} = \frac{CJE}{\left(1 - \frac{V_{BE}}{VJE}\right)^{MJE}} + \frac{TFF}{NF \cdot V_T} \cdot \frac{I_S}{NqB} \cdot e^{\frac{V_{BE}}{NF \cdot V_T}}
$$
(752)

για τη τελευταία σχέση ο χρόνος *TFF* ορίζεται ως εξής:

$$
TFF = TF \cdot \left[1 + XTF \cdot \left(\frac{I_f}{I_f + ITF}\right)^2 \cdot e^{\frac{V_{BC}}{1.44 \cdot VTF}}\right] \tag{753}
$$

91 από 123

Όσον αφορά τώρα τη τάση *VT* αυτή δίνεται από τη γνωστή σχέση:

$$
V_T = \frac{k \cdot T}{q} = 8.6171 \text{E} - 5 \cdot (T - 273.15) \tag{754}
$$

Ο ορισμός του μοντέλου συμπληρώνεται με τη λίστα των παραμέτρων του και τις τυπικές τιμές τους:

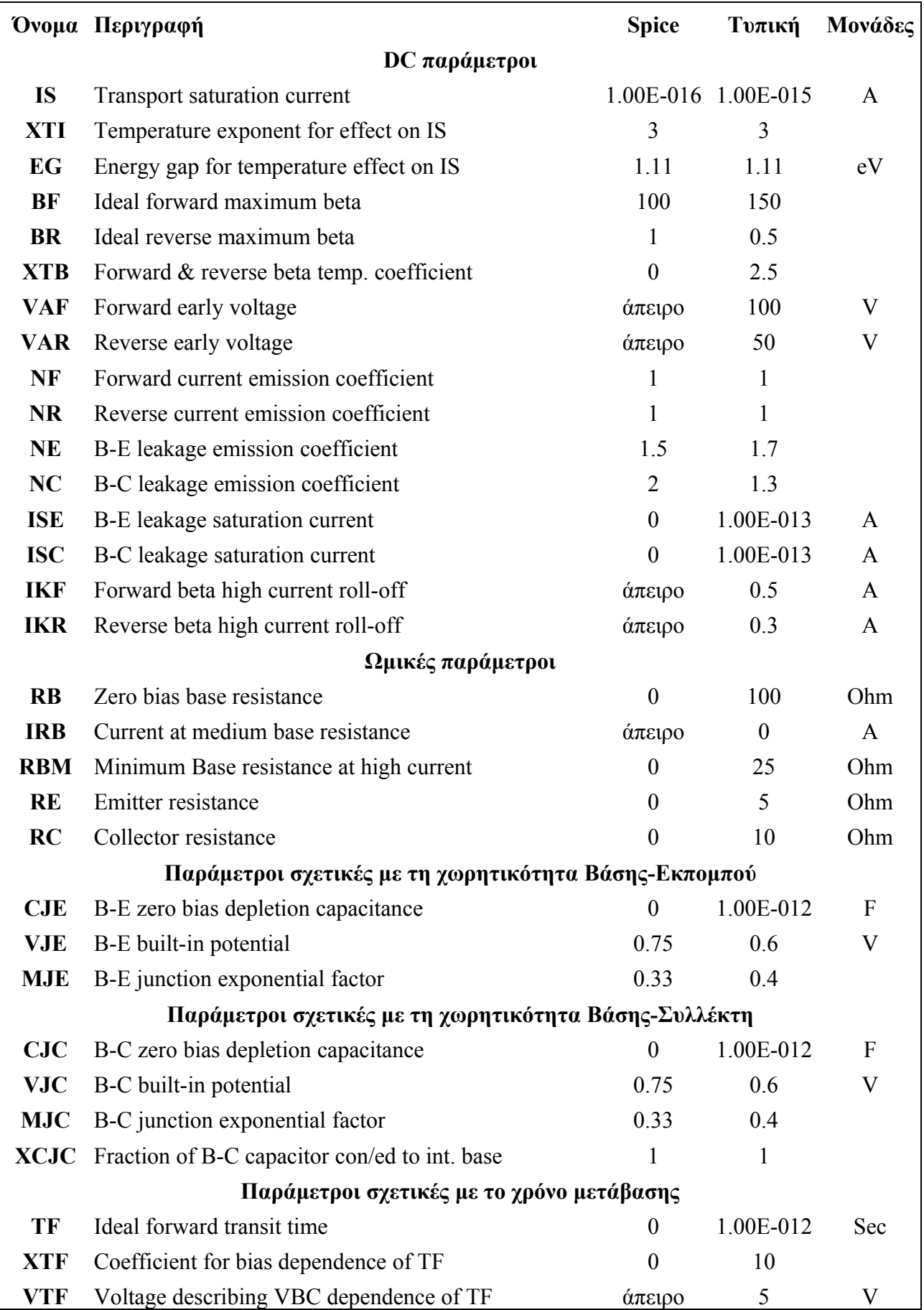

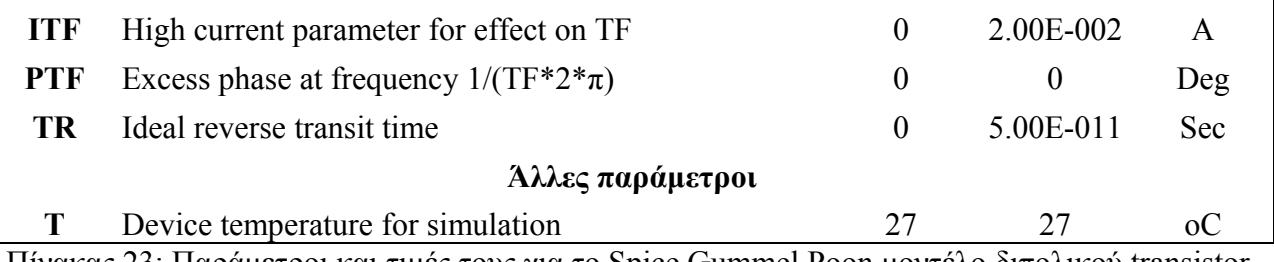

Πίνακας 23: Παράμετροι και τιμές τους για το Spice Gummel Poon μοντέλο διπολικού transistor.

### *7.5. Το VBIC μοντέλο διπολικού transistor:*

Πρόκειται για ακόμη ένα μοντέλο διπολικού transistor που κατατάσσεται στα "φυσικά" μοντέλα το οποίο χαίρει ίσης μεταχείρισης και θαυμασμού με το προηγούμενο. Με μια πρώτη ματιά κάθε αναγνώστης θα μπορέσει να εντοπίσει αρκετές ομοιότητες με το Spice Gummel Poon μοντέλο που παρουσιάζεται και αυτό σε αυτό το κεφάλαιο και αυτό καθώς και τα δύο μοντέλα έχουν στενή σχέση με τη πραγματική τοπολογία κατασκευής ενός transistor.

Η τοπολογία, οι εξισώσεις και οι παράμετροι του μοντέλου παρουσιάζονται στη συνέχεια:

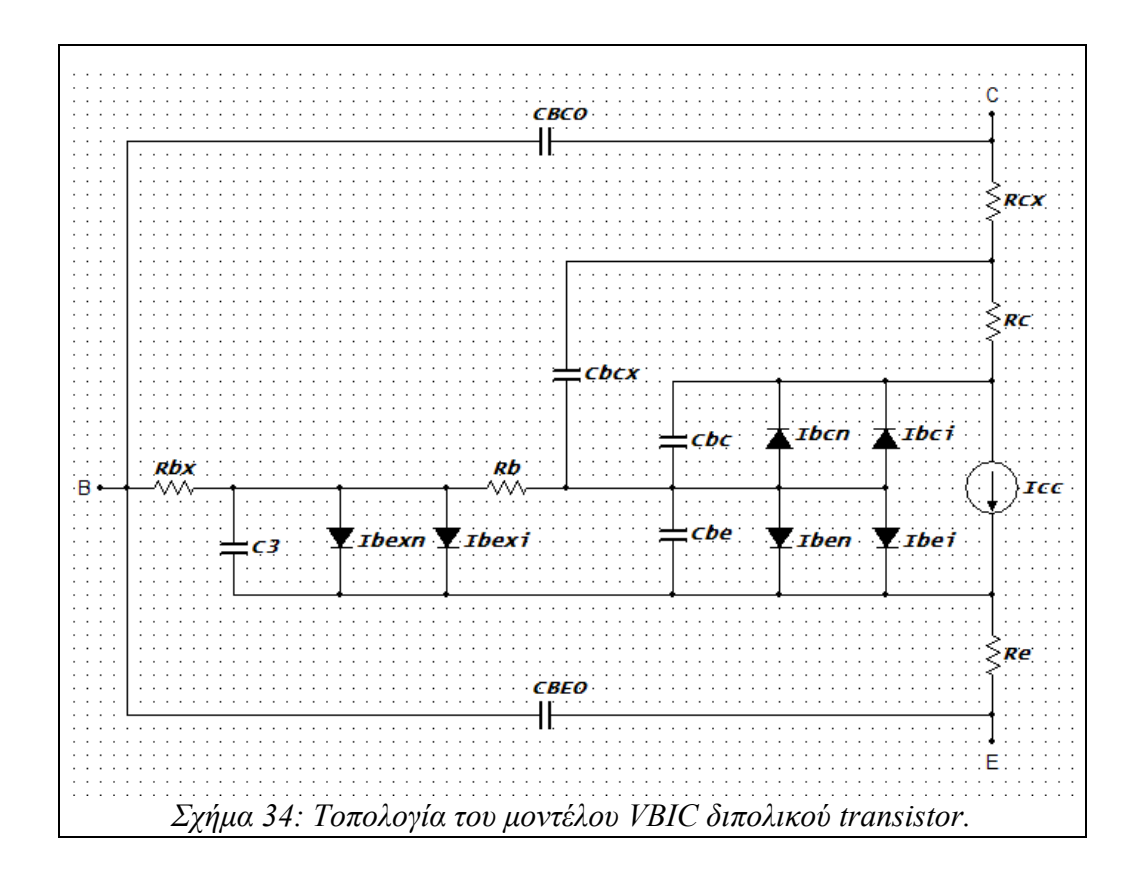

Για λόγους απλότητας και ευχρηστίας οι εξισώσεις που θα δοθούν ευθής αμέσως θεωρούν ομαδοποιημένες εκφράσεις για τα παράλληλα μη γραμμικά στοιχεία στους εσωτερικούς και εξωτερικούς κόμβους μεταξύ βάσης, συλλέκτη και εκπομπού. Έτσι για τις εξισώσεις του μοντέλου ισχύουν:

$$
I_{BE} = IBEN \cdot (e^{\frac{V_{BE}}{NEN \cdot V_r}} - 1) + IBEI \cdot (e^{\frac{V_{BE}}{NEI \cdot V_r}} - 1) \quad (755)
$$

ενώ βάσει της παραπάνω σχέσεις για τα αντίστοιχα ρεύματα στον εσωτερικό και εξωτερικό κόμβο βάσης-εκπομπού ισχύει:

$$
I_{BE_1} = WBE \cdot I_{BE} \quad (756)
$$

και:

$$
I_{BE_x} = (1 - WBE) \cdot I_{BE} \quad (757)
$$

Για το μέρος του ρεύματος στους κόμβους βάσης-συλλέκτη ισχύει:

$$
I_{BC} = IBCN \cdot (e^{\frac{V_{BC}}{NCN \cdot V_r}} - 1) + IBCI \cdot (e^{\frac{V_{BC}}{NCI \cdot V_r}} - 1)
$$
 (758)

Όσον αφορά τώρα το ρεύμα που διοχετεύεται απευθείας από τον συλλέκτη στον εκπομπό, αυτό υπολογίζεται από τη σχέση:

$$
I_{CC} = \frac{I_S}{qb} \cdot (e^{\frac{V_{BE_i}}{NF \cdot V_r}} - 1) - \frac{I_S}{qb} \cdot (e^{\frac{V_{BC_i}}{NR \cdot V_r}} - 1) \tag{759}
$$

ενώ η εξίσωση αυτή συμπληρώνεται από τον υπολογισμό της σχέσης:

$$
qb = \frac{q_1}{2} + \sqrt{\left(\frac{q_1}{2}\right)^2 + q_2} \quad (760)
$$

η οποία με τη σειρά της χρησιμοποιεί τις ενδιάμεσες παραμέτρους:

$$
q_{1} = 1 + \frac{CJE \cdot V_{BE_{i}}}{VER} + \frac{CJC \cdot V_{BC_{i}}}{VEF}
$$
 (761)

και:

$$
q_2 = \frac{I_s}{IKF} \cdot (e^{\frac{V_{BE_i}}{NF \cdot V_T}} - 1) + \frac{I_s}{IKR} \cdot (e^{\frac{V_{BC_i}}{NK \cdot V_T}} - 1) \quad (762)
$$

Η συμπεριφορά του μοντέλου ανάμεσα στους κόμβους βάσης-συλλέκτη συμπληρώνεται από το ρεύμα χιονοστιβάδας που αφαιρείται από το ρεύμα βάσης-συλλέκτη, που δόθηκε προηγουμένως και που υπολογίζεται με τη σειρά του από τη σχέση:

$$
I_{\text{aval}} = (I_{CC} - I_{BC}) \cdot AVCI \cdot (PC - V_{BC}) \cdot e^{-AVC2 \cdot (PC - V_{BC})^{MCC-1}}
$$
(763)

Όσον αφορά, με τη σειρά τους, τα στοιχεία που μοντελοποιούνται σαν αντιστάσεις, το μόνο στοιχείο που υπολογίζεται ανεξάρτητα είναι η αντίσταση βάσης η οποία ορίζεται από τη σχέση:

$$
R_B = \frac{RBI}{qb} \quad (764)
$$

ενώ όλα τα υπόλοιπα στοιχεία αντιστάσεων ορίζονται σαν απλές γραμμικές αντιστάσεις η τιμή των οποίων δίνεται σαν παράμετρος του μοντέλου. Τέλος μένουν να οριστούν οι χωρητικότητες που εμφανίζονται ανάμεσα στους κόμβους βάσης-εκπομπού και βάσης-συλλέκτη και δίνονται ως εξής:

$$
C_{BE} = \frac{TFF \cdot I_{S} \cdot (e^{\frac{V_{BE_{i}}}{NF \cdot V_{T}}} - 1)}{V_{BE_{i}}} \quad (765)
$$

με τη τιμή του *TFF* να υπολογίζεται από τη σχέση:

$$
TFF = TF \cdot (1 + QTF \cdot q_1) \cdot \left[ 1 + XTF \cdot \left[ \frac{I_{S} \cdot (e^{\frac{V_{BE}}{NF \cdot VT}} - 1)}{I_{S} \cdot (e^{\frac{V_{BE}}{NF \cdot V_{T}}} - 1) + ITF} \right]^{2} \cdot e^{V_{BC}/1.44 \cdot VTF} \right] (766)
$$

και:

$$
C_{BC} = \frac{TR \cdot I_{S} \cdot (e^{\frac{v_{BC}}{NR \cdot V_{T}}} - 1)}{V_{BC}}
$$
 (767)

Όσον αφορά τώρα τη παράμετρο *V<sup>T</sup>* , αυτή ορίζεται από τη γνωστή πια σχέση που δόθηκε και στο προηγούμενο μοντέλο.

Σειρά έχουν οι παράμετροι του μοντέλου οι οποίες θα δοθούν με τη μορφή πίνακα όπως ακριβώς και στη προηγούμενη περίπτωση.

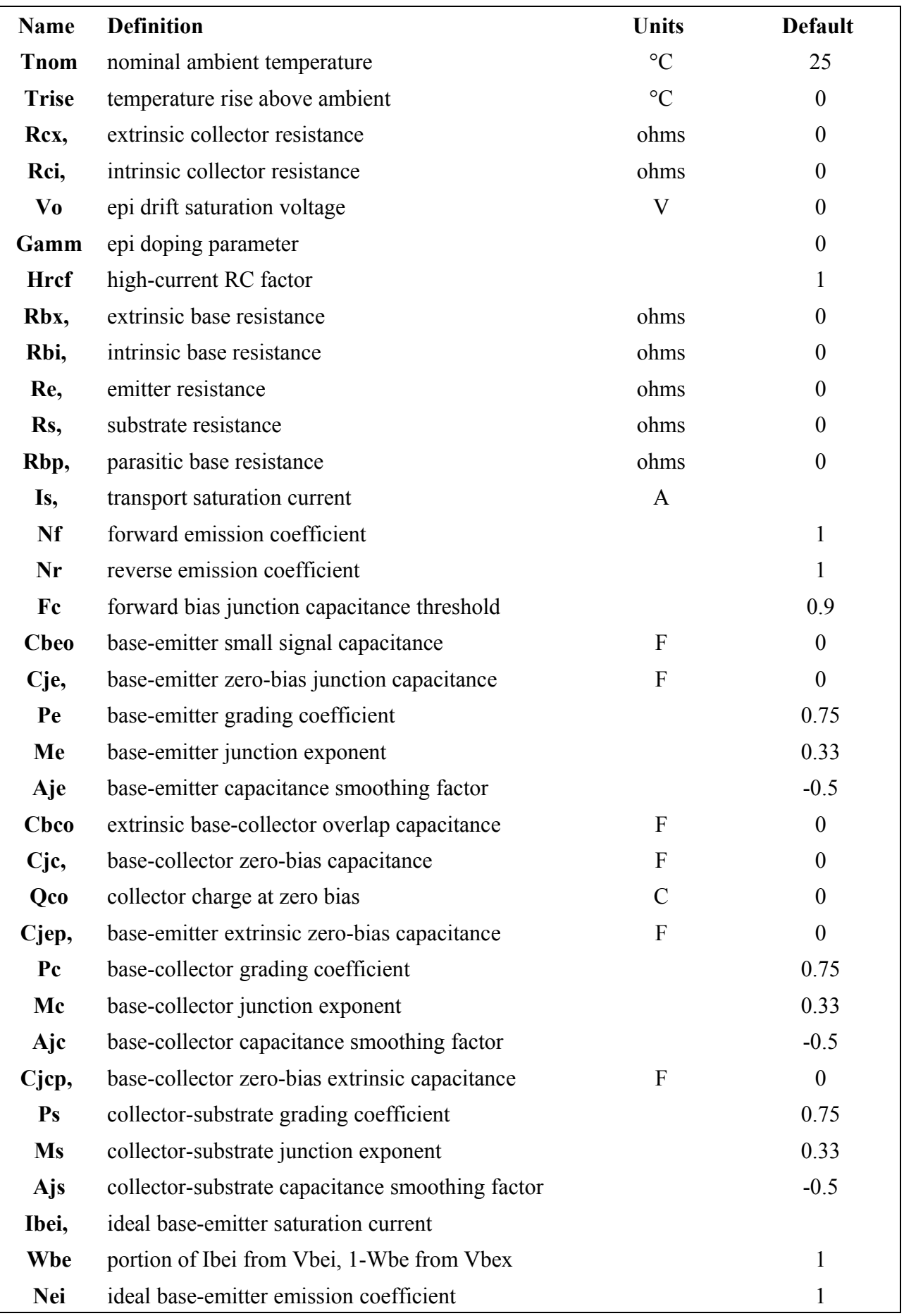

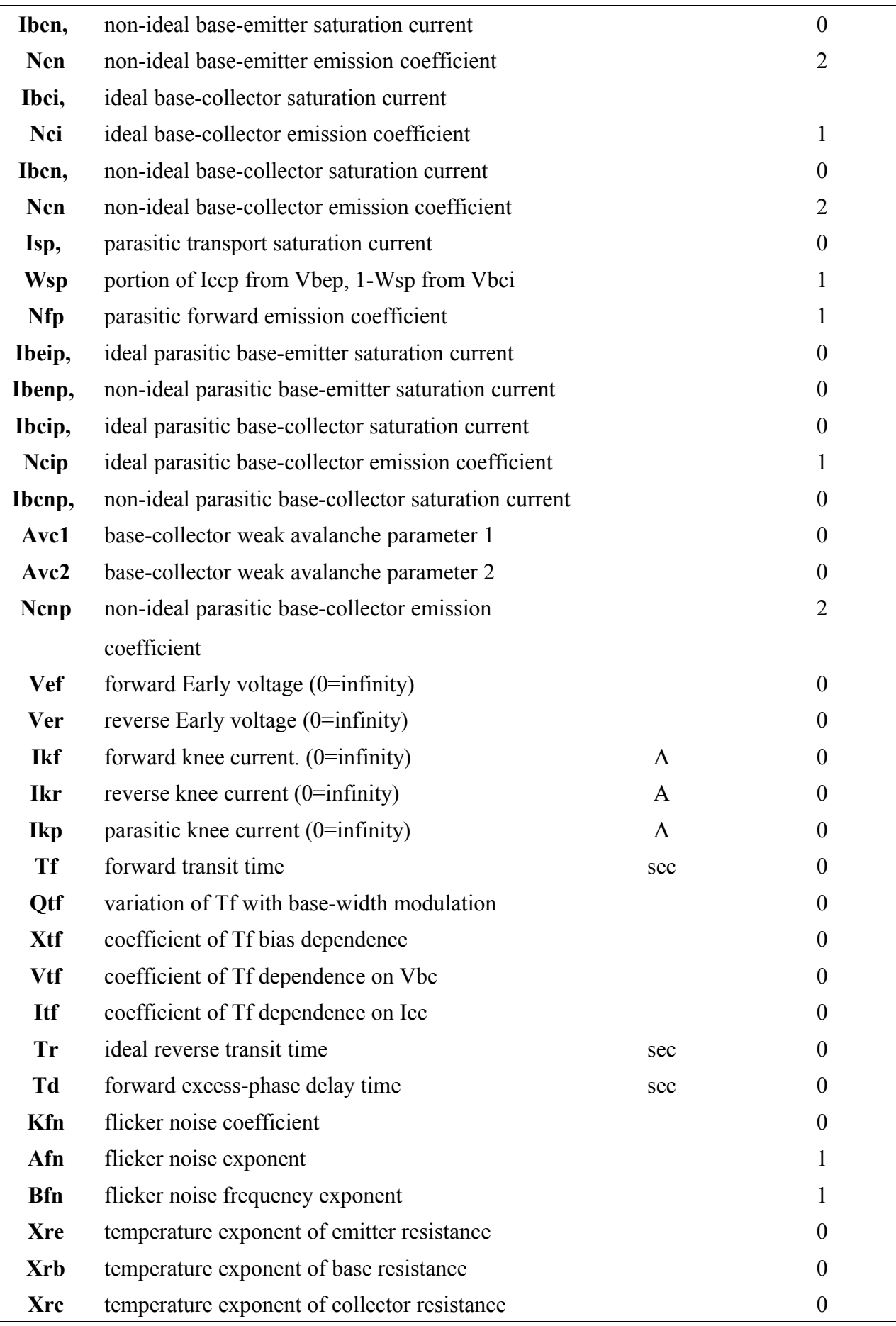

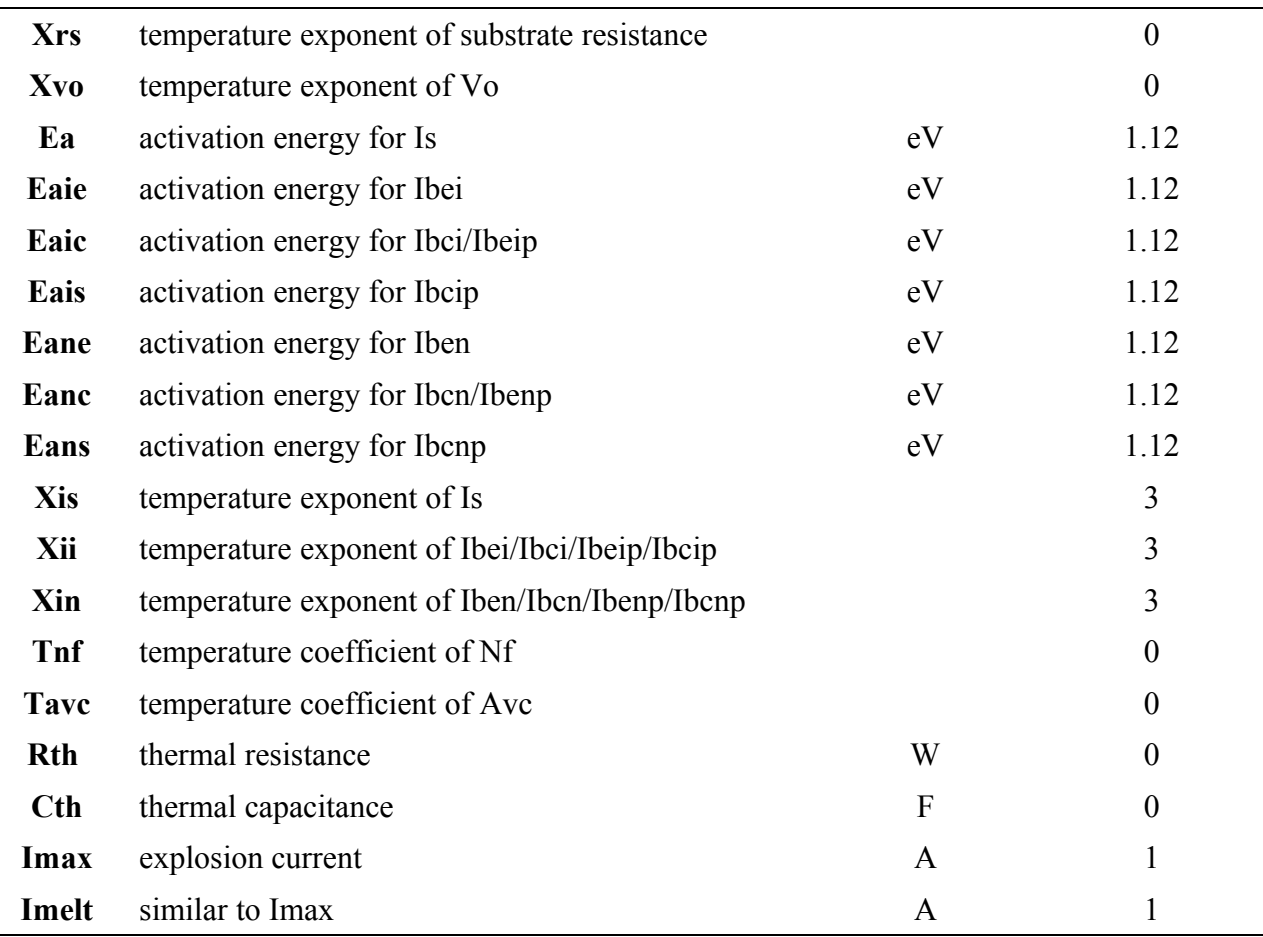

Πίνακας 24: Παράμετροι και τιμές τους για το VBIC μοντέλο διπολικού transistor.

### *7.6. Το περιγραφικό αρχείο εισόδου με το μοντέλο Spice Gummel Poon:*

Το περιγραφικό αρχείο εισόδου, του κυκλώματος που χρησιμοποιεί το μοντέλο διπολικού transistor, Spice Gummel Poon, αποτελείται από τις παρακάτω δηλώσεις:

```
<?xml version="1.0" encoding="ISO-8859-7"?>
<circuit>
       <!-- Δήλωση παραμέτρων. -->
       <!-- Οι παράμετροι του κυκλώματος. -->
       <parameter><name>Rs</name><value>50</value></parameter>
       <parameter><name>Rl</name><value>50</value></parameter>
       <parameter><name>Cin</name><value>1e-6</value></parameter>
       <parameter>
               <name>Cout</name><value>1e-6</value>
       </parameter>
       <parameter>
               <name>Llow</name><value>1e-6</value>
       </parameter>
       <parameter>
               <name>Lhigh</name><value>1e-6</value>
       </parameter>
       <parameter><name>Vs</name></parameter>
       <parameter><name>Vlow</name><value>1</value></parameter>
       <parameter><name>Vhigh</name><value>3</value></parameter>
       <!-- Οι παράμετροι του μοντέλου. -->
       <parameter><name>IS</name><value>1e-15</value></parameter>
       <parameter><name>XTI</name><value>3</value></parameter>
       <parameter><name>EG</name><value>1.11</value></parameter>
       <parameter><name>BF</name><value>150</value></parameter>
       <parameter><name>BR</name><value>0.5</value></parameter>
       <parameter><name>XTB</name><value>2.5</value></parameter>
       <parameter><name>VAF</name><value>100</value></parameter>
       <parameter><name>VAR</name><value>50</value></parameter>
       <parameter><name>NF</name><value>1</value></parameter>
       <parameter><name>NR</name><value>1</value></parameter>
       <parameter><name>NE</name><value>1.7</value></parameter>
       <parameter><name>NC</name><value>1.3</value></parameter>
       <parameter>
               <name>ISE</name><value>0.1e-12</value>
       </parameter>
       <parameter>
               <name>ISC</name><value>1e-13</value>
       </parameter>
       <parameter><name>IKF</name><value>0.05</value></parameter>
       <parameter><name>IKR</name><value>0.3</value></parameter>
       <parameter><name>RB</name><value>100</value></parameter>
       <parameter>
```

```
<name>IRB</name><value>0.0001</value>
```
*</parameter>*

```
<parameter><name>RBM</name><value>25</value></parameter>
<parameter><name>RE</name><value>5</value></parameter>
<parameter><name>RC</name><value>10</value></parameter>
<parameter>
        <name>CJE</name><value>1e-12</value>
</parameter>
<parameter><name>VJE</name><value>0.6</value></parameter>
<parameter><name>MJE</name><value>0.4</value></parameter>
<parameter>
        <name>CJC</name><value>0.5e-12</value>
</parameter>
<parameter><name>VJV</name><value>0.6</value></parameter>
<parameter><name>MJC</name><value>0.4</value></parameter>
<parameter><name>XCJC</name><value>1</value></parameter>
<parameter><name>CJS</name><value>0</value></parameter>
<parameter><name>VJS</name><value>0</value></parameter>
<parameter><name>MJS</name><value>0</value></parameter>
<parameter><name>FC</name><value>0.5</value></parameter>
<parameter><name>TF</name><value>1e-12</value></parameter>
<parameter><name>XTF</name><value>10</value></parameter>
<parameter><name>VTF</name><value>5</value></parameter>
<parameter>
        <name>ITF</name><value>20e-3</value>
</parameter>
<parameter><name>PTF</name><value>0</value></parameter>
<parameter>
        <name>TR</name><value>50e-12</value>
</parameter>
<parameter><name>KF</name><value>0</value></parameter>
<parameter><name>AF</name><value>1</value></parameter>
<parameter><name>T</name><value>27</value></parameter>
<!-- Δήλωση των κόμβων του κυκλώματος. -->
<node>
        <name>1</name>
        <description>
                κόμβος εφαρμογής του σήματος εισόδου
               στο κύκλωμα
        </description>
        <voltage>V1</voltage>
        <operation>V10</operation>
        <transfer>H1</transfer>
</node>
<node>
        <name>2</name>
        <description>
                κόμβος εφαρμογής της χαμηλής τάσης
               λειτουργίας στο κύκλωμα
        </description>
        <voltage>V2</voltage>
```
*<operation>V20</operation> <transfer>H2</transfer> </node> <node> <name>3</name> <description> ο εσωτερικός κόμβος βάσης του τρανζίστορ του κυκλώματος </description> <voltage>V3</voltage> <operation>V30</operation> <transfer>H3</transfer> </node> <node> <name>4</name> <description> ο εσωτερικός κόμβος εκπομπού του τρανζιστόρ του κυκλώματος </description> <voltage>V4</voltage> <operation>V40</operation> <transfer>H4</transfer> </node> <node> <name>5</name> <description> ο εσωτερικός κόμβος συλλέκτη του τρανζιστόρ του κυκλώματος </description> <voltage>V5</voltage> <operation>V50</operation> <transfer>H5</transfer> </node> <node> <name>6</name> <description> κόμβος εφαρμογής της υψηλής τάσης λειτουργίας στο κύκλωμα </description> <voltage>V6</voltage> <operation>V60</operation> <transfer>H6</transfer> </node> <node> <name>7</name> <description> ο κόμβος εξόδου του κυκλώματος </description> <voltage>V7</voltage> <operation>V70</operation>*

```
<transfer>H7</transfer>
</node>
<!-- Δήλωση των γραμμικών στοιχείων του κυκλώματος. -->
<current>
        <name>SourceSignalCurrent</name>
        <description>empty</description>
        <from>0</from><to>1</to>
        <variable>
                <name>Vsource</name>
                <from>0</from><to>1</to>
        </variable>
        <value>(Vs-Vsource)/Rs</value>
</current>
<current>
        <name>InputCapacitorCurrent</name>
        <description>empty</description>
        <from>1</from><to>2</to>
        <variable>
                <name>V</name>
                <from>1</from><to>2</to>
        </variable>
        <value>C2*dif(V,t)</value>
</current>
<current>
        <name>InputInductorCurrent</name>
        <description>empty</description>
        <from>0</from><to>2</to>
        <variable>
                <name>V</name>
                <from>1</from><to>2</to>
        </variable>
        <value>(1/L2)*int(V,t)</value>
</current>
<current>
        <name>OutputCapacitorCurrent</name>
        <description>empty</description>
        <from>6</from><to>7</to>
        <variable>
                <name>V</name>
                <from>6</from><to>7</to>
        </variable>
        <value>C1*dif(V,t)</value>
</current>
<current>
        <name>OutputInductorCurrent</name>
        <description>empty</description>
        <from>0</from><to>6</to>
        <variable>
                <name>V</name>
                <from>0</from><to>6</to>
        </variable>
```

```
<value>(1/L1)*int(V,t)</value>
</current>
<current>
        <name>LoadResistorCurrent</name>
        <description>empty</description>
        <from>7</from><to>0</to>
        <variable>
                <name>V</name>
                <from>7</from><to>0</to>
        </variable>
        <value>V/Rl</value>
</current>
<current>
        <name>CollectorResistorCurrent</name>
        <description>empty</description>
        <from>6</from><to>5</to>
        <variable>
                <name>V</name>
                <from>6</from><to>5</to>
        </variable>
        <value>V/Rc</value>
</current>
<current>
        <name>EmitterResistorCurrent</name>
        <description>empty</description>
        <from>4</from><to>0</to>
        <variable>
                <name>V</name>
                <from>4</from><to>0</to>
        </variable>
        <value>V/Re</value>
</current>
<current>
        <name>BaseResistorCurrent</name>
        <description>empty</description>
        <from>2</from><to>3</to>
        <variable>
                <name>V</name>
                <from>2</from><to>3</to>
        </variable>
        <value>V/49</value>
</current>
<!-- Δήλωση των μη γραμμικών στοιχείων του κυκλώματος. -->
<current>
        <name>Ibe</name>
        <description>empty</description>
        <from>3</from><to>4</to>
        <variable>
                <name>Vbe</name>
                <from>3</from><to>4</to>
        </variable>
```
*<value>IS\*(exp(Vbe/NF/ (6358297534302503/73786976294838206464\*T+34735379429894573889/1475 739525896764129280))-1)/BF</value> </current> <current> <name>Iberec</name> <description>empty</description> <from>3</from><to>4</to> <variable> <value>Vbe</value> <from>3</from><to>4</to> </variable> <value>ISE\*(exp(Vbe/NE/ (6358297534302503/73786976294838206464\*T+34735379429894573889/1475 739525896764129280))-1)</value> </current> <current> <name>Ibc</name> <description>empty</description> <from>3</from><to>5</to> <variable> <name>Vbc</name> <from>3</from><to>5</to> </variable> <value>IS\*(exp(Vbc/NR/ (6358297534302503/73786976294838206464\*T+34735379429894573889/1475 739525896764129280))-1)/BR</value> </current> <current> <name>Ibcrec</name> <description>empty</description> <from>3</from><to>5</to> <variable> <name>Vbc</name> <from>3</from><to>5</to> </variable> <value>ISC\*(exp(Vbc/NC/ (6358297534302503/73786976294838206464\*T+34735379429894573889/1475 739525896764129280))-1)</value> </current> <current> <name>Iccs</name> <description>empty</description> <from>5</from><to>4</to> <variable> <name>Vbc</name> <from>3</from><to>5</to> </variable> <variable> <name>Vbe</name> <from>3</from><to>4</to>*

```
</variable>
               <value>2*(1-Vbe/VAR+Vbc/VAF)/
(1+(1+4*IS*(exp(Vbe/NF/
(6358297534302503/73786976294838206464*T+34735379429894573889/1475
739525896764129280))-1)/IKF+4*IS*(exp(Vbc/NR/
(6358297534302503/73786976294838206464*T+34735379429894573889/1475
739525896764129280))-1)/IKR)^(1/2))*(IS*(exp(Vbe/NF/
(6358297534302503/73786976294838206464*T+34735379429894573889/1475
739525896764129280))-1)-IS*(exp(Vbc/NR/
(6358297534302503/73786976294838206464*T+34735379429894573889/1475
739525896764129280))-1))</value>
       </current>
       <current>
               <name>Icsbc</name>
               <description>empty</description>
               <from>3</from><to>5</to>
               <variable>
                       <name>Vbc</name>
                       <from>3</from><to>5</to>
               </variable>
               <value>2CJC/((1-Vbc/VJC)^MJC)*dif(Vbc,t)</value>
       </current>
       <current>
               <name>Icdbc</name>
               <description>empty</description>
               <from>3</from><to>5</to>
               <variable>
                       <name>Vbc</name>
                       <from>3</from><to>5</to>
               </variable>
               <variable>
                       <name>Vbe</name>
                       <from>3</from><to>4</to>
               </variable>
               <value>2*TR/NR/
(6358297534302503/73786976294838206464*T+34735379429894573889/1475
739525896764129280)*IS*(1-Vbe/VAR+Vbc/VAF)/(1+(1+4*IS*(exp(Vbe/NF/
(6358297534302503/73786976294838206464*T+34735379429894573889/1475
739525896764129280))-1)/IKF+4*IS*(exp(Vbc/NR/
(6358297534302503/73786976294838206464*T+34735379429894573889/1475
739525896764129280))-1)/IKR)^(1/2))*exp(Vbc/NR/
(6358297534302503/73786976294838206464*T+34735379429894573889/1475
739525896764129280))*dif(Vbc,t)</value>
       </current>
       <current>
               <name>Icsbe</name>
               <description>empty</description>
               <from>3</from><to>4</to>
               <variable>
                       <name>Vbe</name>
                       <from>3</from><to>4</to>
```

```
</variable>
               <value>CJE/((1-Vbe/VJE)^MJE)*dif(Vbe,t)</value>
       </current>
       <current>
               <name>Icdbe</name>
               <description>empty</description>
               <from>3</from><to>4</to>
               <variable>
                       <name>Vbc</name>
                       <from>3</from><to>5</to>
               </variable>
               <variable>
                       <name>Vbe</name>
                       <from>3</from><to>4</to>
               </variable>
               <value>2*TF*(1+XTF*IS^2*(exp(Vbe/NF/
(6358297534302503/73786976294838206464*T+34735379429894573889/1475
739525896764129280))-1)^2/(IS*(exp(Vbe/NF/
(6358297534302503/73786976294838206464*T+34735379429894573889/1475
739525896764129280))-1)+ITF)^2*exp(25/36*Vbc/VTF))/NF/
(6358297534302503/73786976294838206464*T+34735379429894573889/1475
739525896764129280)*IS*(1-Vbe/VAR+Vbc/VAF)/(1+(1+4*IS*(exp(Vbe/NF/
(6358297534302503/73786976294838206464*T+34735379429894573889/1475
739525896764129280))-1)/IKF+4*IS*(exp(Vbc/NR/
(6358297534302503/73786976294838206464*T+34735379429894573889/1475
739525896764129280))-1)/IKR)^(1/2))*exp(Vbe/NF/
(6358297534302503/73786976294838206464*T+34735379429894573889/1475
739525896764129280))*dif(Vbe,t)</value>
       </current>
</circuit>
```
# *7.7. Το περιγραφικό αρχείο εισόδου με το μοντέλο VBIC:*

Το περιγραφικό αρχείο εισόδου του κυκλώματος που χρησιμοποιήθηκε σε προηγούμενο σημείο και που φιλοξενεί στο εσωτερικό του το VBIC μοντέλο διπολικού transistor είναι:

```
<?xml version="1.0" encoding="ISO-8859-7"?>
<circuit>
       <!-- Οι παράμετροι του κυκλώματος. -->
       <parameter><name>Rs</name><value>50</value></parameter>
       <parameter><name>Rl</name><value>50</value></parameter>
       <parameter><name>Cin</name><value>1e-6</value></parameter>
       <parameter>
               <name>Cout</name><value>1e-6</value>
       </parameter>
```
```
<parameter>
```

```
<name>Llow</name><value>1e-6</value>
```
*</parameter>*

*<parameter>*

```
<name>Lhigh</name><value>1e-6</value>
```
*</parameter>*

*<parameter><name>Vs</name></parameter>*

*<parameter><name>Vlow</name><value>1</value></parameter> <parameter><name>Vhigh</name><value>3</value></parameter> <!-- Οι παράμετροι του μοντέλου -->*

*<parameter><name>Tnom</name><value>25</value></parameter> <parameter><name>Trise</name><value>0</value></parameter> <parameter><name>Rcx</name><value>0</value></parameter> <parameter><name>Rci</name><value>0</value></parameter> <parameter><name>Vo</name><value>0</value></parameter> <parameter><name>Gamm</name><value>0</value></parameter> <parameter><name>Hrcf</name><value>1</value></parameter> <parameter><name>Rbx</name><value>0</value></parameter> <parameter><name>Rbi</name><value>0</value></parameter> <parameter><name>Re</name><value>0</value></parameter> <parameter><name>Rs</name><value>0</value></parameter> <parameter><name>Rbp</name><value>0</value></parameter> <parameter>*

*<name>Is</name><value>1e-16</value>*

#### *</parameter>*

*<parameter><name>Nf</name><value>1</value></parameter> <parameter><name>Nr</name><value>1</value></parameter> <parameter><name>Fc</name><value>0.9</value></parameter> <parameter><name>Cbeo</name><value>0</value></parameter> <parameter><name>Cje</name><value>0</value></parameter> <parameter><name>Pe</name><value>0.75</value></parameter> <parameter><name>Me</name><value>0.33</value></parameter> <parameter><name>Aje</name><value>-0.5</value></parameter> <parameter><name>Cbco</name><value>0</value></parameter> <parameter><name>Cjc</name><value>0</value></parameter> <parameter><name>Qco</name><value>0</value></parameter> <parameter><name>Cjep</name><value>0</value></parameter> <parameter><name>Pc</name><value>0.75</value></parameter> <parameter><name>Mc</name><value>0.33</value></parameter> <parameter><name>Ajc</name><value>-0.5</value></parameter> <parameter><name>Cjcp</name><value>0</value></parameter> <parameter><name>Ps</name><value>0.75</value></parameter> <parameter><name>Ms</name><value>0.33</value></parameter> <parameter><name>Ajs</name><value>-0.5</value></parameter> <parameter>*

*<name>Ibei</name><value>1e-18</value>*

*</parameter>*

*<parameter><name>Wbe</name><value>1</value></parameter> <parameter><name>Nei</name><value>1</value></parameter> <parameter><name>Iben</name><value>0</value></parameter> <parameter><name>Nen</name><value>2</value></parameter>*

*<parameter>*

```
<name>Ibci</name><value>1e-16</value>
```
*</parameter>*

*<parameter><name>Nci</name><value>1</value></parameter> <parameter><name>Ibcn</name><value>0</value></parameter> <parameter><name>Ncn</name><value>2</value></parameter> <parameter><name>Isp</name><value>0</value></parameter> <parameter><name>Wsp</name><value>1</value></parameter> <parameter><name>Nfp</name><value>1</value></parameter> <parameter><name>Ibeip</name><value>0</value></parameter> <parameter><name>Ibenp</name><value>0</value></parameter> <parameter><name>Ibcip</name><value>0</value></parameter> <parameter><name>Ncip</name><value>1</value></parameter> <parameter><name>Ibcnp</name><value>0</value></parameter> <parameter><name>Avc1</name><value>0</value></parameter> <parameter><name>Avc2</name><value>0</value></parameter> <parameter><name>Ncnp</name><value>2</value></parameter> <parameter>*

*<name>Vef</name><value>1e100</value>*

*</parameter>*

*<parameter>*

*<name>Ver</name><value>1e100</value>*

```
</parameter>
```

```
<parameter><name>Ikf</name><value>0</value></parameter>
<parameter><name>Ikr</name><value>0</value></parameter>
<parameter><name>Ikp</name><value>0</value></parameter>
<parameter><name>Tf</name><value>0</value></parameter>
<parameter><name>Qtf</name><value>0</value></parameter>
<parameter><name>Xtf</name><value>0</value></parameter>
<parameter><name>Vtf</name><value>0</value></parameter>
<parameter><name>Itf</name><value>0</value></parameter>
<parameter><name>Tr</name><value>0</value></parameter>
<parameter><name>Td</name><value>0</value></parameter>
<parameter><name>Kfn</name><value>0</value></parameter>
<parameter><name>Afn</name><value>1</value></parameter>
<parameter><name>Bfn</name><value>1</value></parameter>
<parameter><name>Xre</name><value>0</value></parameter>
<parameter><name>Xrb</name><value>0</value></parameter>
<parameter><name>Xrc</name><value>0</value></parameter>
<parameter><name>Xrs</name><value>0</value></parameter>
<parameter><name>Xvo</name><value>0</value></parameter>
<parameter><name>Ea</name><value>1.12</value></parameter>
<parameter>
        <name>Eaie</name><value>1.12</value>
</parameter>
<parameter>
        <name>Eaic</name><value>1.12</value>
</parameter>
<parameter>
        <name>Eais</name><value>1.12</value>
</parameter>
```

```
<parameter>
        <name>Eane</name><value>1.12</value>
</parameter>
<parameter>
        <name>Eanc</name><value>1.12</value>
</parameter>
<parameter>
        <name>Eans</name><value>1.12</value>
</parameter>
<parameter><name>Xis</name><value>3</value></parameter>
<parameter><name>Xii</name><value>3</value></parameter>
<parameter><name>Xin</name><value>3</value></parameter>
<parameter><name>Tnf</name><value>0</value></parameter>
<parameter><name>Tavc</name><value>0</value></parameter>
<parameter><name>Rth</name><value>0</value></parameter>
<parameter><name>Cth</name><value>0</value></parameter>
<parameter><name>Imax</name><value>1</value></parameter>
<parameter><name>Imelt</name><value>1</value></parameter>
<!-- Κόμβοι -->
<node>
        <name>input</name>
        <description>empty</description>
        <voltage>V1</voltage>
        <operation>P1</operation>
        <transfer>H1</transfer>
</node>
<node>
        <name>node2</name>
        <description>empty</description>
        <voltage>V2</voltage>
        <operation>P2</operation>
        <transfer>H2</transfer>
</node>
<node>
        <name>node3</name>
        <description>empty</description>
        <voltage>V3</voltage>
        <operation>P3</operation>
        <transfer>H3</transfer>
</node>
<node>
        <name>node4</name>
        <description>empty</description>
        <voltage>V4</voltage>
        <operation>P4</operation>
        <transfer>H4</transfer>
</node>
<node>
        <name>node5</name>
        <description>empty</description>
        <voltage>V5</voltage>
```
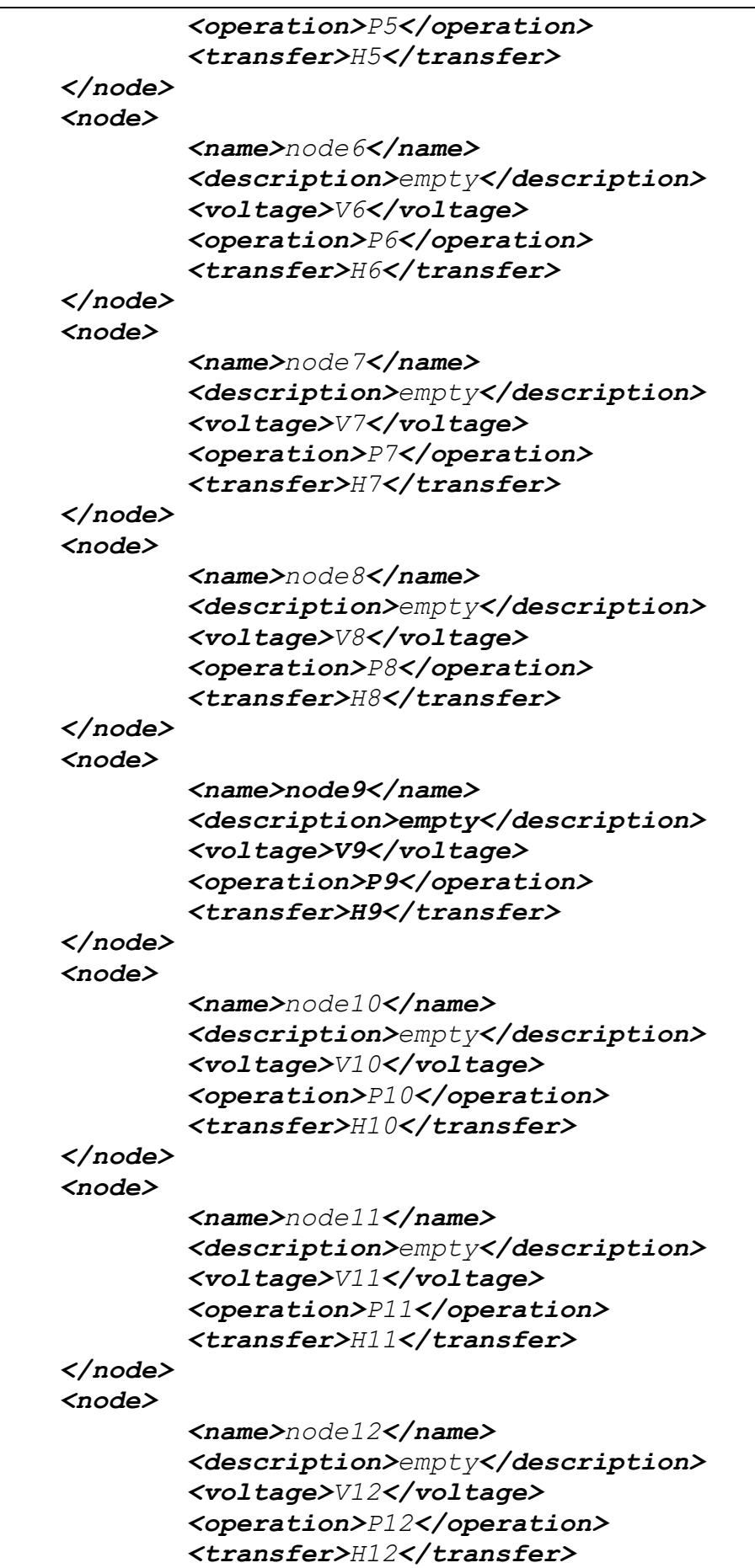

*</node> <node> <name>output</name> <description>empty</description> <voltage>V13</voltage> <operation>P13</operation> <transfer>H13</transfer> </node> <!-- Ρεύματα --> <current> <name>BaseResistor</name> <description>empty</description> <from>3</from><to>4</to> <variable> <name>V</name> <from>3</from><to>4</to> </variable> <value>V/RBX</value> </current> <current> <name>IbeX</name> <description>empty</description> <from>4</from><to>6</to> <variable> <name>vbei</name> <from>5</from><to>6</to> </variable> <value>(1- WBE)* \* (IBEN\*(exp(vbei/NEN/VT)-1)+IBEI\*(exp(vbei/NEI/VT)-1)) *</current> <current> <name>IrbI</name> <description>empty</description> <from>4</from><to>5</to> <variable> <name>vbei</name> <from>5</from><to>6</to> </variable> <variable> <name>vbci</name> <from>5</from><to>8</to> </variable> <variable> <name>vrbi</name> <from>4</from><to>5</to> </variable> <value>vrbi/RBI\*(1/2+1/2\*CJE\*vbei/VER+1/2\*CJC\*vbci/VEF+ ((1/2+1/2\*CJE\*vbei/VER+1/2\*CJC\*vbci/VEF)^2+IS/IKF\*(exp(vbei/NF/VT) -1)+IS/IKR\*(exp(vbci/NR/VT)-1))^(1/2))</value> </current>*

*<current> <name>IbeI</name> <description>empty</description> <from>5</from><to>6</to> <variable> <name>vbei</name> <from>5</from><to>6</to> </variable> <value>WBE\*(IBEN\*(exp(vbei/NEN/VT)-1)+IBEI\*(exp(vbei/NEI/VT)-1))</ value> </current> <current> <name>Icc</name> <description>empty</description> <from>8</from><to>6</to> <variable> <name>vbei</name> <from>5</from><to>6</to> </variable> <variable> <name>vbci</name> <from>5</from><to>8</to> </variable> <value>IS/(1/2+1/2\*CJE\*vbei/VER+1/2\*CJC\*vbci/VEF+ ((1/2+1/2\*CJE\*vbei/VER+1/2\*CJC\*vbci/VEF)^2+IS/IKF\*(exp(vbei/NF/VT) -1)+IS/IKR\*(exp(vbci/NR/VT)-1))^(1/2))\*(exp(vbei/NF/VT)-1)-IS/ (1/2+1/2\*CJE\*vbei/VER+1/2\*CJC\*vbci/VEF+ ((1/2+1/2\*CJE\*vbei/VER+1/2\*CJC\*vbci/VEF)^2+IS/IKF\*(exp(vbei/NF/VT) -1)+IS/IKR\*(exp(vbci/NR/VT)-1))^(1/2))\*(exp(vbci/NR/VT)-1)</value> </current> <current> <name>Icbe</name> <description>empty</description> <from>5</from><to>6</to> <variable> <name>vbei</name> <from>5</from><to>6</to> </variable> <variable> <name>vbci</name> <from>5</from><to>8</to> </variable> <value>TF\*(1+QTF\*(1+CJE\*vbei/VER+CJC\*vbci/VEF))\*(1+XTF\*IS^2\*(exp(v bei/NF/VT)-1)^2/ (IS\*(exp(vbei/NF/VT)-1)+ITF)^2\*exp(25/36\*vbci/VTF))\*IS\*(exp(vbei/N F/VT)-1)/vbei\*dif(vbei,t)</value> </current>*

*<current> <name>BaseEmitterCapacitor</name> <description>empty</description> <from>5</from><to>6</to> <variable> <name>V</name> <from>5</from><to>6</to> </variable> <value>CJE\*dif(V,t)</value> </current> <current> <name>IbcI</name> <description>empty</description> <from>5</from><to>8</to> <variable> <name>vbci</name> <from>5</from><to>8</to> </variable> <value>IBCN\*(exp(vbci/NCN/VT)-1)+IBCI\*(exp(vbci/NCI/VT)-1)</value> </current> <current> <name>Icbc</name> <description>empty</description> <from>5</from><to>8</to> <variable> <name>vbci</name> <from>5</from><to>8</to> </variable> <value>TR\*IS\*(exp(vbci/NR/VT)-1)/vbci\*dif(vbci,t)</value> </current> <current> <name>BaseCollectorCapacitor</name> <description>empty</description> <from>5</from><to>8</to> <variable> <name>V</name> <from>5</from><to>8</to> </variable> <value>CJC\*dif(V,t)</value> </current> <current> <name>EmitterResistor</name> <description>empty</description> <from>6</from><to>7</to> <variable> <name>V</name> <from>6</from><to>7</to> </variable>*

```
<value>V/RE</value>
</current>
<current>
        <name>CollectorIResistor</name>
        <description>empty</description>
        <from>8</from><to>9</to>
        <variable>
                <name>V</name>
                <from>8</from><to>9</to>
        </variable>
        <value>V/RCI</value>
</current>
<current>
        <name>BaseCapacitor</name>
        <description>empty</description>
        <from>2</from><to>0</to>
        <variable>
                <name>V</name>
                <from>2</from><to>0</to>
        </variable>
        <value>Cb*dif(V,t)</value>
</current>
<current>
        <name>BaseInductor</name>
        <description>empty</description>
        <from>2</from><to>3</to>
        <variable>
                <name>V</name>
                <from>2</from><to>3</to>
        </variable>
        <value>(1/Lb)*int(V,t)</value>
</current>
<current>
        <name>BaseCollectorCapacitor</name>
        <description>empty</description>
        <from>2</from><to>11</to>
        <variable>
                <name>V</name>
                <from>2</from><to>11</to>
        </variable>
        <value>Cbc*dif(V,t)</value>
</current>
<current>
        <name>CollectorCapacitor</name>
        <description>empty</description>
        <from>11</from><to>0</to>
        <variable>
                <name>V</name>
                <from>11</from><to>0</to>
        </variable>
        <value>Cc*dif(V,t)</value>
```

```
</current>
<current>
        <name>CollectorInductor</name>
        <description>empty</description>
        <from>11</from><to>10</to>
        <variable>
                <name>V</name>
                <from>11</from><to>10</to>
        </variable>
        <value>(1/Lc)*int(V,t)</value>
</current>
<current>
        <name>EmitterInductor</name>
        <description>empty</description>
        <from>7</from><to>0</to>
        <variable>
                <name>V</name>
                <from>7</from><to>0</to>
        </variable>
        <value>(1/Le)*int(V,t)</value>
</current>
<current>
        <name>SourceResistor</name>
        <description>empty</description>
        <from>0</from><to>1</to>
        <variable>
                <name>V</name>
                <from>0</from><to>1</to>
        </variable>
        <value>Vs/Rs-V/Rs</value>
</current>
<current>
        <name>InputCapacitor</name>
        <description>empty</description>
        <from>1</from><to>2</to>
        <variable>
                <name>V</name>
                <from>1</from><to>2</to>
        </variable>
        <value>Cin*dif(V,t)</value>
</current>
<current>
        <name>OutputResistor</name>
        <description>empty</description>
        <from>0</from><to>12</to>
        <variable>
                <name>V</name>
                <from>2</from><to>12</to>
        </variable>
        <value>V/Rout</value>
</current>
```

```
<current>
               <name>OutputInductor</name>
               <description>empty</description>
               <from>12</from><to>11</to>
               <variable>
                       <name>V</name>
                        <from>12</from><to>11</to>
               </variable>
               <value>(1/Lout)*int(V,t)</value>
       </current>
       <current>
               <name>OutputCapacitor</name>
               <description>empty</description>
               <from>11</from><to>13</to>
               <variable>
                        <name>V</name>
                       <from>11</from><to>13</to>
               </variable>
               <value>Cout*dif(V,t)</value>
       </current>
       <current>
               <name>LoadResistor</name>
               <description>empty</description>
               <from>13</from><to>0</to>
               <variable>
                       <name>V</name>
                       <from>13</from><to>0</to>
               </variable>
               <value>V/Rl</value>
       </current>
</circuit>
```
# **8. Κατάλογοι:**

### *8.1. Σχήματα:*

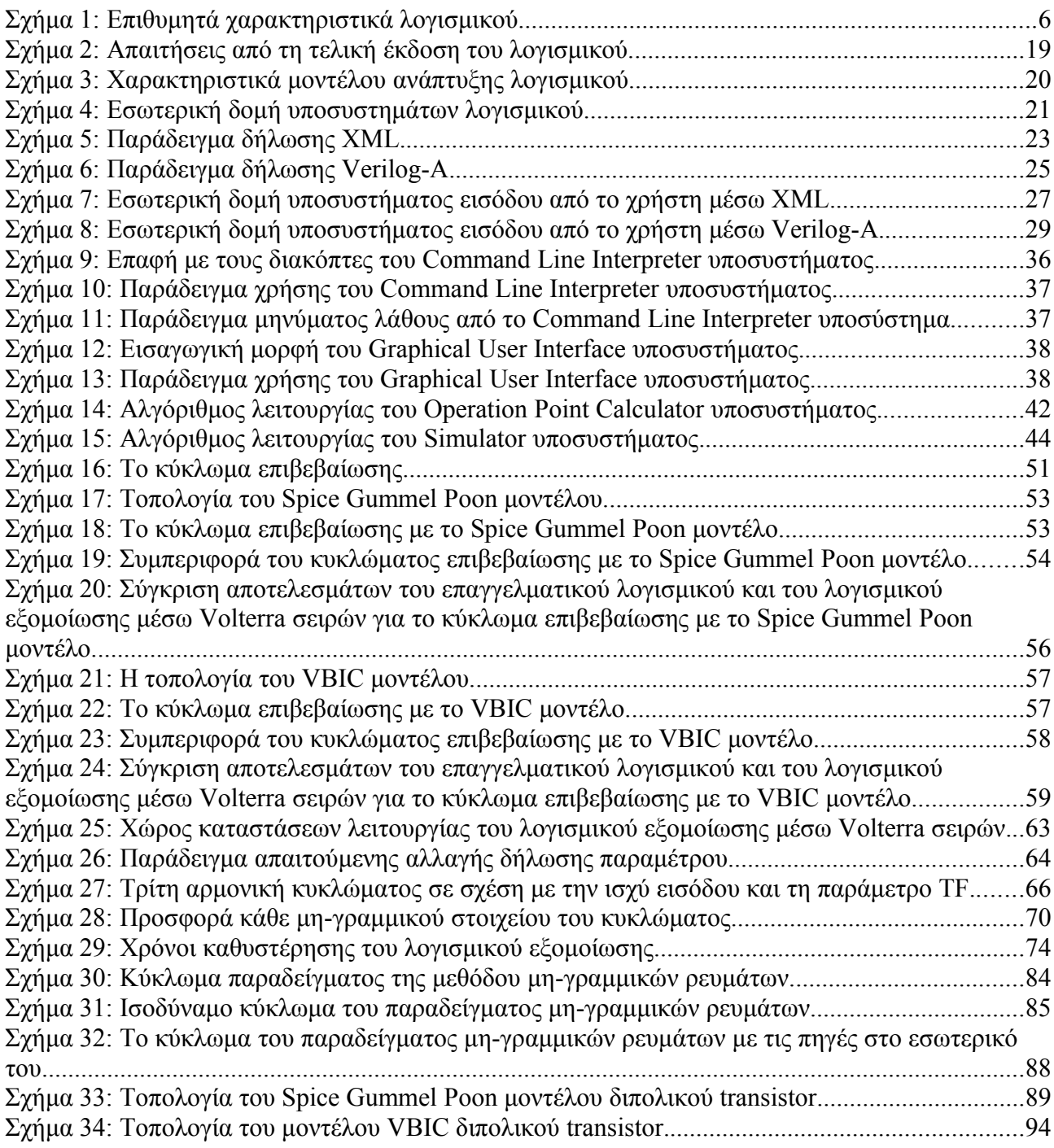

## *8.2. Πίνακες:*

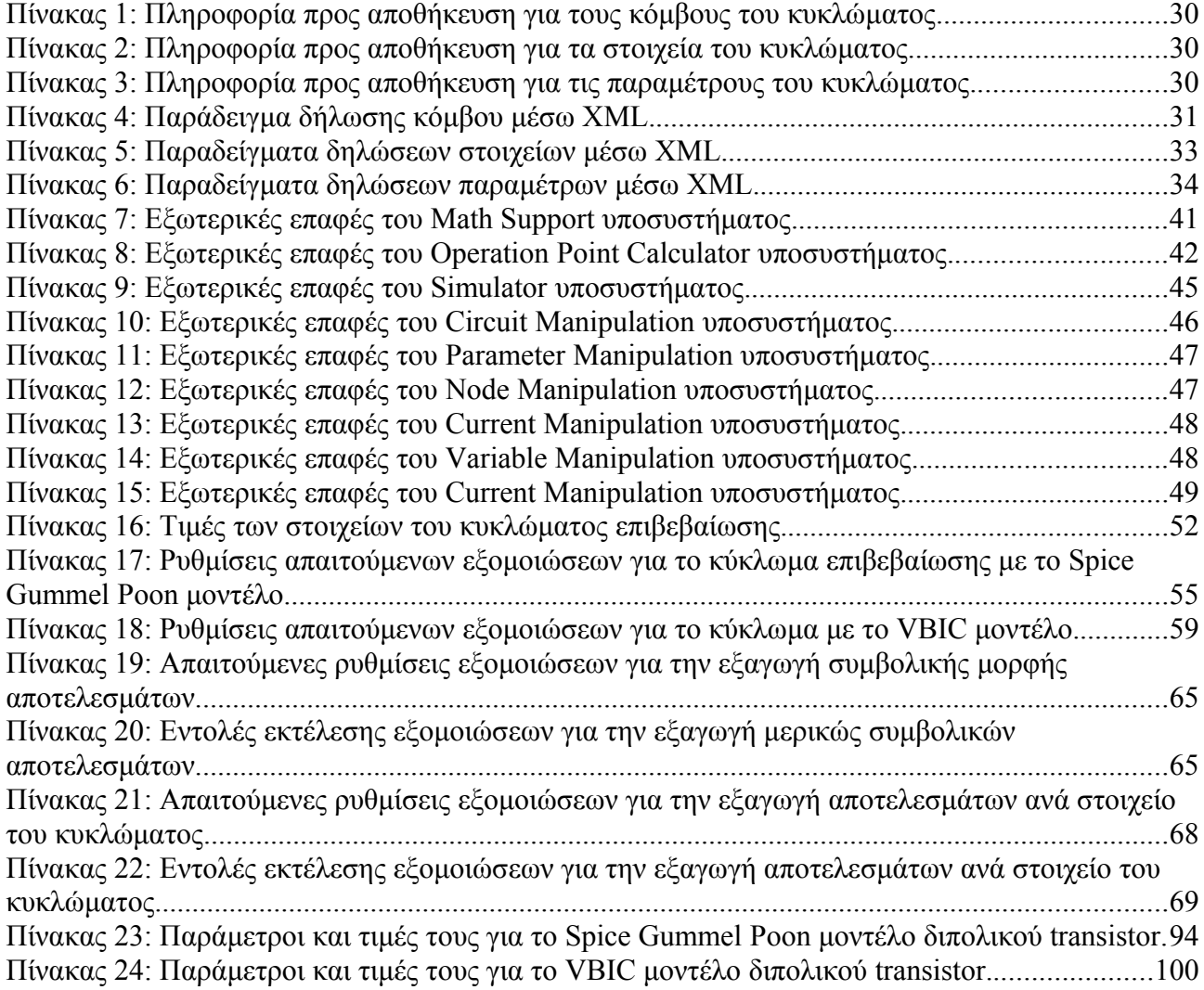

#### *8.3. Βιβλιογραφία:*

- 1. Nonlinear System Theory, The Volterra/Wiener Approach *Wilson J. Rugh*
- 2. Analytical Foundations of Volterra Series *Stephen Boyd*
- 3. Analysis of Analog Circuits Using Volterra Series *Timo Rahkonen*
- 4. Distortion Analysis of Weakly Nonlinear Filters Using Volterra Series *James A. Cherry*
- 5. Analysis, Measurement and Cancellation of the Bandwidth and Amplitude Dependence of Intermodulation Distortion in RF Amplifiers – *Joel Vuolevi*
- 6. Nonlinear Aspects of Telecommunications Discrete Volterra Series and Nonlinear Echo Cancellation – *Andrzej Borys*
- 7. Nonlinear Microwave Circuits
- 8. Linear and Nonlinear Circuits
- 9. The Bipolar Junction Transistor *Gerold W. Neudeck*
- 10. Vbic Toolkit *Franz Sischka*
- 11. Gummel Poon Bipolar Model *Franz Sischka*
- 12. Ανάλυση Ηλεκτρικών Κυκλωμάτων *Νικόλαος Ι. Μάργαρης*
- 13. Microelectronic Circuits *Adel S. Sedra Kenneth C. Smith*
- 14. The C++ Programming Language *Bjarne Stroustrup*
- 15. The UNIX Programmer's Manual *Brian W. Kernighan Rob Pike*
- 16. Linux Application Development *Michael K. Johnson Erik W. Troan*
- 17. Εγχειρίδιο της C *Peter Aitken Bradley L. Jones*
- 18. Δομές Δεδομένων *Χρήστος Κοίλιας*
- 19. Δομές Δεδομένων *Γεώργιος Φ. Γεωργακόπουλος*
- 20. Distortion Analysis Using Signal Flow Graphs And Volterra Series *M. Youssef E. Chong* – *K. Phang*
- 21. Predicting Nonlinear Distortion in Common-Emitter Stages for Amplifier Design Using Volterra Series - *E.K. de Lange* – *A. van Staveren* – *O. De Feo* – *F.L. Neerhoff* – *M. Hasler* – *J.R. Long*
- 22. An Efficient Algorithm For Transient and Distortion Analysis of Mildly Nonlinear Analog Circuits – *Junjie Yang* – *Sheldon X. – D. Tan*
- 23. A Theory of High-Frequency Distortion in Bipolar Transistors *Mani Vaidyanathan Masaya Iwamoto* – *Lawrence E. Larson* – *Prasad S. Gudem* – *Peter M. Asbeck*
- 24. The Volterra Series and The Direct Method of Distortion Analysis *Euhan Chong*
- 25. An Efficient Transient Analysis Algorithm for Mildly Nonlinear Circuits *Fei Yuan Ajoy Opal*
- 26. A Theory of High-Frequency Distortion in Bipolar Transistors *Mani Vaidyanathan Masaya Iwamoto* – *Lawrence E. Larson* – *Prasad S. Gudem* – *Peter M. Asbeck*
- 27. Analysis and Compact Behavioral Modeling of Nonlinear Distortion in Analog Communication Circuits – *Petr Dobrovolny* – *Gerd Vandersteen* – *Piet Wambacq* – *Stephane Donnay*
- 28. Compact modeling of nonlinear distortion in analog communication circuits *Piet Wambacq* – *Petr Dobrovolny* – *Stephane Donnay* – *Marc Engels* – *Ivo Bolsens*
- 29. High-Frequency Distortion Analysis of Analog Integrated Circuits *Piet Wambacq Georges G. E. Gielen* – *Peter R. Kinget* – *Willy Sansen*
- 30. An Elimination Method of the Nonlinear Distortion in Frequency Domain by the Volterra Filter – *Yasuo Nomura* – *Yoshinobu Kajikawa*
- 31. Μη γραμμική ανάλυση ασθενούς σήματος διπολικών transistor με τη μέθοδο των σειρών Volterra - *Γεώργιος Ροζάκης*
- 32. Symbolic/Numerical Nonlinear Circuit Analysis Using Volterra Series *Γεώργιος Ροζάκης Απόστολος Σαμέλης*

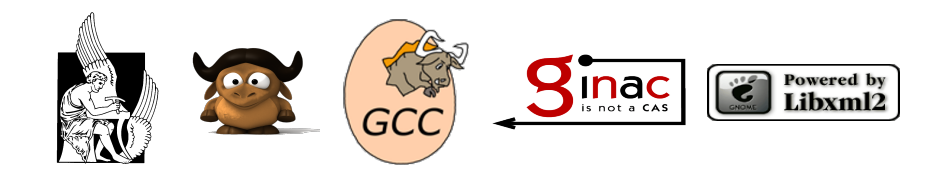

#### Ά ν ο ι ξ η 2 0 0 8